#### **Lehigh University [Lehigh Preserve](https://preserve.lehigh.edu?utm_source=preserve.lehigh.edu%2Fetd%2F4956&utm_medium=PDF&utm_campaign=PDFCoverPages)**

[Theses and Dissertations](https://preserve.lehigh.edu/etd?utm_source=preserve.lehigh.edu%2Fetd%2F4956&utm_medium=PDF&utm_campaign=PDFCoverPages)

1989

# Bit error rate characterization of high frequency digital signals utilizing sampling techniques /

William E. Fulmer *Lehigh University*

Follow this and additional works at: [https://preserve.lehigh.edu/etd](https://preserve.lehigh.edu/etd?utm_source=preserve.lehigh.edu%2Fetd%2F4956&utm_medium=PDF&utm_campaign=PDFCoverPages) Part of the [Electrical and Computer Engineering Commons](http://network.bepress.com/hgg/discipline/266?utm_source=preserve.lehigh.edu%2Fetd%2F4956&utm_medium=PDF&utm_campaign=PDFCoverPages)

Recommended Citation

Fulmer, William E., "Bit error rate characterization of high frequency digital signals utilizing sampling techniques /" (1989). *Theses and Dissertations*. 4956. [https://preserve.lehigh.edu/etd/4956](https://preserve.lehigh.edu/etd/4956?utm_source=preserve.lehigh.edu%2Fetd%2F4956&utm_medium=PDF&utm_campaign=PDFCoverPages)

This Thesis is brought to you for free and open access by Lehigh Preserve. It has been accepted for inclusion in Theses and Dissertations by an authorized administrator of Lehigh Preserve. For more information, please contact [preserve@lehigh.edu.](mailto:preserve@lehigh.edu)

# BIT ERROR RATE CHARACTERIZATION OF HIGH FREQUENCY DIGITAL SIGNALS UTILIZING SAMPLING TECHNIQUES

by

William E. Fulmer

A Thesis

Presented to the Graduate Committee

of Lehigh University

in Candidacy for the Degree of

Master of Science

in

Electrical Engineering

Lehigh University

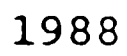

### Certificate of Approval

This thesis is accepted and approved in partial fulfillment of the requirements for the degree of Master<br>of Science in the Department of Computer Science and Electrical Engineering.

 $NOV 17, 1988$ <br>(Date)

e a provinci

Professor in Charge

Chairman of Department

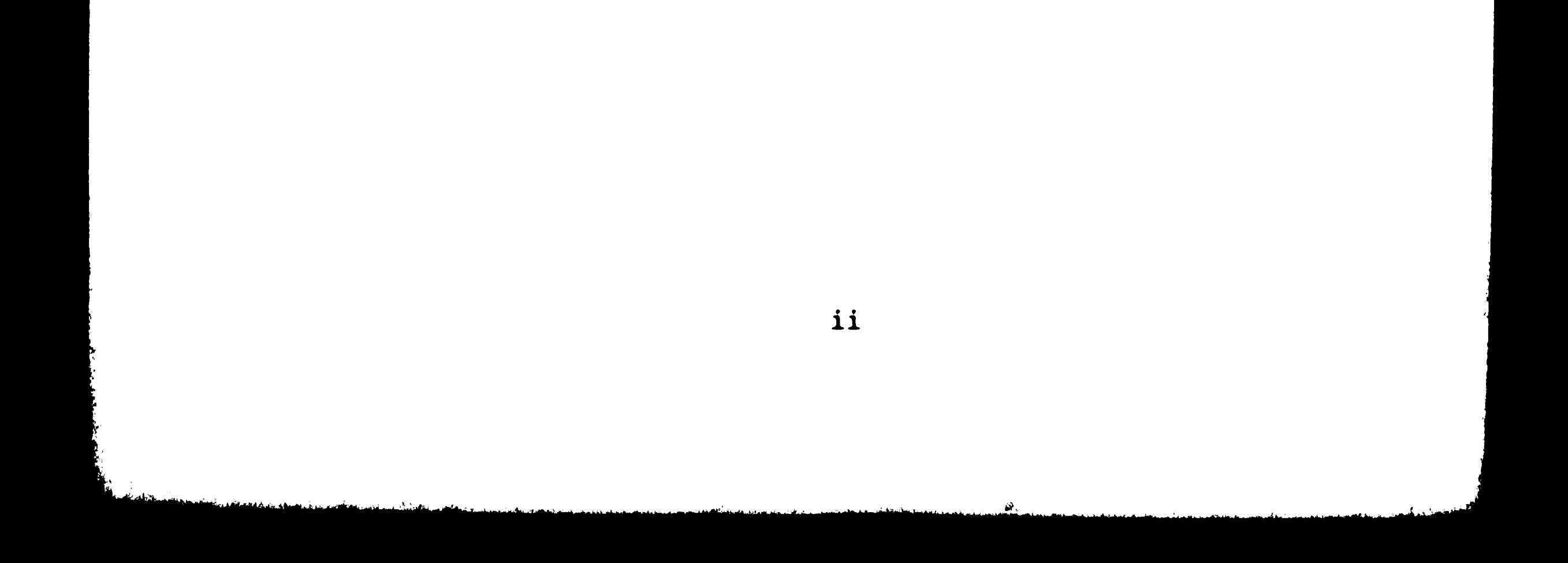

## Acknowledgements

I wish to acknowledge the support and guidance of my advisor, Professor Meghanad Wagh. I would also like to Donald Neal who was instrumental in the thank Mr. conception of my thesis topic. In addition, Mr. Neal deserves recognition for many stimulating conversations relating to bit error rate testing. This thesis was supported with equipment test provided  $by$ the Microelectronics Division of AT&T Technologies. Finally, I would like to thank my wife, Susan, for her support and patience throughout the course of my thesis work.

iii

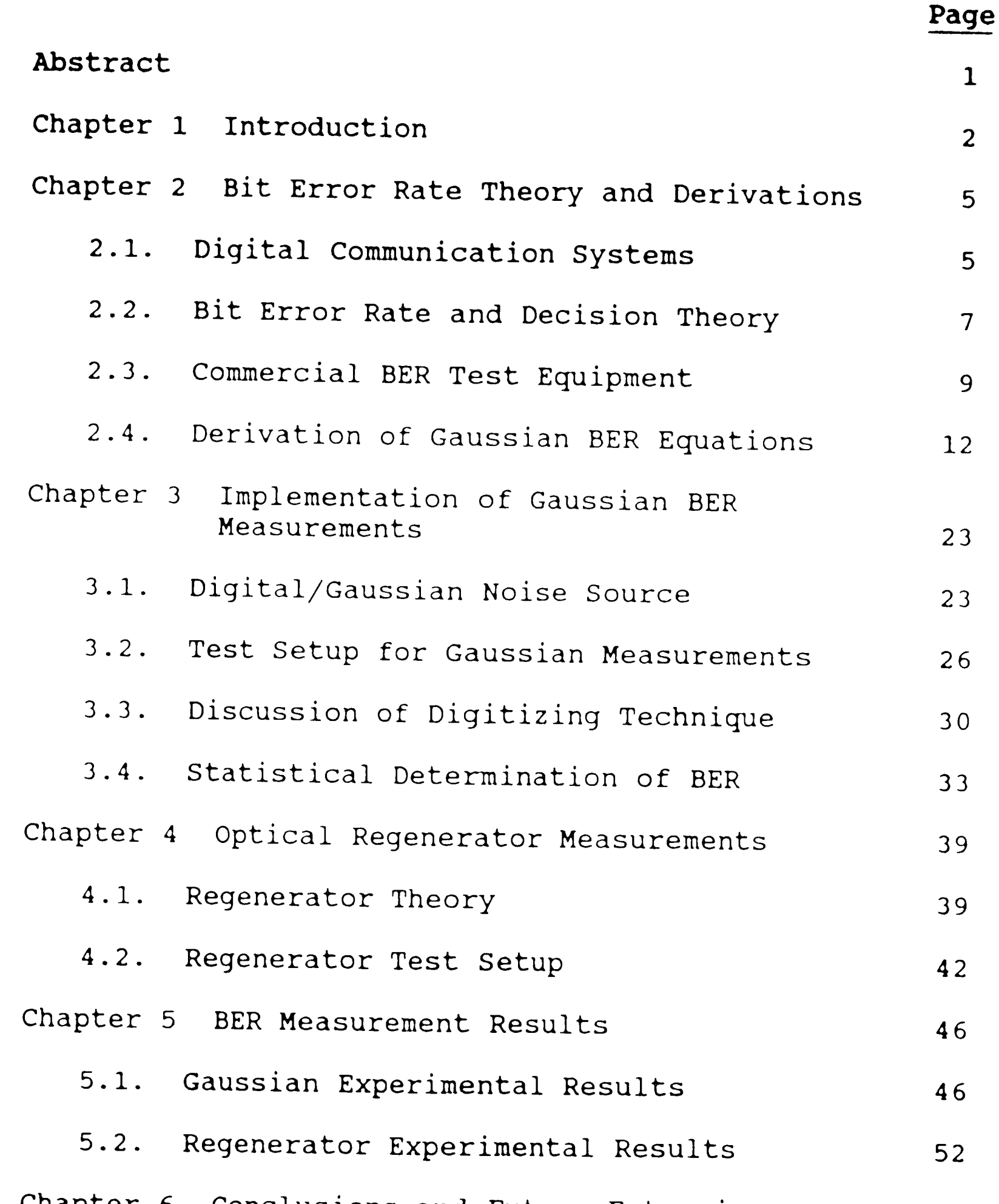

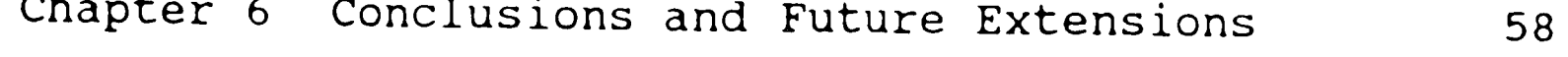

## **Table of Contents**

<sup>8</sup>, Propinsi Mari

**MONTH** 

A Lyon Particular March

፡ አካባ ያንርሶዎ

if my delight and complete the complete

**بر من کوټگل کې**.<br>م

TYT.

en escapeta

मान् अन्य<br>सन्दर्भ

ANTE

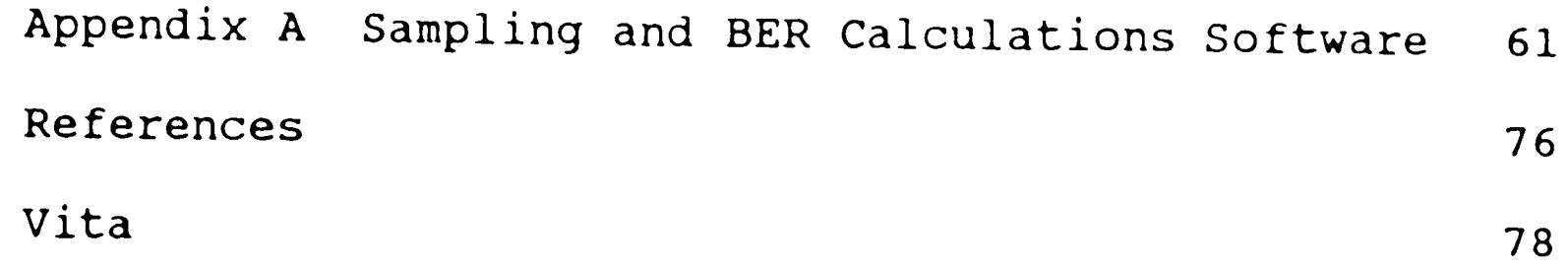

**iv** 

' ' ) ~.,. , :· ,'., .

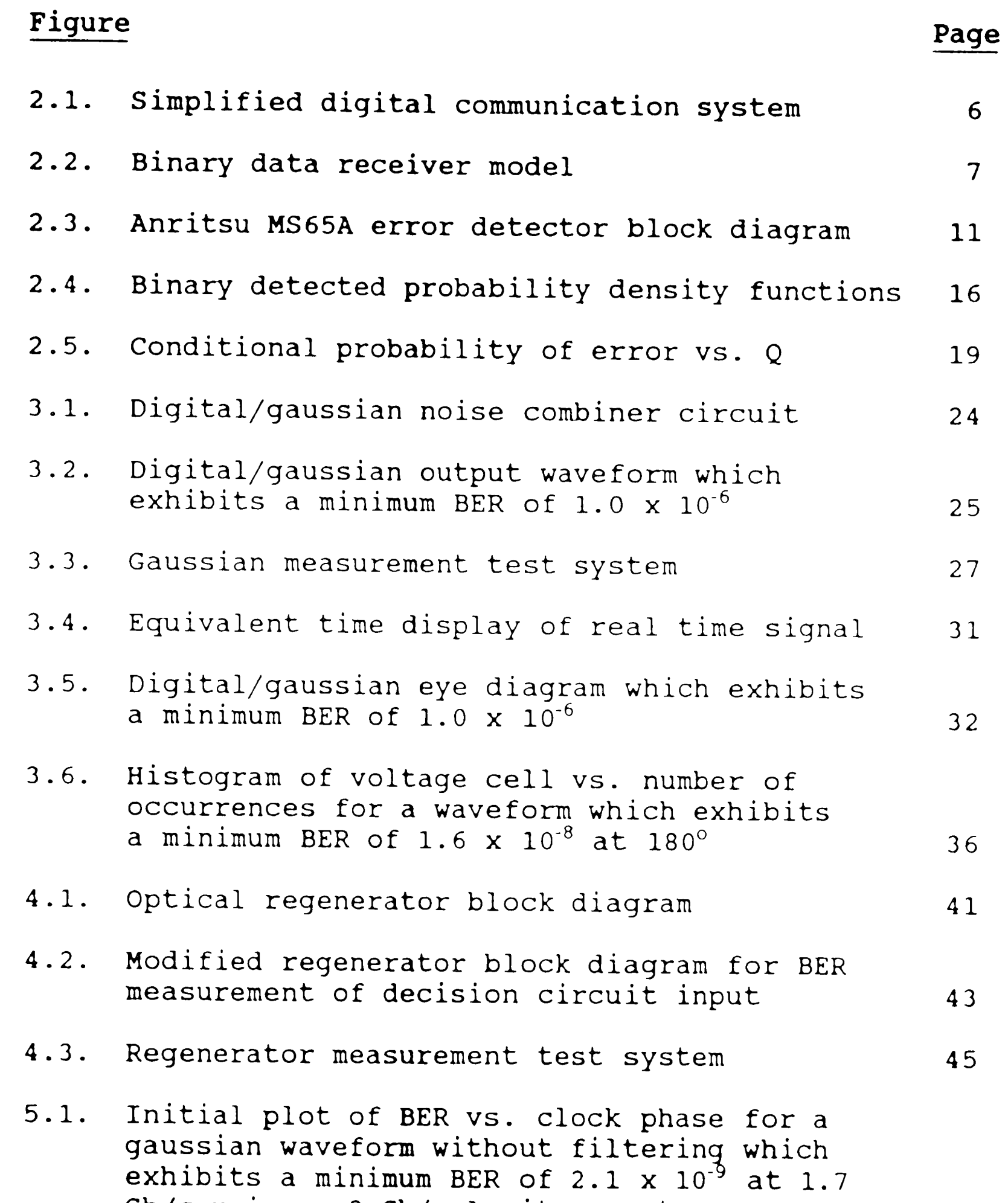

## **List of Figures**

- Gb/s using a 2 Gb/s Anritsu system. 47
- 5.2. A plot of BER vs. clock phase for a gaussian waveform with a 1.0 Ghz filter. The minimum BER is 9.4 x 10<sup>-6</sup> at 1.0 Gb/s using a 3 Gb/s Anritsu system.<br>
50
- 5.3. A plot of BER vs. clock phase for a gaussian waveform with a 1.0 Ghz filter using multiple sample sizes. The minimum BER is 1. **4 x** 10-<sup>8</sup> at 1.0 Gb/s using a 3 Gb/s Anritsu system. 51

**V** 

## Figure

- 5.4. A plot of BER vs. clock phase for a gaussian waveform with a 1.0 Ghz filter. The minimum BER is 1.0 x  $10^{-10}$  at 1.0 Gb/s using a 3 Gb/s Anritsu system.
- A plot of BER vs. clock phase for a  $5.5.$ regenerated waveform with a 1.5 Ghz filter. The minimum BER is  $1.0 \times 10^{-6}$  at 1.7 Gb/s using a 2 Gb/s Anritsu system.
- 5.6. A plot of BER vs. clock phase for a regenerated waveform with a 1.5 Ghz filter. The minimum BER is 1.0 x  $10^{-8}$  at 1.7 Gb/s using a 2 Gb/s Anritsu system.

57

#### Page

53

55

vi

#### **Abstract**

O di característica de la constituir de la completa de la completa de la completa de la completa de la completa de la completa de la completa de la completa de la completa de la completa de la completa de la completa de la

**In the Secretary of Secretary** 

 $11.$ 

This thesis develops a bit error rate (BER) measurement technique based on the gaussian statistics of noise in high frequency baseband digital signals. Commercial BER test equipment is currently available, but is very expensive and requires the use of a known transmitted test pattern.

The laboratory implementation of this technique utilized a Tektronix digitizing oscilloscope to sample the signal and a HP minicomputer to process the data. Experiments were designed to cover **a wide** range of BER values and plots were made of BER vs. clock phase. It was found that when the noise was "purely" gaussian, there was excellent agreement between measured and predicted BERs at 1 Gb/s bit rates. A matching filter was required in order to achieve these results.

The predicted BER of an optical regenerator was characterized at 1.7 Gb/s at the decision circuit input and showed fair agreement **with** that measured.

Discrepancies as great as an order of magnitude were observed at the BER minimum. This was attributed partially to the error detector limitations and also to the non-gaussian phenomena in the regenerator.

. . . . . .... , ' .

#### Chapter 1 Introduction

The ever increasing use of higher frequency communication systems has necessitated the development of new bit error rate (BER) measurement techniques to help characterize their performance. The ultra **wide** bandwidth requirements of these systems complicates the process of making accurate measurements. The test equipment must have a much greater bandwidth than that of the system under test or distortion and measurement error will result.

Commercial BER test equipment is custom manufactured, very expensive, and based on a "brute force" bit by bit comparison of the transmitted and received signals. This limits the usage of the equipment to applications **where** the transmitted signal is **known.** 

This thesis studies the use of statistical techniques in order to determine the BER. The measuring technique works well on all baseband signals, whether the

transmitted pattern is known or not. This allows one to measure the performance of a system while in actual operation rather than under artificial test conditions. The equipment is not nearly as expensive as that of the commercial technique but requires more complicated 2

computations in **determining** the **BER.** 

Chapter 2 of this thesis derives the theory that underlines the procedure being described. The implementation of the technique requires additional considerations which are discussed in Chapter 3. This chapter also includes the methods used to sample and process the data to derive the BER assuming gaussian signal statistics. Since fiber optics is playing an

Laboratory implementation of this technique is based upon measurements derived from a digitizing oscilloscope and produced results **which** are comparable to those of an Anritsu BER test system. The measurements compared BER vs. clock phase and **spanned** a variety of BER ranges. The sampling technique is more versatile in that it can accommodate a much **wider** range of input amplitudes than the commercial error detectors. In addition, error detectors often require an amplifier to boost the input signal amplitude which can be a source of distortion and changes in the signal to noise ratio of the waveform being measured.

increasing role in modern communications, this thesis also applies the new technique to a 1.7 Gb/s optical regenerator. The procedures and test setup associated **with** the regenerator are described in Chapter 4. Chapter <sup>5</sup>is devoted to the experimental results obtained and

their comparison with those of an Anritsu error detector. Finally, the conclusions and ideas for future extensions are provided in Chapter 6.

 $\boldsymbol{4}$ 

ومستقبلهما والمعالم

# Chapter 2 Bit Error Rate Theory and Derivations

Anty American Secretary of Manufacturers and the Article of the Constantine Article and the Article of the Article of the United

The digital signals being analyzed in this thesis will be assumed to contain only binary levels. Therefore, a zero level  $V(0)$  or a one level  $V(1)$  are the only signal states which can be transmitted or received. Pulse Code Modulation ( PCM) is an example of a commonly used transmission code which exhibits these characteristics. The rate at which the digital message is transmitted or received is called the bit rate, B, which has units of bits per second. The two bit rates

This chapter begins with a brief overview of digital communication systems and bit error rate theory. The operation of an Anritsu error detector is then described. Finally, equations which define the total probability of error are derived. The equations are based on the gaussian nature of random noise sources.

### 2.1. Digital Communication Systems

0 • 0 7 <del>+ .. . . . . . . .</del>

which are being analyzed within the scope of this thesis are 1.0 and 1.7 Gb/s.

A simplified model for a digital communication data system is shown in Fig. 2.1. The purpose of the system is to transmit the digital message from the source to the

5

·' ', ,,

destination. Ideally, the received signal should be an exact replica of the transmitted signal. Unfortunately, the existence of noise in the data channel as well as in

i kontrolativa (1945), a koli koji s da nije za stati i sala Tatang stanovništva i sa tema i sa kontrolativa s<br>.

', de la capacitat de la capacitat de la capacitat de la capacitat de la capacitat de la capacitat de la capac

The received noisy message can be characterized as consisting of two components. The "ideal" digital signal, V(O) and V(l), transmitted at rate Bis the first part. The other part is a sample of the additive noise,  $n(T_0)$ , where  $T_0$  is the sampling point [1]. The communication system can then be modeled from the receiver's point of view, as depicted in Fig. 2.2. The system block diagram shown is that of a typical binary baseband digital receiver (2]. The model is composed of the additive noise process, an equalizing filter, a sampling circuit and a threshold device.  $X(t)$  is the

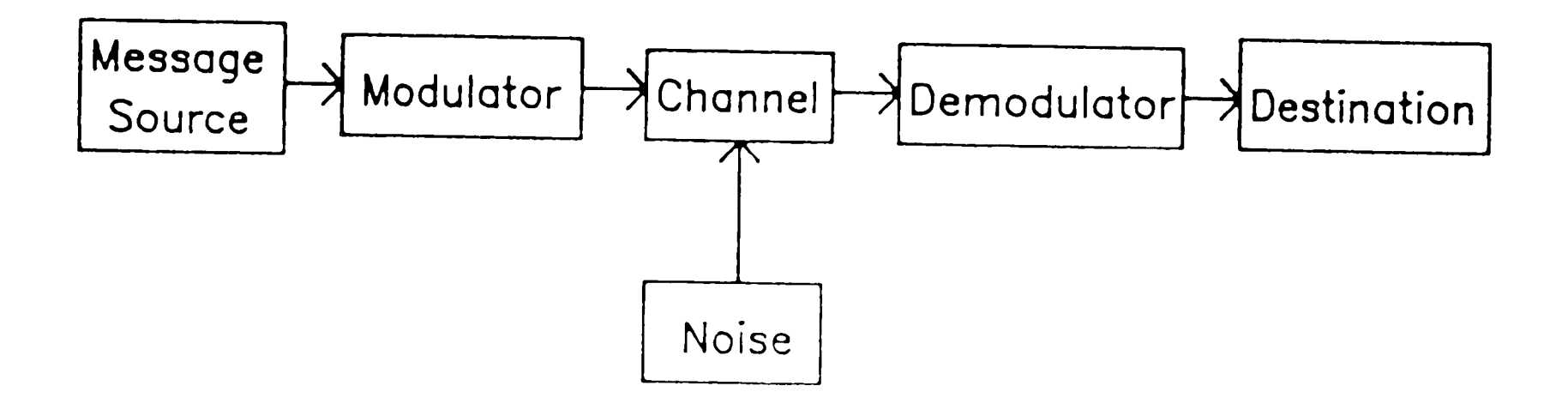

Fig. 2.1. Simplified digital communication system.

the modulator and demodulator circuitry results in the degradation of the original signal when detected at the threshold device.

6

·.,

noiseless digital **message.** N(t) represents **the**  accumulation of all **additive** noise generated **within** or **injected into the modulator, channel and front end of the** 

**Subscribed and Construction of the Subscribed Avenue of the Automobile Subscribed Avenue of the Automobile Subscribed** 

 $\mathcal{A}^{\mathcal{A}}$  . The state of the state of the state of the state of the state of the state of the state of the state of the state of the state of the state of the state of the state of the state of the state of the stat

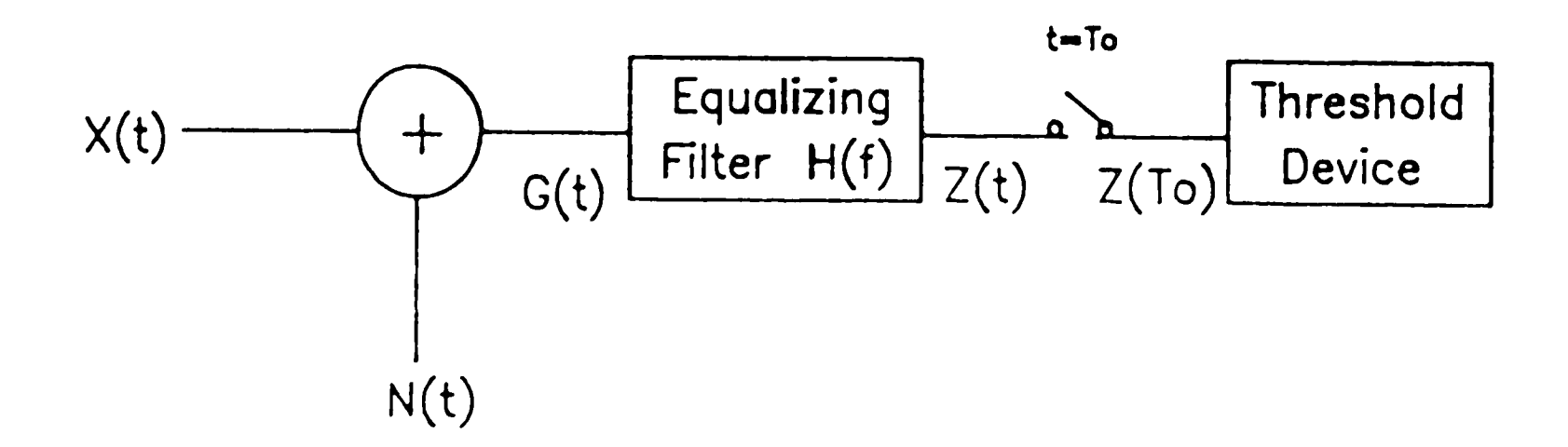

Fig. 2.2. Binary data receiver model.

demodulator. This model serves as a key reference in the derivation of the gaussian equations in Section 2.4.

2.2. Bit Error Rate and Decision Theory

The function of the digital receiver is to determine **which** digital message was sent and to do so **with** a minimum of error. This is accomplished through a two step process. First, the received signal is optimized via amplification, pulse shaping and timing circuitry to

produce the decision input statistic. This statistic is

then injected into the threshold device. A decision

circuit is being used as the specific threshold device in this application.

.... ' "

It is the decision circuit which ultimately decides on **<sup>a</sup>binary** outcome based on predetermined criteria commonly referred to as the decision rule [2]. The **minimax** criterion utilized in this thesis selects the decision threshold, D, such that the absolute smallest probability of error is achieved. Once the threshold level is selected, the outcome of the incident decision statistic,  $Z(T_0)$ , shown in Fig. 2.2, will be determined by

 $\sim$ 

a da margareta da da basa bara a gunda da gunda a sasar sunta a sunta da a

Assume V(1) transmitted 
$$
\leftarrow
$$
 Siven Z(T<sub>0</sub>) > D (2.01)

and

Assume V(0) transmitted <-> Given  $Z(T_0)$  < D. (2.02)

The probability of error is commonly expressed in terms of the bit error rate (BER). BER is defined as the ratio of the number of bits detected incorrectly to the total number of bits transmitted. In practice, BER is calculated with respect to time over a given interval

. using

$$
BER = \frac{F_e \text{ (errors/sec)}}{B \text{ (bits/sec)}} = \frac{\text{errors}}{bit} \tag{2.03}
$$

# where  $F_e$  is the error frequency and B is the bit rate.

An equivalent description of BER is that it represents the probability of a given bit being identified in error. This is obvious upon inspection of the units in Eq. 2.03. BER measurements typically range from  $10^{-4}$  to  $10^{-15}$ depending upon the application.

a de como alta constituir establecente de la constitución de la constitución de la constitución de la constitución

#### 2.3. Commercial BER Test Equipment

दर के <del>बाद र एक स्था</del>न के प्रारंभ

State of the art commercial test equipment is currently available to automatically measure BER at transmission bit rates in excess of 7. O Gb/s. Anritsu Corp. and Advantest Corp. are among the primary vendors in this field. The equipment is very sophisticated and typically can take six months to a year for delivery. The cost of a generator and receiver pair is quite high, ranging from \$150,000 to \$750,000 depending upon the bit rate required.

An Anritsu model MG642A word generator and model MS65A error detector operate up to 2.0 Gb/s and have been used for all optical regenerator associated measurements.

All purely gaussian BER measurements have been made using <sup>a</sup>3. O Gb/s Anritsu model MP1604A generator and model MP1605A detector. The BER measurements performed **with**  this equipment are extremely accurate as well as repeatable. For this reason, the Anritsu error detector

' " \_, ,, ' r•, ,1., •. ,c *:* '.

will be used as a benchmark for comparison of the proposed measurement technique which will be described shortly.

<sup>A</sup>block diagram which portrays the functionality of the 2.0 Gb/s MS65A error detector [3] is shown in Fig. 2. 3. The data pattern input which is to be measured is injected into a pulse shaper where a variable threshold decision is made. A 1:4 demultiplexer is then utilized to divide the 2 Gb/s series data stream into four slower 500 Mb/s parallel signals. This is an elaborate but necessary complication since the Exclusive-OR gates performing the comparator function will not operate much above 500 Mb/s.

<sup>A</sup>reference pattern generator is incorporated within the detector itself. This generator outputs the identical pattern which was originally transmitted by the MG642A generator through a digital channel to the detector. The replicated pattern is also demultiplexed to four parallel data streams which are input into the Exclusive-OR gates along with the four parallel lines

being tested. A "brute force" comparison is then made between transmitted and received data and errors are detected bit by bit. This method is extremely accurate since the error detector knows the exact transmitted pattern in advance.

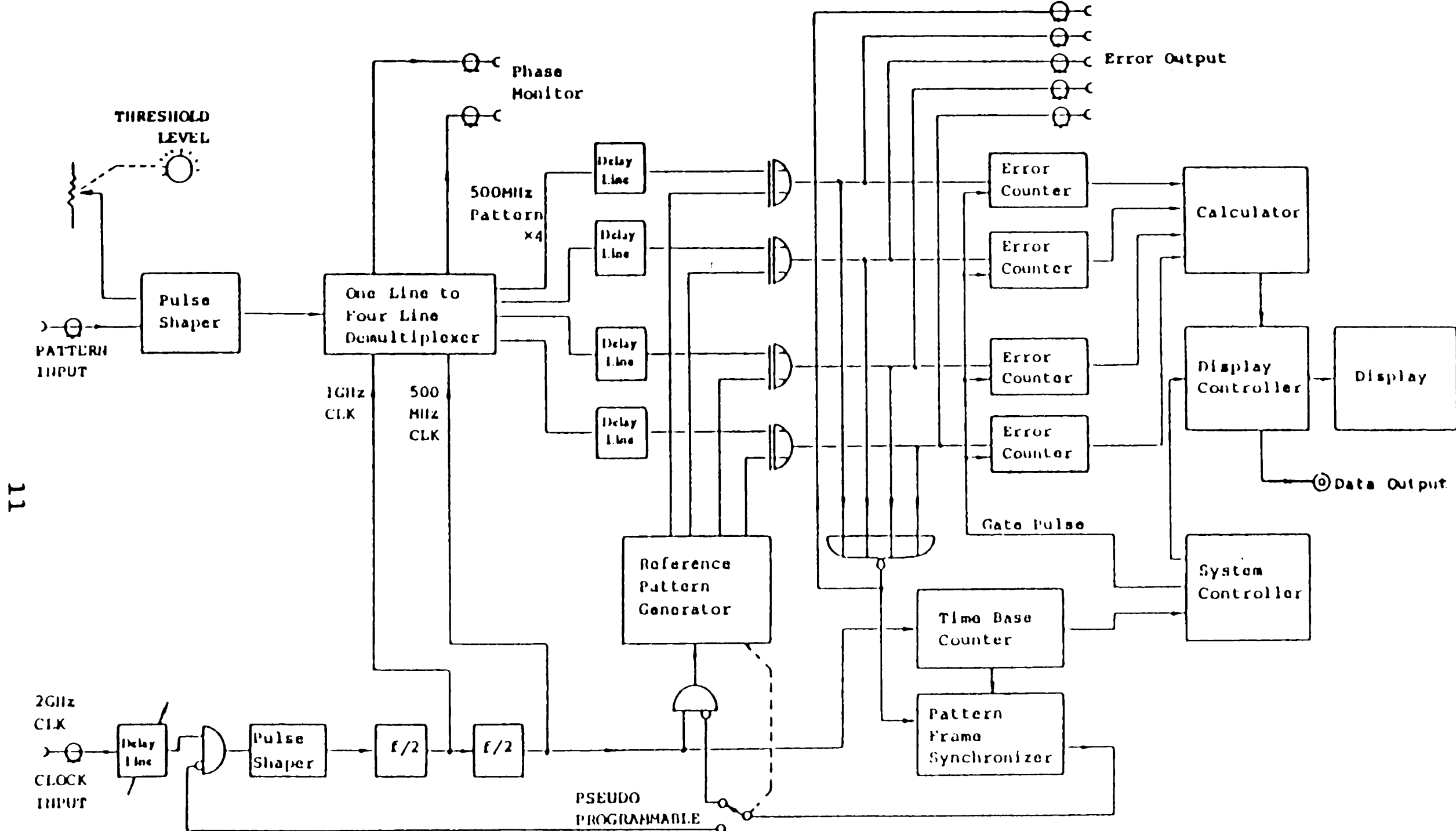

A REPORT OF A REPORT OF A REPORT OF A REPORT OF A REPORT OF A REPORT OF A REPORT OF A REPORT OF A REPORT OF A REPORT OF A REPORT OF A REPORT OF A REPORT OF A REPORT OF A REPORT OF A REPORT OF A REPORT OF A REPORT OF A REPO

 $\mathcal{N}_{\mathbf{p}}$  ,  $\mathcal{N}_{\mathbf{p}}$ 

Fig. 2.3. Anritsu MS65A error detector block diagram.

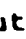

•• s'

~-

In order for this detection **scheme** to function, the tour parallel lines being measured must be **phase** matched to compensate for propagation delays and to achieve optimal timing performance. **A** pattern frame syncronization circuit must also be employed to align the two groups of parallel bit streams with each other. The patterns must be matched up to coincide at the inputs of the Exclusive-OR gates in order to obtain a valid error count. Syncronization is obtained by inhibiting the clocking of the reference pattern generator until the instantaneous error counter stops overflowing prior to the clock counter.

Each Exclusive-OR gate is monitored by a dedicated error counter. The counter is incremented each time the Exclusive-OR gate inputs are different, implying that an error has occurred. The errors are then totalized during a known time interval and converted into bit error rate using the measured clock rate and Eq. 2.03. The BER is then displayed on the LED front panel.

#### **2.4.** Derivation of Gaussian BER Equations

An extensive discussion of the sampler output,  $Z(T_0)$ , will now be presented in order to characterize the signal for a hypothetical analysis of the probability of

.,, ..

> error. In this section, the noise sources and their associated described. probability distribution functions are The equations are then derived which define the total probability of error. Finally, an approximation will be introduced which greatly simplifies the numerical calculations .

Warehouse and the company of the company of the second company of the company of the company of the second that the second that

Random noise is a phenomena which occurs within virtually all electronic circuitry and transmission channels  $[4]$ . Thermal noise, shot noise,  $1/f$  noise and amplifier noise are common stationary random processes which are well described by gaussian statistics. It is then possible to assume that the noise source N(t) in Fig. 2.2 can be represented **with** a gaussian probability function. Without loss of generality, a function **will** be assumed with zero mean value and <sup>a</sup>mean-square value as described by

where  $\sigma$  represents the rms noise voltage or current and  $\tau$ is the time interval.

$$
\overline{N(t)} = \lim_{T \to \infty} \frac{1}{\tau} \int_{-\tau/2}^{\tau/2} N(t) dt = 0
$$
 (2.04)

and

$$
\overline{N^2(t)} = \lim_{\tau \to \infty} \frac{1}{\tau} \int_{-\tau/2}^{\tau/2} |N(t)|^2 dt = \sigma^2
$$
 (2.05)

. '· ' . ~ *:* ... . ', .,, '

The manufacturer of the company of the company

The result of adding a zero mean gaussian random variable to an idealized signal X(t) with binary levels  $V_{X0}$ ,  $V_{X1}$  is another gaussian random variable with means  $V_{X1}$  and variances  $\sigma_{X0}^2$ ,  $\sigma_{X1}^2$ , respectively [1]. is proven by a theorem stating that This linear transformations on gaussian random variables yields gaussian random variables [5]. Combining this theorem **with** the principle of linear superposition yields

where G(t) has the gaussian distribution just described. The equalizing filter is a linear, time-invariant circuit whose output  $Z(t)$  is given by the time convolution

$$
G(t) = N(t) + X(t)
$$
 (2.06)

The probability density functions for  $Z(T_0)$ , the threshold circuit input, can now be written by using the constraints assumed. If a binary zero level is transmitted, the gaussian probability density function can be expressed as [6]

$$
Z(t) = \int_{-\infty}^{\infty} h(\tau) g(t-\tau) d\tau.
$$
 (2.07)

 $Z(t)$  is also gaussian by reason of the linear transformation theorem.  $Z(t_0)$  represents the value of  $Z(t)$  at sampling time  $t_0$ .

$$
P_0(y) = \frac{1}{\sqrt{2\pi}\sigma_0} e^{-\left(y - V_0\right)^2/2\sigma_0^2}.
$$
 (2.08)

Similarly, in the case of a one level, the probability **density** function is

$$
P_1(y) = \frac{1}{\sqrt{2\pi}\sigma_1} e^{-(y-V_1)^2/2\sigma_1^2}.
$$
 (2.09)

Both functions are shown in Fig. 2.4 where y represents the signal amplitude and  $P(y)$  is the normalized probability of occurrence of the amplitude.  $V_0$  and  $V_1$ represent the mean transformed binary levels of  $Z(T_0)$ with variances  ${\sigma_0}^2$  and  ${\sigma_1}^2$ , respectively. In general,  ${\sigma_1}$ will be larger than  $\sigma_0$  due to the fact that the noise at each level contains contributions proportional to the signal itself (7].

In reference to the decision level, D, shown in Fig. 2.4, there are two possible types of errors which could occur. The hatched areas in Fig. 2.4 provide a graphical representation of the probability of each of the errors. The probability of a "false alarm",  $P(E_1/0)$ , is given by the integral of the tail of  $P_0(y)$  as expressed by

$$
P(E_1/0) = \int_D^{\infty} \frac{1}{\sqrt{2\pi\sigma_0}} e^{-(Y-V_0)^2/2\sigma_0^2} dy. \qquad (2.10)
$$

--', ·"" "

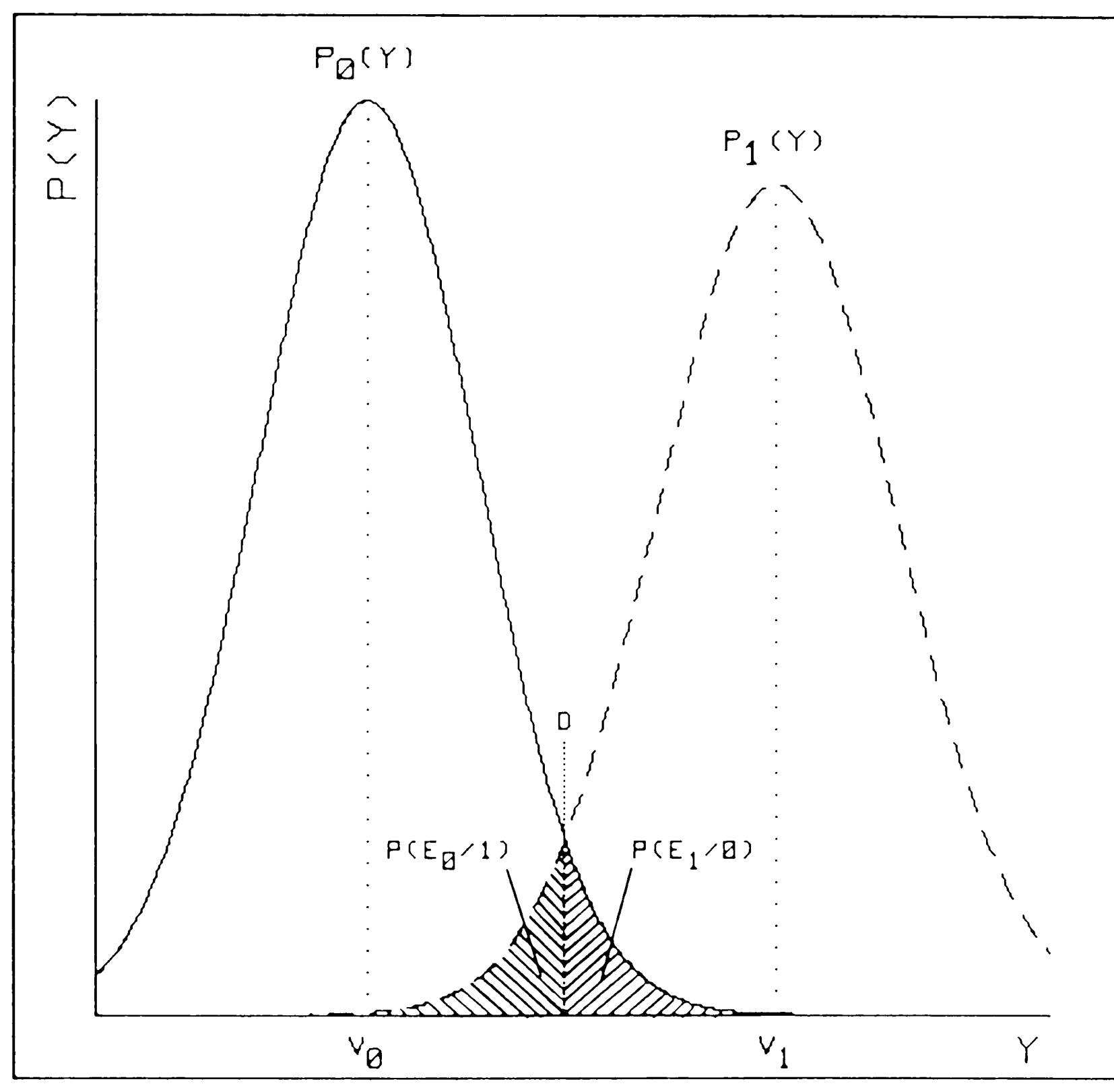

**Transport** <u>and</u>

ग्लहरू

سنفتح

# Fig. 2.4. Binary detected probability density functions.

Similarly, the probability of the receiver choosing zero when a one was transmitted,  $P(E_0/1)$ , is given by

$$
P(E_0/1) = \int_{-\infty}^{D} \frac{1}{\sqrt{2\pi\sigma_1}} e^{-(y-V_1)^2/2\sigma_1^2} dy.
$$
 (2.11)

The total probability of error can then be written as

$$
P(E) = P_0 P(E_1/0) + P_1 P(E_0/1)
$$
 (2.12)

 $P(E_1/0)$  and  $P(E_0/1)$  are the conditional where probabilities that a bit is misidentified and  $P_0$ ,  $P_1$  are the probabilities that a zero, one is transmitted, respectively.

 $P(E_1/0)$  can be simplified by expressing Eq. 2.10 in terms of the complementary error function, Erfc(x). To accomplish this, the equation is normalized for zero mean and unity variance using the substitution variables

$$
z = \frac{Y - V_0}{\sigma_0} \tag{2.13}
$$

and

 $dz = \frac{1}{\sigma_0} dy$  $(2.14)$ 

# Substitution of Eq. 2.13 and Eq. 2.14 into Eq. 2.10

I,

**yields** 

$$
P(E_1/0) = \int_{\frac{D-V_0}{\sigma_0}}^{\infty} \frac{1}{\sqrt{2\pi}} e^{-z^2/2} dz.
$$
 (2.15)

This can be further simplified by defining

$$
Q_0 = \frac{|D - V_0|}{\sigma_0}
$$
 (2.16)

and expressing Eq. 2.15 as

$$
P(E_1/0) = \int_{Q_0}^{\infty} \frac{1}{\sqrt{2\pi}} e^{-z^2/2} dz.
$$
 (2.17)

The general  $Erfc(x)$  definition is given by  $[6]$ 

$$
Erfc(x) = \int_{x}^{\infty} \frac{1}{\sqrt{2\pi}} e^{-z^2/2} dz.
$$
 (2.18)

Using Eq. 2.18, Eq. 2.17 can be rewritten as

$$
P(E_1/0) = Erfc(Q_0) = \int^{\infty} \frac{1}{\sqrt{2\pi}} e^{-Z^2/2} dz.
$$
 (2.19)

 $\int_{\mathsf{Q}_0}$  $\sqrt{2 \pi}$ 

Since the integral in Eq. 2 .19 cannot be evaluated in closed form, the approximation shown in Eq. 2. 20 will be made in order to simplify numerical calculations [6].

$$
Erfc(X) \simeq \frac{1}{X\sqrt{2\pi}} \left(1 - \frac{1}{X^2}\right) e^{-X^2/2} , \quad x \gg 1 \qquad (2.20)
$$

Calculations which compare Eq. 2. 20 and Erfc (X) tables indicate an error of 1.1% at  $Q = 4$  and 0.15% at  $Q = 6$ . This degree of error is tolerable and therefore the approximation is justified. Finally, substitution of Eq. 2.20 into Eq. 2.19 yields

$$
P(E_1/0) \simeq \frac{1}{Q_0 \sqrt{2\pi}} \left(1 - \frac{1}{Q_0^2}\right) e^{-Q_0^2/2}
$$
 (2.21)

Fig. 2.5 shows the conditional probability of error vs. Q relationship for error rates between  $10^{-3}$  and  $10^{-12}$ . It is apparent from the plot that the probability of error varies drastically as a function of Q, especially at low BER. This implies that Q will need to be determined quite accurately and repeatably in order to provide consistent BER measurements. simplification of  $P(E_0/1)$  yields An analogous

$$
P(E_0/1) \simeq \frac{1}{2 \cdot 2 \cdot 2} \left(1 - \frac{1}{2 \cdot 2}\right) e^{-Q_1^2/2}
$$
 (2.22)

where

, and the set of  $\mathcal{M}(\mathcal{F})$  , and  $\mathcal{M}(\mathcal{F})$  , and  $\mathcal{M}(\mathcal{F})$  .

**19** 

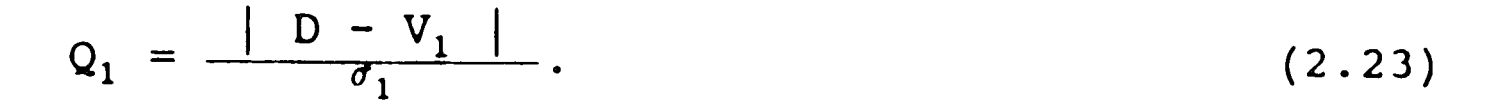

 $\cdot$  .

$$
P(E_0/1) \approx \frac{1}{Q_1 \sqrt{2\pi}} \left(1 - \frac{1}{Q_1^2}\right) e
$$
 (2.22)

... I,

**The overall** probability of **error P(E)** can **now be expressed** in simplified form. Substitution of Eq. 2. <sup>21</sup> and Eq. 2.22 into Eq. 2.12 yields

$$
P(E) = \frac{1}{\sqrt{2\pi}} \left\{ \frac{P_0}{Q_0} \left( 1 - \frac{1}{Q_0^2} \right) e^{-Q_0^2/2} + \frac{P_1}{Q_1} \left( 1 - \frac{1}{Q_1^2} \right) e^{-Q_1^2/2} \right\}. \qquad (2.24)
$$

In Eq. 2.24 ,  $Q_0$  and  $Q_1$  have been well defined, however, probability assignments have yet to be made **with**  respect to  $P_0$  and  $P_1$ . The most straight forward treatment of these variables would be to use the "a priori" probabilities, where information is known in

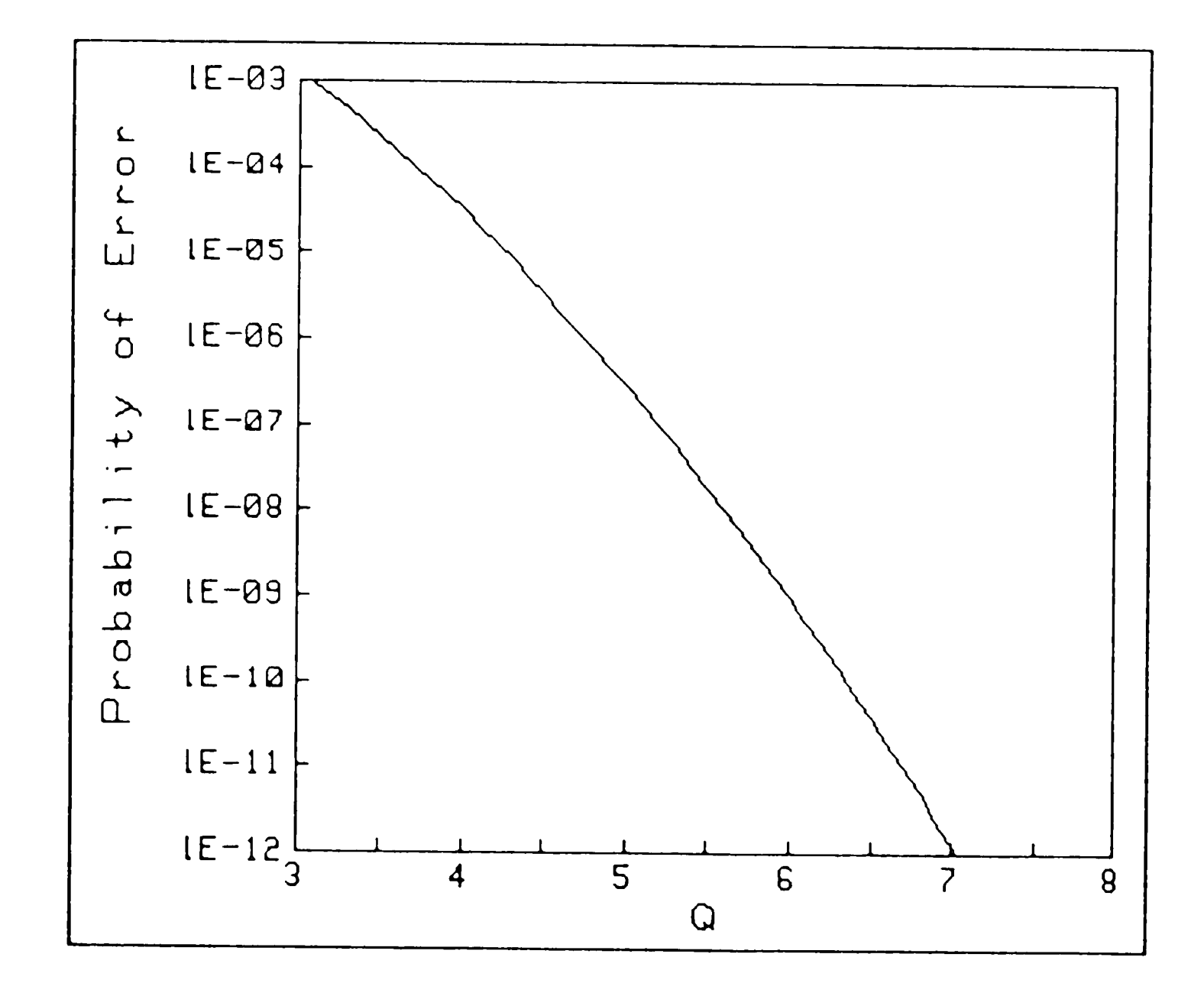

Fig. 2.5. Conditional probability of error vs. Q.

advance about the duty cycle of the transmitted data [1]. <sup>A</sup>50\ pseudo-random data pattern is used for all measurements in this thesis as well as in many communication systems which dictates that

فاستحقوا والمسافي والمستحقق والمستحق والمتعارف والمستحقق والمستحق والمستحق والمتناقص والمستحقق والمستحقق والمستحقق

 $\mathbf{e}^{\mathbf{e}}$  . If  $\mathbf{e}^{\mathbf{e}}$  is the set of  $\mathbf{e}$ 

$$
P_0 = P_1 = \frac{1}{2} \tag{2.25}
$$

marine me comete san the market as for a football was

**<sup>A</sup>**more general approach, however, will be used instead in order to generalize the equation for unknown duty cycles. A conditional probability, known as "a posteriori" probability, **will** be calculated based on the observation at the receiver. The decision criterion used here, "maximum a posteriori criterion", chooses the hypothesis that has the maximum probability associated **with** it.

Therefore, for a given threshold D, if a zero is detected it transmitted. This is a valid assumption since the probability of a zero sent given a zero detected is should be assumed that a zero **was**  typically much greater than the probability of a one sent

<sup>g</sup>iven <sup>a</sup>zero detected for the range of error rates being

evaluated. Likewise, if a one is detected, it should be

assumed that <sup>a</sup>one was transmitted. This decision

process will be repeated with a total sample size of  $N_5$ 

values at each clock phase sampled. This allows one to

determine  $P_0$  and  $P_1$  experimentally as

المنابعة والمستقالة والموالة المتمردان سمنوا فالملية

in students of the same of the same of the same

$$
P_0 = \frac{N_0}{N_s} \tag{2.26}
$$

وأتفائد والمرار

**and** 

بمحربة توع فروان كتاف ماجا فينامع فعالمت

**Typers** 

$$
P_1 = \frac{N_1}{N_5} \tag{2.27}
$$

where  $N_0$  and  $N_1$  are the number of zeros and ones, respectively. The sampling process itself will be described in the next chapter.

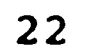

Chapter 3 Implementation of Gaussian BER Measurements

a patang katawa ya kasa mana katawa na katawa na mata ng mga katawa ng Malayang mana ng Managalakan na Kanda A

 $\cdot$  ,  $\cdot$  ,  $\cdot$  ,  $\cdot$ 

This chapter discusses the implementation of the theory presented in Chapter 2 and explains the measurement techniques used. A purely gaussian decision statistic is produced and characterized in order to verify the measurement techniques in an optimal environment. This eliminates the introduction of nongaussian phenomena as well as timing and interference problems which can often occur in optical regenerators. In Chapter 4, a more specific and practical application will be pursued in the evaluation of a 1.7 Gb/s optical regenerator at the decision circuit input.

The "ideal" noisy digital/gaussian signal is synthesized using the arrangement of Fig. 3.1. The circuit combines a digital word of variable amplitude

**with** a band-limited noise source using a resistive power combiner/divider. The composite noisy output signal can be assumed to be representative of that which exists in communication systems circuitry. The system noise originates predominantly in gaussian noise sources as

#### 3.1. Digital/Gaussian Noise Source

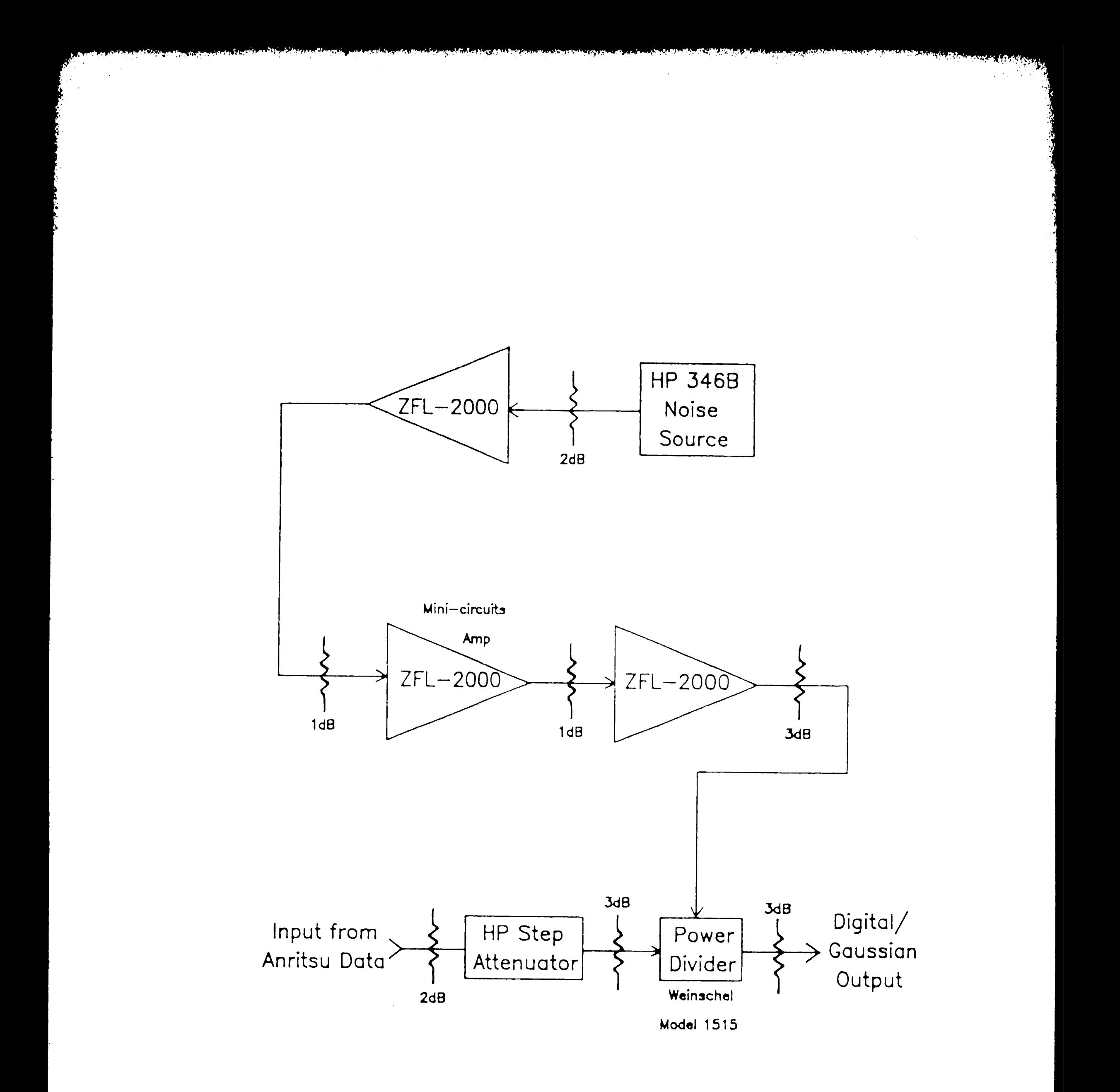

# Fig. 3.1. Digital/gaussian noise combiner circuit.

**24** 

•

,.'

**described** in Section 2.4. A picture of a typical **digital/gaussian** output **waveform is shown** in **Fig. J. 2. This particular** 1.7 Gb/s **waveform** exhibits a minimum BER of 1.0 X 10<sup>-6</sup> using the error detector.

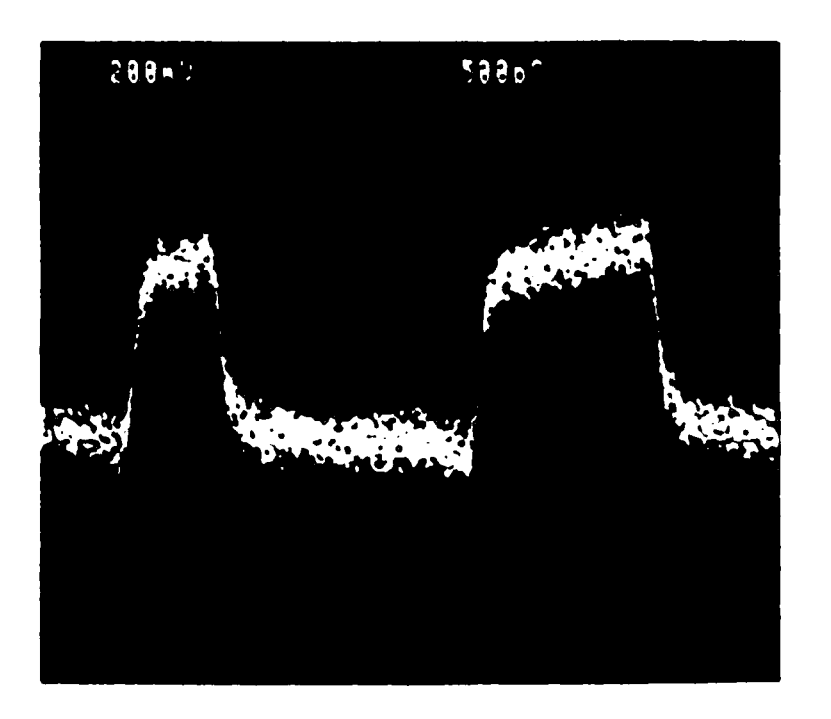

Fig. 3.2. Digital/gaussian output waveform which exhibits a minimum BER of  $1.0 \times 10^{-6}$ .

output performance from 10 Mhz to 18 Ghz. This source drives a series of cascaded broadband amplifiers. These are used to amplify the noise to a voltage amplitude which is sufficient to induce errors in the range of BER=

The noise source selected is an HP model 346B noise diode. It is characterized by a low VSWR and broadband

 $10^{-9}$ . The three amplifiers also perform a buffering function between the noise source and the resistive combiner. Interstage attenuators are incorporated in the RF path to reduce microwave reflections and to optimize

25

! ·,

.,

والمستقلة والمتعارف والمتعارض والمتعارض والمتعارضة

the impedance match. The bandwidth of the cascaded amplifiers is 10 Mhz to 2 Ghz. Therefore, the resultant noise signal to the combiner is classified as bandlimited white noise (10 Mhz - 2 Ghz).

**Controlled Marshall** 

The digital/gaussian noise source developed 1n Section 3.1 has been incorporated into a computer

The Anritsu digital **word** generator is used as the signal source. A 50% pseudo-random NRZ data stream of  $2^{15}-1$  bits is selected to be the test pattern since it contains many binary sequences typical of PCM signals. The generator data output passes through a programmable RF attenuator which can be varied in 1 dB steps. This allows one to change the Signal to Noise, S/N, ratio as required to achieve the desired BER performance during testing. The data transmission rate is intended to be fixed at 1.7 Gb/s, however, the BER is also evaluated at 1.0 Gb/s for reasons to be discussed later.

#### 3.2. Test Setup for Gaussian Measurements

controlled measurement system. A block diagram of the

test setup is shown in Fig. 3.3. The system computer is

an HP 300 Series computer **which** controls all key test

equipment via the HPIB interface. This includes the

sweep oscillator, the digitizing oscilloscope, as well as

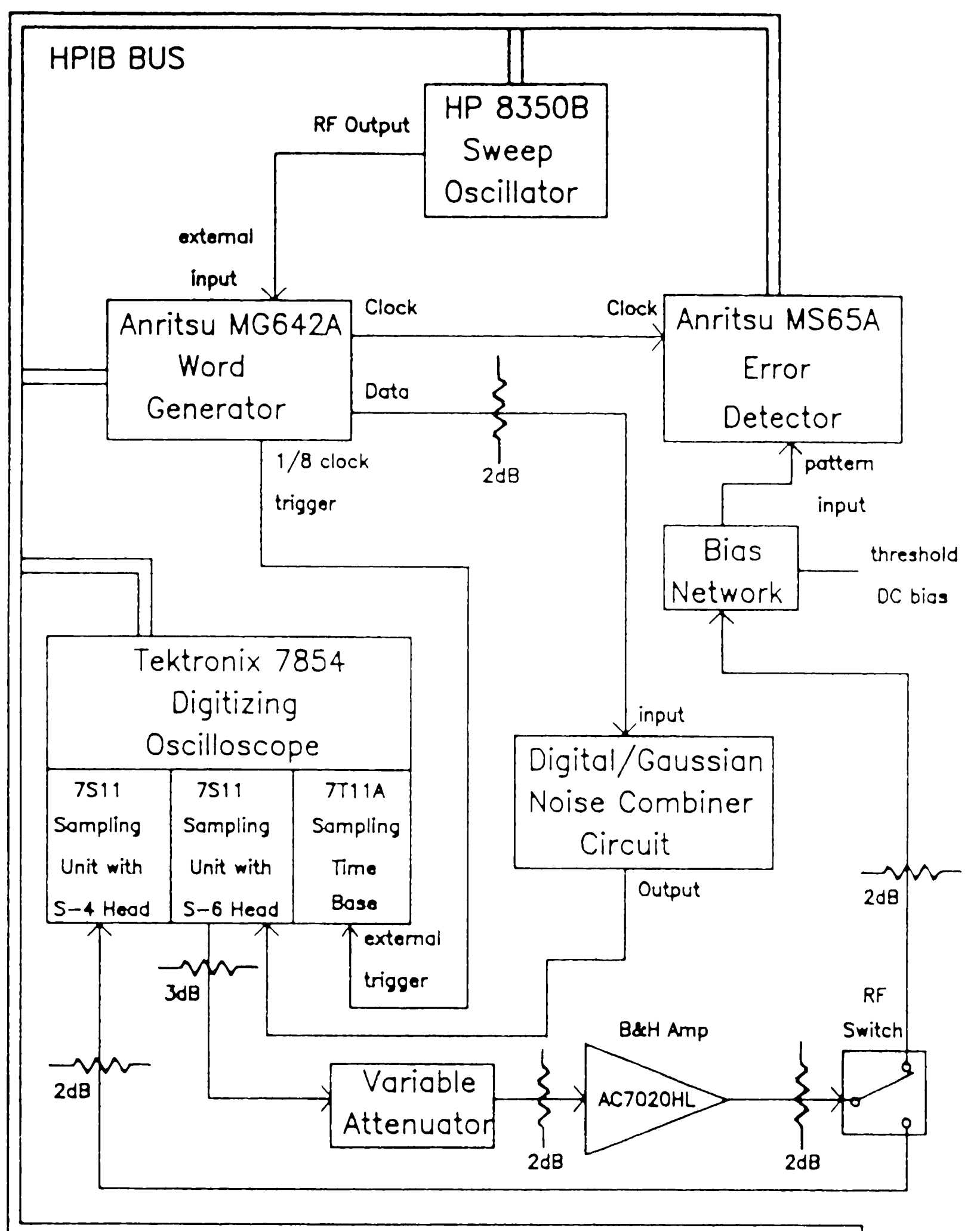

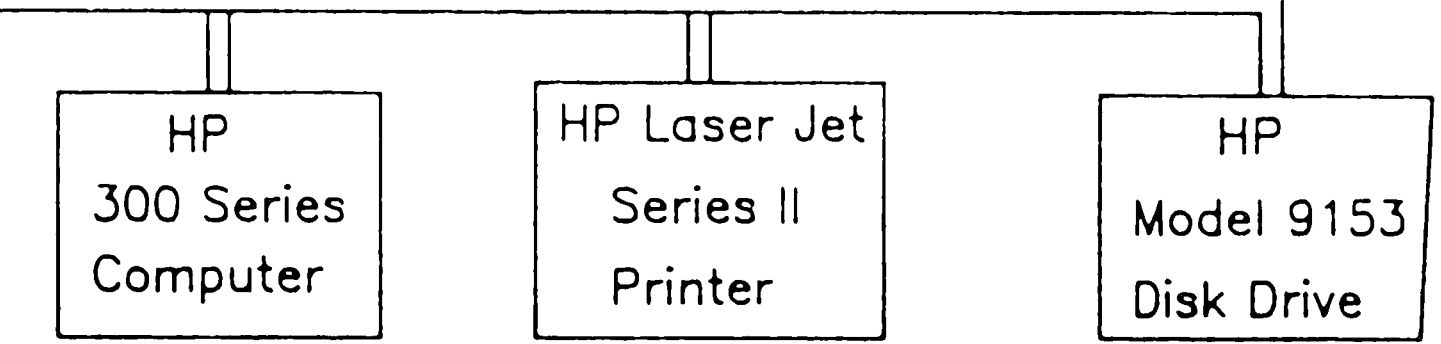

# Fig. 3.3. Gaussian measurement test system.

the Anritsu BER equipment. In **addition, an HP Laser Jet**  Series II Printer is interfaced to the system using an HPIB to parallel I/0 converter to provide hi-speed test data output.

a a contradición de la calificación de la calificación de la calificación de la calificación de la calificació<br>La calificación

Gaussian noise is mixed with the generator data signal in the combiner circuit. The noisy combiner

As indicated in Section 3.1, the digital signal originates in the Anritsu word generator. An HP model 8350B Sweep Oscillator is used to control the digital transmission rate through the external clocking input of the generator. The generator is equipped with an internal clock; however, it does not provide a signal which is stable enough to assure optimal timing results. An external clock signal also adds the capability to program the bit rate using software commands. The word generator utilizes the clock input as a timing reference in deriving the clock, data and trigger output waveforms. In this way, a fixed phase relationship is maintained between the signal outputs which is critical in making stable measurements.

output then passes through a Tektronix S-6 feed-thru sampling head in the right vertical channel of the oscilloscope. This allows the intermediate signal to be previewed with minimal perturbations when the system output is terminated into the error detector. The

28

.i

<sup>्</sup> । अत्यान् । परंपुत्तान् प्*यान् तु भ* 

- ·, .. ,, ,.., .... . ' .. ·· ·." ,.•·

 $\cdot$ 

typical signal amplitudes at the output of the S-6 head are in the range of 200 to 500 **mVpp.** 

<sup>A</sup>post amplifier circuit boosts this amplitude in order to satisfy the 0.7 to 2.0 Vpp data input specification of the detector. A B&H Electronics model AC7020HL amplifier is selected for the application and is designed into the output path such that it causes minimal degradation in the signal being measured. The amplifier features an ultra wide bandwidth of 7.5 Ghz and a VSWR of 1. 5 which helps to preserve the square pulse shape. Inline attenuators are used to reduce interstage reflections.

The excellent amplifier quality and RF matching is <sup>a</sup> good design practice to fallow **when** making measurements with the error detector. However, it is important to note that the sampling technique requires no amplifier at all since it could sample the S-6 output directly. The exact same signal must be analyzed by both techniques in order to obtain a valid comparison of the two. In this case it is made after the post amp and any degradation will be

common to both. An additional variable attenuator has been provided to equalize all outputs to approximately 800 to 900 mVpp. This is necessary to eliminate erroneous results which could be caused by sampling distortion which can occur in the S-4 sampling head at
• *<sup>I</sup>*

.... ' '-', ...

فالمتعادل فالمتعارض

t · ... 1~. ~I

input levels above 1.0 Vpp.

The post amplified signal is input into an **RF**  switch. The switch is **used** to direct the output either to the detector or to **the** AC-coupled **S-4 sampling head located** in the left **vertical channel of the oscilloscope.**  It is the S-4 head which is ultimately sampling the decision statistic and providing the test data used to calculate the BER. The effects of oscilloscope sampling noise and quantizing error are assumed to be negligible in this application. A bias network has been provided at the detector input to allow its threshold level to be varied with greatly increased resolution using an external voltage supply. This is required to achieve the absolute optimal BER during detector measurements.

3.3. Discussion of Digitizing Technique

The S-4 sampling head in the oscilloscope constructs <sup>a</sup>digital representation of the data stream being measured (8]. A sequential equivalent-time sampling

process is employed in order to create the most accurate

facsimile for this type of repetitive input signal. This

method allows an equivalent bandwidth to be achieved

which is much larger than in real time sampling systems.

In sequential equivalent time sampling, many cycles of an

30

,.

,, ,.,

,, .

'f *I* ,\_\_, ~· •• *,!* ' ... .'

وتقدمه والتعاملية وهمان

**input signal are translated** into **a single** cycle of low **frequency digitized** points. **Hi-speed** digital pulse edges that **would** otherwise defy measurement can be accurately . digitized using this technique. **A** graphical representation of this process is shown in Fig. 3.4.

The S-4 sampling head was specifically selected to sample the data signal for a variety of reasons. The S-4

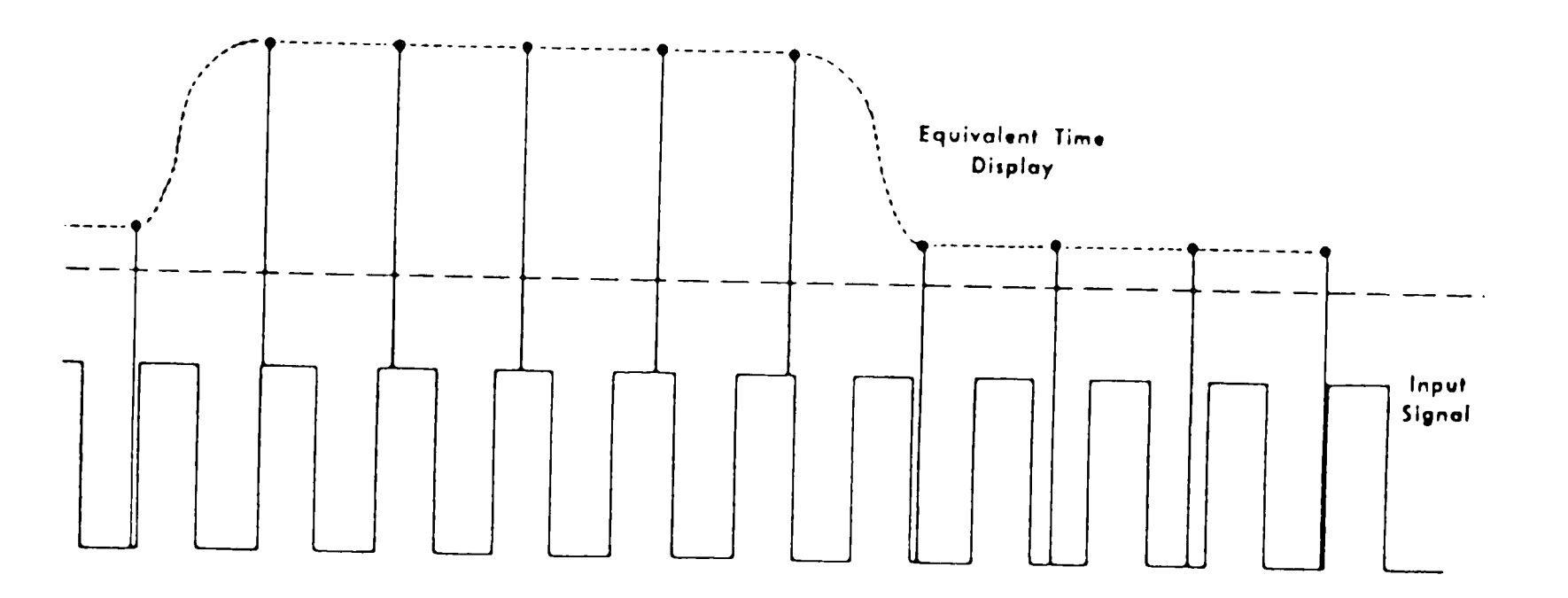

Fig. 3.4. Equivalent time display of real time signal.

features 14 Ghz equivalent bandwidth and a quality 50 ohm internal termination. It also provides a superior dot response optimization than the S-6 head. Non-optimized dot response is a source of waveform distortion and must be avoided.

The displayed waveform in Fig. 3.2 is typical of

that created using a pattern sync trigger **from the**  generator into the Tektronix model 7TllA sampling **time**  base. A 1/8 clock trigger will now be used instead which will trigger the oscilloscope every eight clock **pulses.**  This causes the bits of the pseudo-random pattern to be continuously superimposed on top of each other to form an eye diagram of the data stream. An eye diagram of the same data signal shown in Fig. 3.2 is portrayed in Fig. 3. 5.

THE END OF THE TWO CARDS TO THE TABLE TO THE TABLE TO THE TABLE TO THE TABLE TO THE TABLE TO THE TABLE TO THE

The eye diagram provides a qualitative description of the digital integrity of the data signal. In general,

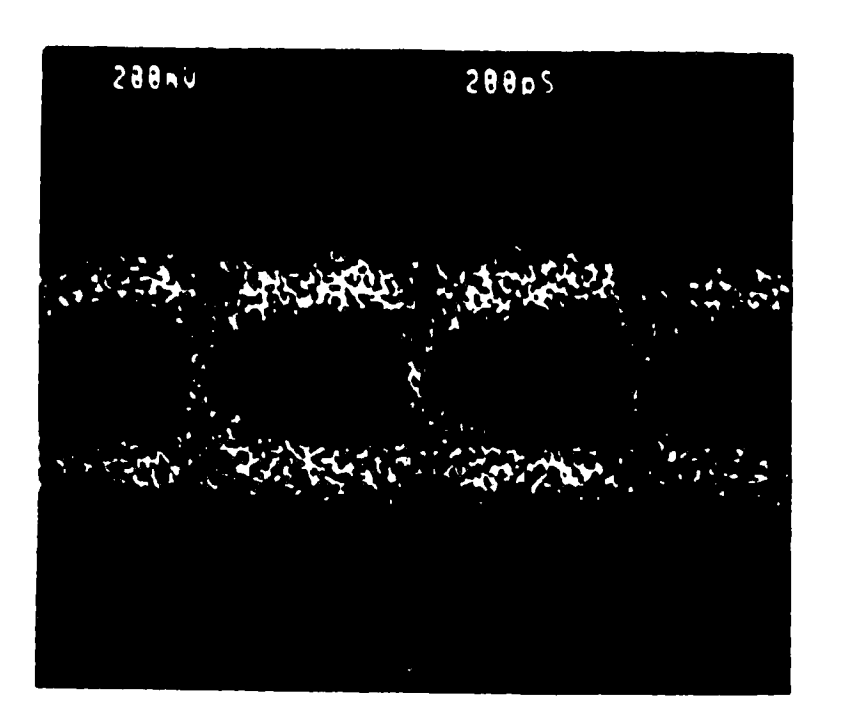

Fig. 3.5. Digital/gaussian eye diagram which exhibits a minimum BER of 1.0  $\times$  10<sup>-6</sup>

the more "open" the aperture of the eye, the better the quality of the BER performance. The optimal eye pattern is obtained by compromising system bandwidth to achieve a

. . ' . . ., '• ta ,

..

. ..•

trade-off between **systea** noise and intersymbol interference [9]. These are the two phenomena which limit the overall BER quality. Bandwidth should be minimized to reduce eye closure due to system noise. On the other hand, bandwidth should be maximized in order to reduce the effects of intersymbol interference.

The eye diagrams are used to calculate the BER for <sup>a</sup> given threshold D and clock phase. Calculation of each BER involves a two step process. First, a valid sample set of data points must be accumulated. Then, the test data must be interpreted and quantized to derive values for all variables in Eq. 2.24. Software algorithms have been written to perform each of these tasks and a listing is available in Appendix A. Computer generated plots are made of BER vs. clock phase at the optimal threshold level. Plots of BER vs. data threshold can also be generated for a given clock phase.

#### **3.4.** Statistical Determination of BER

A total of 36 sampling phase subsets are defined between adjacent crossovers on the eye diagram. The first phase subset starts at the left crossover at  $0^0$ clock phase and the last ends at the right crossover at **360°.** The oscilloscope digitizes the eye diagram into

**.33** 

512 equi-distant points. The point numbers of the o and 360° phase subsets are then determined using the digital cursors. Finally, the location by point number of the center of each subset is calculated in 10° increments.

fill in missing points so that the display is always exactly 512 points and each point number corresponds to

<sup>A</sup>sample size of 900 **samples** for each phase subset is chosen based on computer RAM memory limitations. <sup>A</sup> sampling aperture 5 points **wide** about each center is used in accumulating the data samples. This dictates that the center point for a given phase as well as the two points to the right and left are **all** considered valid points for that phase. The oscilloscope continuously repeats the sampling process until all 36 subsets have acquired <sup>900</sup> voltage samples. The **waveform** can be sampled as long or as often as required since it is characterized by stationary time-invariant processes as discussed previously. All sampling data is stored on 3.5 inch microfloppy disks to allow subsequent processing.

The Tektronix digitizing process creates one serious problem for obtaining valid BER samples by adding phantom points to the digital display. It does this in order to

the same position. Phantom points are inserted by the

oscilloscope precisely **between** adjacent valid points and

can represent up to 1% of the population. These points

**34** 

1• •,

can cause large errors and must be removed from the sample since points placed between  $V_0$  and  $V_1$  will appear in the middle of the eye diagram. The algorithm therefore invalidates any data point number X during the sampling process whose value satisfies

$$
\left| \frac{V(X-1) + V(X-1)}{2} - V(X) \right| \le .002 \, (\text{Vmax-Vmin}) \qquad (3.01)
$$

In Eq. 3.01, **V(X)** is the voltage at point number X and Vmax, Vmin are the absolute maximum, minimum voltages of the first digitizing pass, respectively.

Once all 36 subsets are filled with valid samples, BER calculations can begin. Since the best possible BER performance is desired, the phase which exhibits minimum BER and its associated threshold level must first be identified. This is accomplished by determining  $P_0$ ,  $P_1$ ,  $V_0$ ,  $V_1$ ,  $\sigma_0$  and  $\sigma_1$  for each subset and then calculating BER using Eq. 2.24 with all threshold levels between  $V_0$  and  $V_1$  in 0.1% increments. All combinations of phase and threshold level are checked to find the optimal phase and

threshold. This overall optimal threshold is then used to recalculate BER in Eq. 2.24 with the specific  $P_0$ ,  $P_1$ ,  $V_0$ ,  $V_1$ ,  $\sigma_0$  and  $\sigma_1$  from each of the 36 subsets. The resulting data is then plotted as optimal BER vs. clock <sup>p</sup>hase. Test results depicting these types of plots are

• I

shown in Chapter 5.

The software which determines  $P_0$ ,  $P_1$ ,  $V_0$ ,  $V_1$ ,  $\sigma_0$  and  $\sigma_1$  for a given phase subset is now briefly described. It first establishes the minimum and maximum values of the voltages and then creates a histogram of voltage cell vs. number of occurrences for each cell. This is done by dividing the voltage span into 100 equal cells and then binning all data samples into the appropriate cell. <sup>A</sup> typical histogram is shown in Fig. 3.6 for a waveform which exhibits a minimum BER of  $1.6$  X  $10^{-8}$  at  $180^{0}$  phase.

Fig. 3.6. Histogram of voltage cell vs. number of occurrences for a waveform which exhibits a minimum BER of 1.6  $\times$  10<sup>-8</sup> at 180<sup>o</sup>.

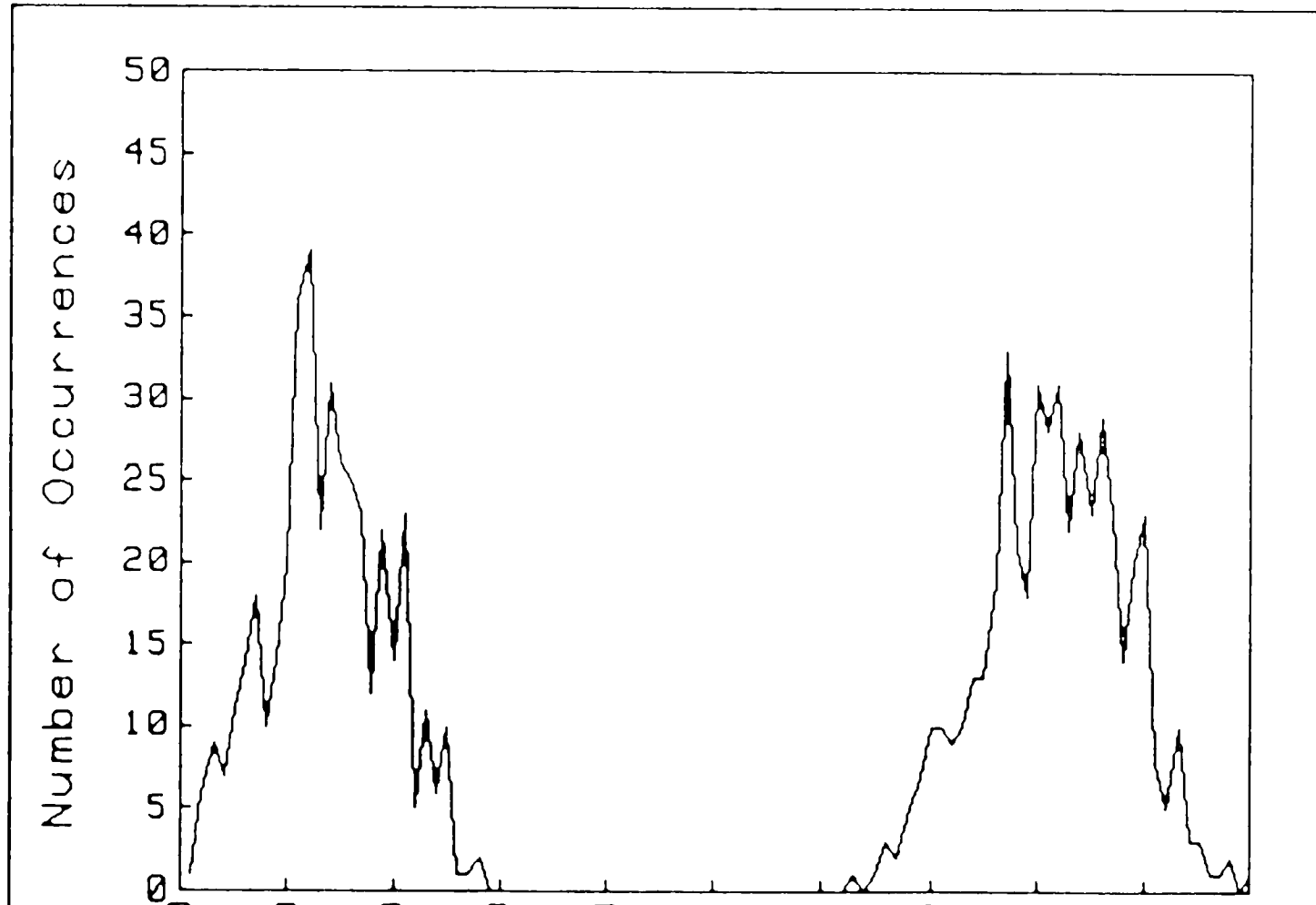

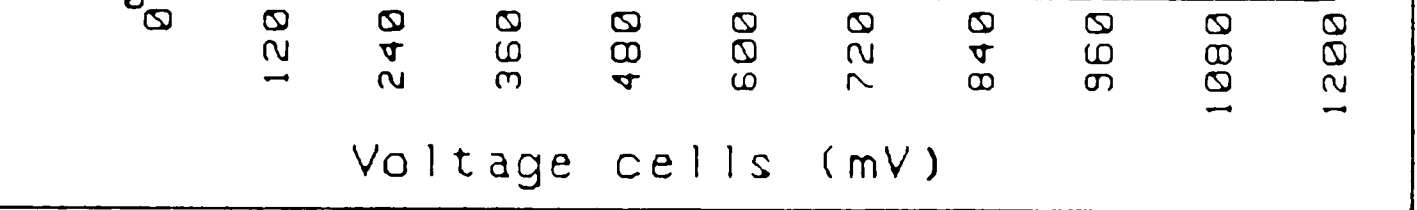

.·,' '

Calculation of  $V_0$  and  $V_1$  is achieved by first dividing the subset samples into two groups, VO and Vl. The subset sample mean  $\nabla$  as expressed by

Originally, the cells of **maximal** occurrence in the histogram were intended to be used to determine V<sub>0</sub> and  $V_1$ . This is justified since the average  $V_0$  and  $V_1$  should be the most often occurring voltage cells. After observing poor BER repeatability in initial experimental results, the sample means have been used instead. The histogram is still useful as a graphical representation of the voltage distribution for each subset, however, it will not actually be used in calculating the BER.

where  $S_k$  is sample point k. It is used as the decision criteria in Eq. 2.01 and Eq. 2.02 to associate each sample value with the appropriate zero (group VO) or one (group Vl) gaussian distribution.  $P_0$  and  $P_1$  are calculated using Eq. 2. 26 and Eq. 2. 27 since the total

number of zeros  $N_0$  in group VO and ones  $N_1$  in group V1

$$
\nabla = \sum_{k=1}^{N_s} S_k \tag{3.02}
$$

separately using

 $\mu$  :  $\mu$  ,  $\mu$ 

 $V_0 = \sum_{k=1}^{N_0} \frac{V_0}{N_0}$ 

 $\Delta$ 

can be totalized. Each group is then evaluated

37

(3.03)

والمستوات والطائع ستصادح بالمعادرة بالمدر

 $V_1 = \sum_{k=1}^{N_1} \frac{VI_k}{N_1}$ .  $(3.04)$ 

The sample variance  $S^2$  is defined by Groeneveld [10] as

$$
S^{2} = \sum_{i=1}^{n} \frac{(X_{i} - \overline{X})^{2}}{(n - 1)}
$$
 (3.05)

and is used to calculate  $\sigma^2$ . The factor n-1 in the denominator compensates for finite sample size to assure that  $S^2$  is an unbiased estimator of  $\sigma^2$ .  $\sigma_0$  and  $\sigma_1$  can then be expressed as

$$
\sigma_0 = \sqrt{\sum_{k=1}^{N_0} \frac{(V0_k - V_0)^2}{(N_0 - 1)}}
$$
(3.06)

and

$$
\sigma_1 = \sqrt{\sum_{k=1}^{N_1} \frac{(V1_k - V_1)^2}{(N_1 - 1)}}
$$
 (3.07)

Computer implement these programs to equations are

and

included in Appendix A.

38

المنكلات سنبر

# **Chapter 4 Optical Regenerator Measurements**

In this chapter, the functionality of a typical optical regenerator is explained. The actual test setup used in making the regenerator BER measurements is also described. The overall function of the regenerator is to receive a degraded optical input and then to transmit an error free optical output. The S/N ratio and pulse shape of the regenerator output must be as good as the original data of the source transmitter to achieve optimal system performance.

become severely distorted and exhibit poor S/N ratios. An optical regenerator is then used in the communication **system** to regenerate the source signal when the performance drops below an acceptable sensitivity level . The sensitivity of an optical receiver is generally

### 4.1. Regenerator Theory

 $\sim$   $\sim$   $\sim$ 

In a digital communication system, a laser source launches optical data pulses into a single-mode 1.3 micron optical fiber. The pulses degrade as they propagate down the fiber due to channel noise, attenuation, as well as dispersive effects. After passing through kilometers of fiber, the pulses will

**expressed** in terms of the minimum received optical **power**  necessary to achieve a specific BER.

j '.<br>Dagelal a sayin - Yaran yaran bin ba'i an basa bayan bayan da shin dari sababan bada ban ba

A simplified block diagram for a 1.7 Gb/s optical regenerator is shown in Fig. 4.1. The optical signal is detected at the input of the regenerator by an avalanche <sup>p</sup>hoto-detector diode. The photo-detector converts the light pulses into current pulses which are then converted into voltage at the receiver output. The transimpedance of the low noise pre-amplifier must be optimized for the best gain versus bandwidth trade-off. The input sensitivity is dominated by the S/N ratio established within the optical receiver. This assumes that the linear channel noise and the effects of intersymbol interference are minimal.

The output of the receiver passes through a linear channel **which** performs pulse shaping as well as automatic gain control functions. The signal is then split into two parts using a power divider buffer circuit. One of the outputs is injected directly into the data input of the decision circuit. The other output is used to

provide clock recovery and retiming tasks. The recovered

clock signal is directed into the clock input of the

decision circuit and the clock phase is set for optimal

performance. The output of the decision circuit **is noise** 

**free,** ideally. This waveform, which has greatly

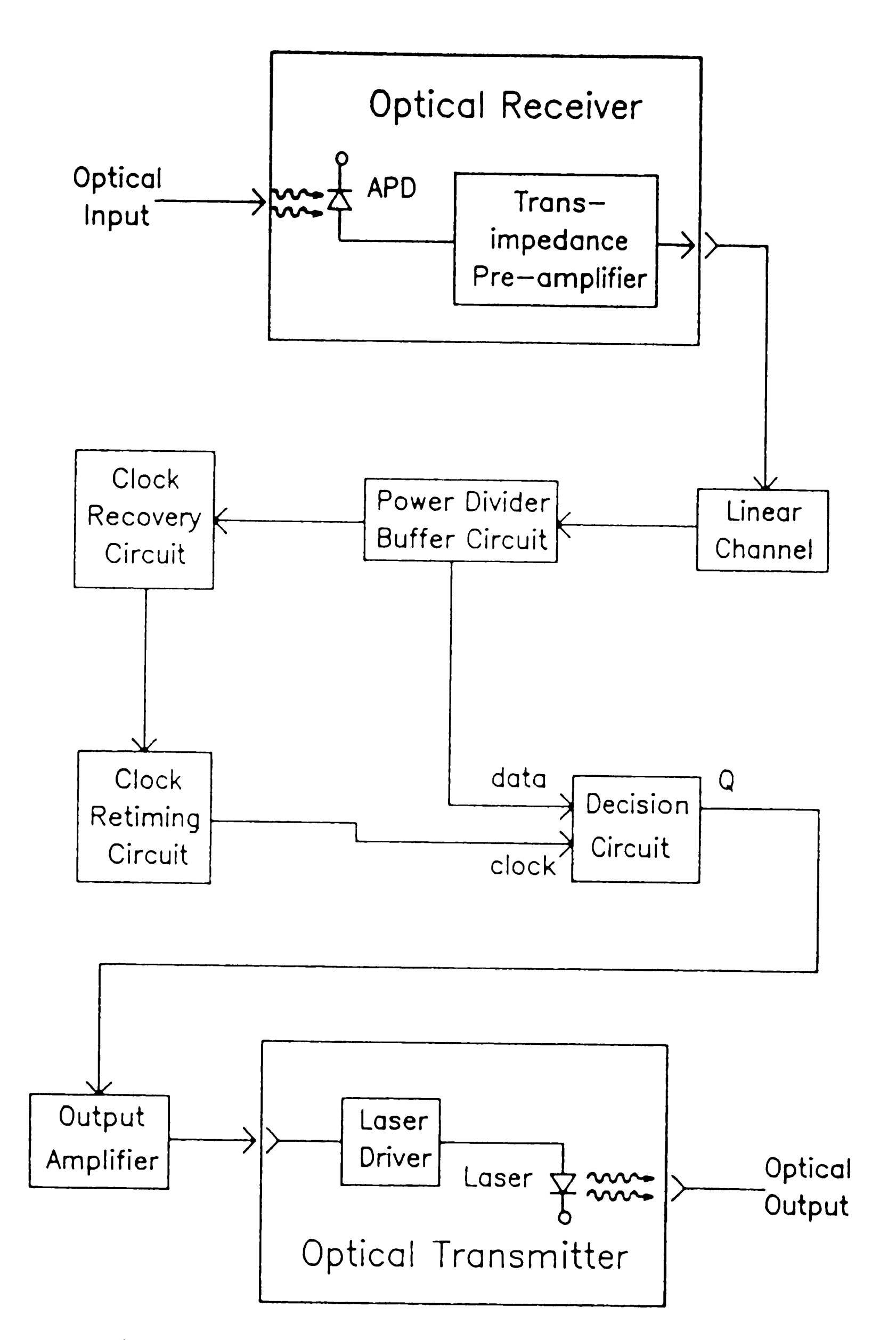

وبالأخراج

Fig. 4.1. Optical regenerator block diagram.

... '\ . .'-

أعمامه ومستنقط والمساهد والمرادح وسالمه

improved S/N ratio, feeds into the laser driver. The laser driver then modulates the laser to launch the digital signal onto the output fiber. **This fiber terminates at the destination receiver or another optical regenerator.** 

والتسامع المعاونة والمستعمل والمستعمل والمستعار والانتخاب والمستعمل والمستعمل المستعمل المستعمل والمستقلة المتوا

an ann an 1990 agus a' comhanach agus

a salah pada tahun 1944. Sebagai kecamatan salah salah salah sama salah sama salah sama dalam kalendar dan ber

**4.2. Regenerator Test Setup** 

The BER of the optical regenerator is evaluated at the input to the decision circuit. This characterizes the best possible performance achievable by the decision circuit. Modifications to the regenerator have been made in order to accomplish this. The new configuration is shown in Fig. 4.2. The fiber optics are now connected input to output via optical hardware to simulate an optical link. Also note that the decision circuit has been removed from the system.

receiver input and the other feeds a power meter which monitors the incident optical power. The regenerator input is now at the laser driver of the optical transmitter. This input is driven directly by the

The optical output passes through a variable optical attenuator. The optical attenuation is varied to set the desired BER minimum. It is then divided two ways in a 3

dB splitter. One output is injected into the optical

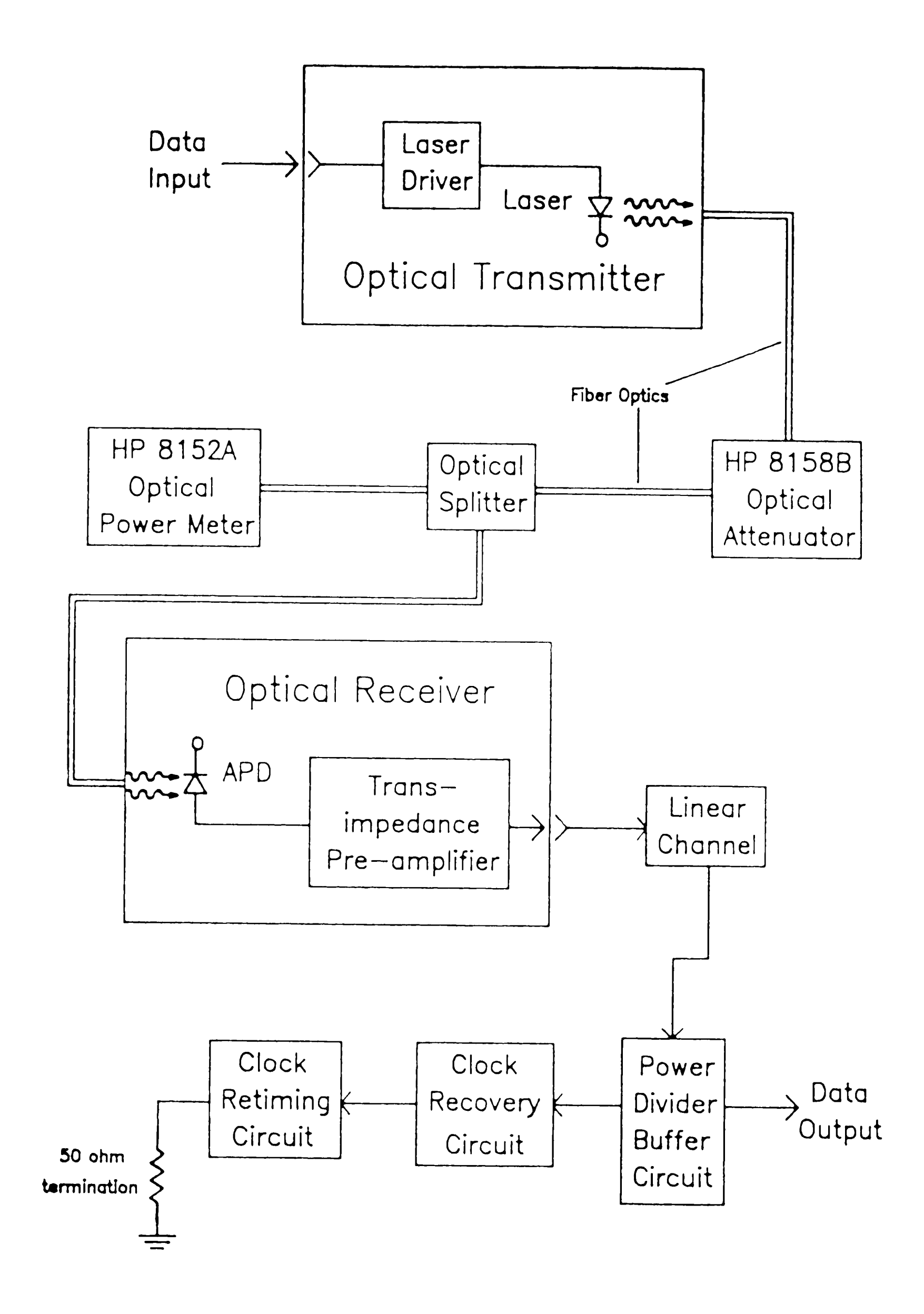

Fig. 4.2. Modified regenerator block diagram for BER measurement of decision circuit input.

Anritsu data generator.

School and with the Software and Constitution

The BER of the power divider output (decision circuit input) is measured by the Anritsu detector as well as the sampling technique. The overall regenerator test setup is shown in Fig. 4.3. It is the same basic circuit as that used in the gaussian measurement test The major difference is that the modified system. regenerator is used in the circuit in place of the digital/gaussian noise source. In addition, the bit rate is 1.7 Gb/s instead of 1.0 Gb/s which is used in the gaussian measurements.

المتحاجات المستقف ومستريح فقرو ويقرونه والمستفرد والمستحار المتنا المتحاول والانتقاء والدراء والمتحدث

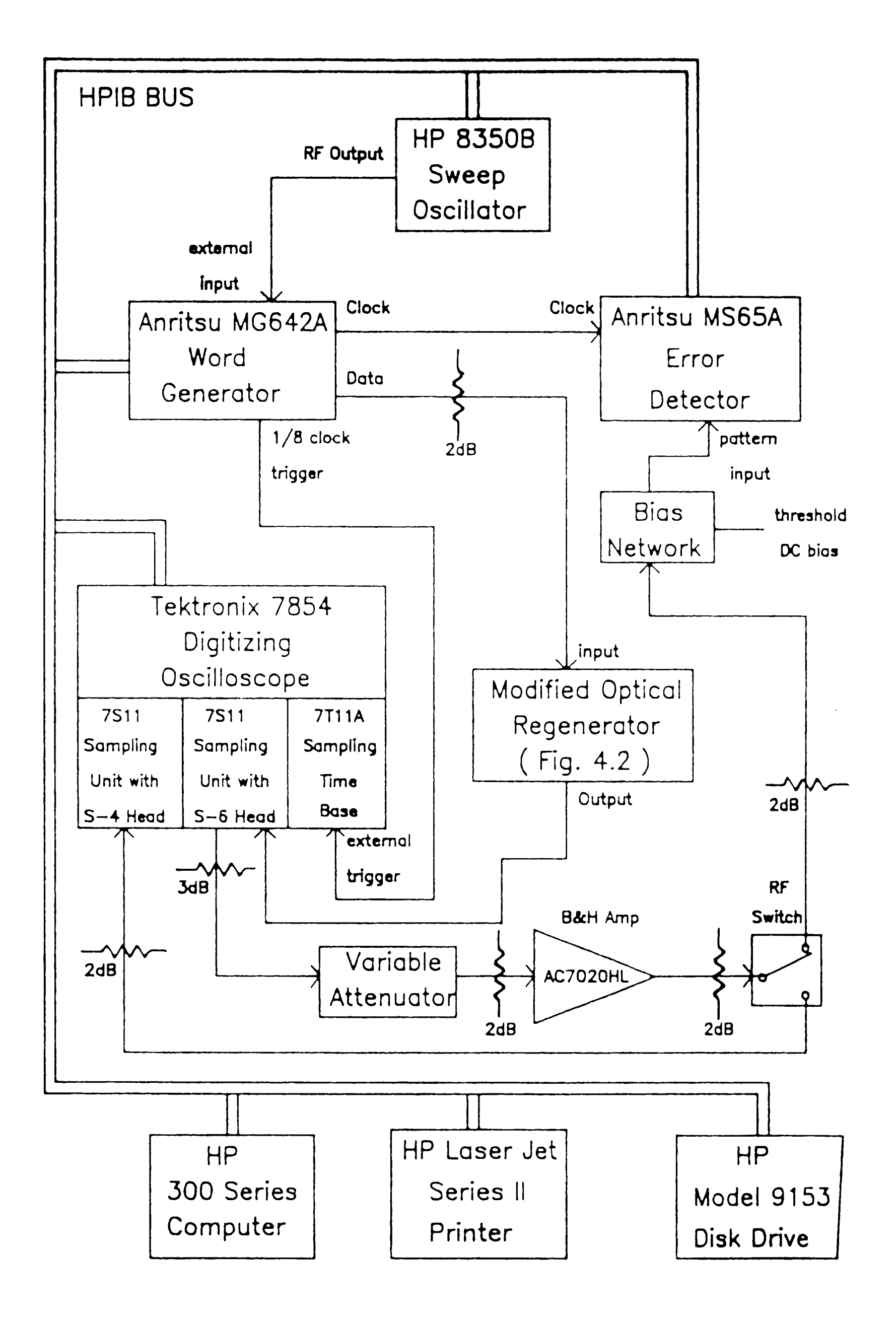

A Lampler Posset Collection of the Land of California and California in France of the compact of the collection of the second

**STATISTICS IN ANTISER AND INTERNATIONAL PROPERTY AND** 

**MARITIME** 

#### Fig. 4.3. Regenerator measurement test system.

·~··, . ' '. " *:...": ~~...,* ' . ' . .

**Complete Address of Change** 

#### Chapter 5 **BER Measurement** Results

Comparisons will now be made of BER measurements obtained using the Anritsu detector versus the predicted BERs computed using the sampling technique. The ideal gaussian waveforms **will** be evaluated first, followed by those of the optical regenerator. The BER will be measured and plotted as a function of clock phase. In this way, a comprehensive comparison is achieved across <sup>a</sup> wide spectrum of error rates instead of simply comparing them at a single phase such as at minimum BER.

curves are based on ideal performance whereas the detector measurements are made using actual circuitry which is degraded by lower order effects such as undesirable detector noise. The other major discrepancy in the plot is that the measured BER vs. phase curve

### 5.1. Gaussian Experimental Results

The results of the initial gaussian measurements are typified by the BER curves in Fig. 5.1. Poor agreement between predicted and measured BER is evident in two aspects of the plot. First, the minimum BER predicted is expected to be the same or better than that measured, which is not the case. The calculations of the predicted

' • I <sup>~</sup>; • *I* •

Anritsu measured BER - Anritsu measured BER = 0<br>-- Predicted BER using sample data

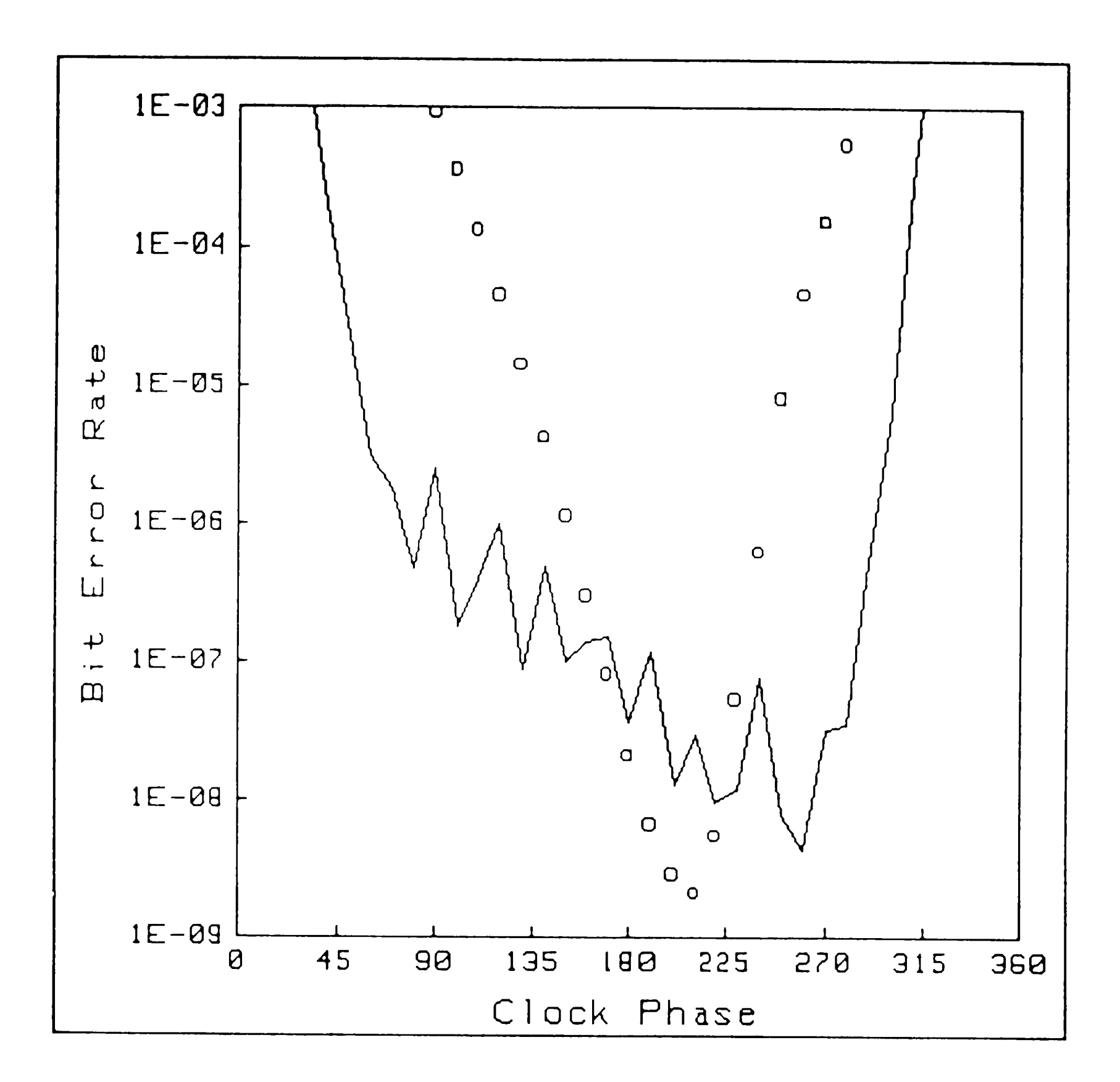

 $\ddot{\cdot}$ 

Fig. 5.1. Initial plot of BER vs. clock phase for <sup>a</sup> gaussian waveform without filtering which exhibits a minimum BER of 2.1 x  $10^{-5}$  at 1.7 Gb/s using a 2 Gb/s Anritsu system.

is much narrower than that predicted. The calculated curve predicts a phase margin of 205 $^0$  at a BER of 1.0 x  $10^{-6}$  whereas the measured curve is only 90<sup>0</sup>.

esta e formada e en la provincia de la companya es el campa de la companya de la campa de la campa de la campa

er and all structure a) maine the principal communication and a principal divariant distinct and the control communication and the side  $\lambda_{d,d}$ 

The discrepancies associated with the minimum BER in Fig. 5 .1 are attributed to the different bandwidths of the error detector and the sampling oscilloscope. The oscilloscope samples noise impulses up to 14 Ghz whereas the detector only passes signal frequencies to a few gigahertz. The predicted curve minimum is worse than that measured because the calculations via the scope include high frequency noise that the error detector tends to filter out. A 1.0 Ghz low pass filter placed just in front of the RF switch, shown in Fig. 3.3, resolves this problem. The maximum frequency to each is therefore limited to 1.0 Ghz to match the bandwidths.

The narrowed curve of the measured BER in Fig. 5.1 is partially attributed to the timing jitter and setup and hold times of the MS65A error detector. The combination of these effects and limited detector bandwidth results in a detector specification requiring

an eye opening greater than JOOpS. The overall result of these problems is to narrow the measured curve by as much as 75pS on each side. The Anritsu 3.0 Gb/s detector, which requires less eye opening, will be used instead to minimize these effects. Also, the bit rate will be

**48** 

,, "i {

I·' '

\ . .~ .. · ' .. , - . , ...

lowered to 1.0 Gb/s so that any remaining errors caused by this type of problem will be a smaller percentage of the pulse width. This in turn will be less error **when**  expressed in terms of clock phase.

The plot shown in Fig. 5.2 is obtained by implementing the improvements suggested in the last two paragraphs. A minimum measured BER of  $9.4$  X  $10^{-6}$  has been selected for this plot. The agreement between measured (circles) and predicted (solid line) is excellent. A second curve, indicated by the dotted line, has been included in Fig. 5.2 in order to demonstrate the repeatability of the measurements. This curve was generated using an independent sample and indicates extremely good repeatability.

Comparisons will also be made at additional BER minimums of 1.4 X 10<sup>-8</sup> and 1.0 X 10<sup>-10</sup>. This is necessary to check the dynamic range of measurement of the sampling technique. The BER = 1.4 X  $10^{-8}$  plot is depicted in Fig. 5. 3. Good agreement is evident once again between the predicted and measured curves. Additional curves have been added to Fig. 5.3 using sample sizes of 500 and 100

to determine the minimum sample size requirements. The

500 sample curve (dotted line) is still relatively good.

The 100 sample curve (dashed line) shows poor BER minimum

agreement and degraded repeatability, especially along

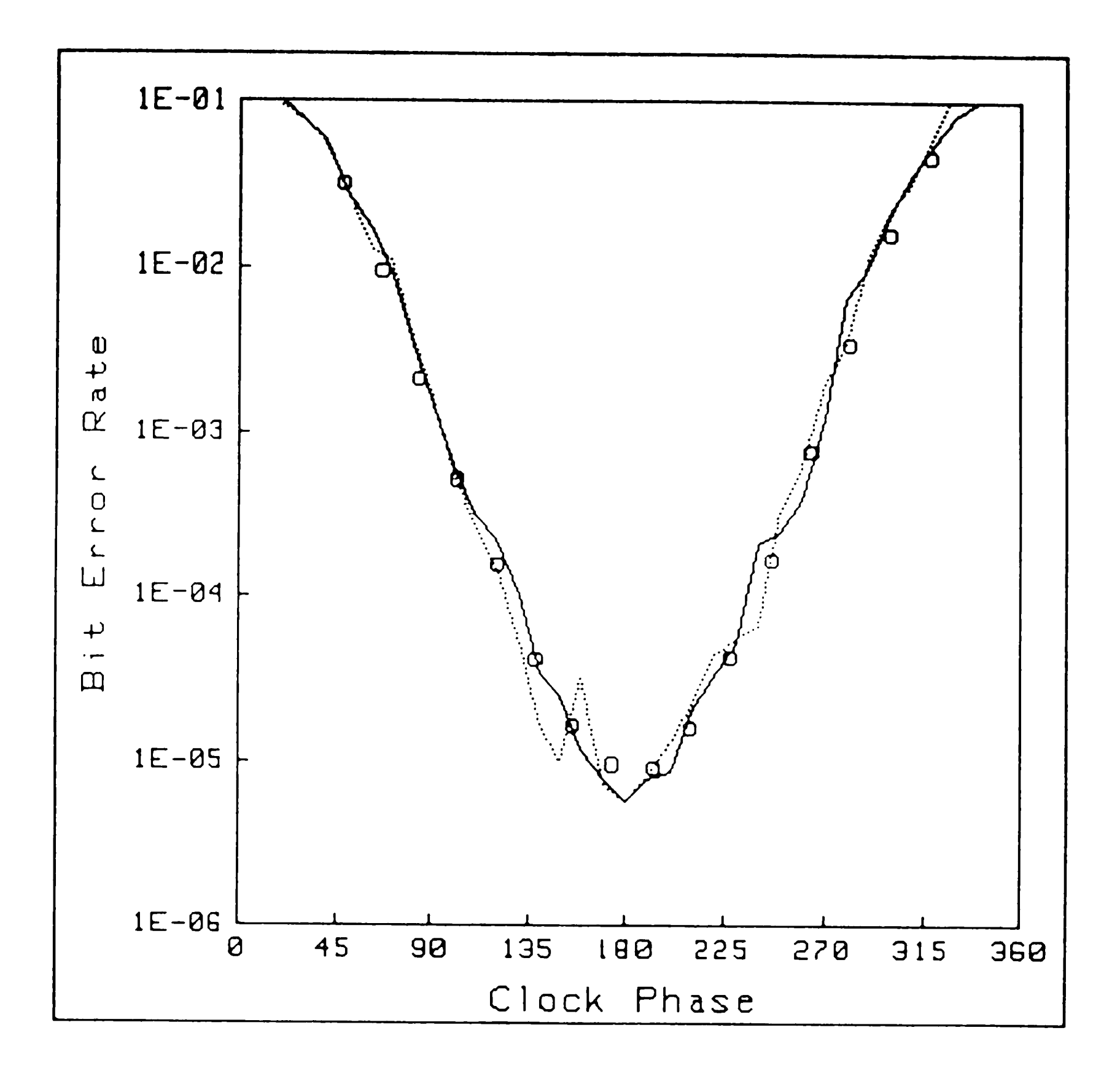

Anritsu measured BER =  $\mathsf O$ Predicted BER using original sample = Predicted BER using a second sample =

Fig. 5.2. A plot of BER vs. clock phase for a gaussian waveform with a 1.0 Ghz filter. The minimum<br>BER is 9.4 x 10<sup>-6</sup> at 1.0 Gb/s using a 3 Gb/s Anritsu system.

50

الشهيع

<u> Marson Company Company (Company Company)</u>

.. ,. , ,".1. .... ' . ~ <sup>j</sup>

Anritsu measured BER =  $\circ$ Predicted BER using orig. sample (900 points) = Predicted BER using 500 points of same sample = Predicted BER using 100 points of same sample =

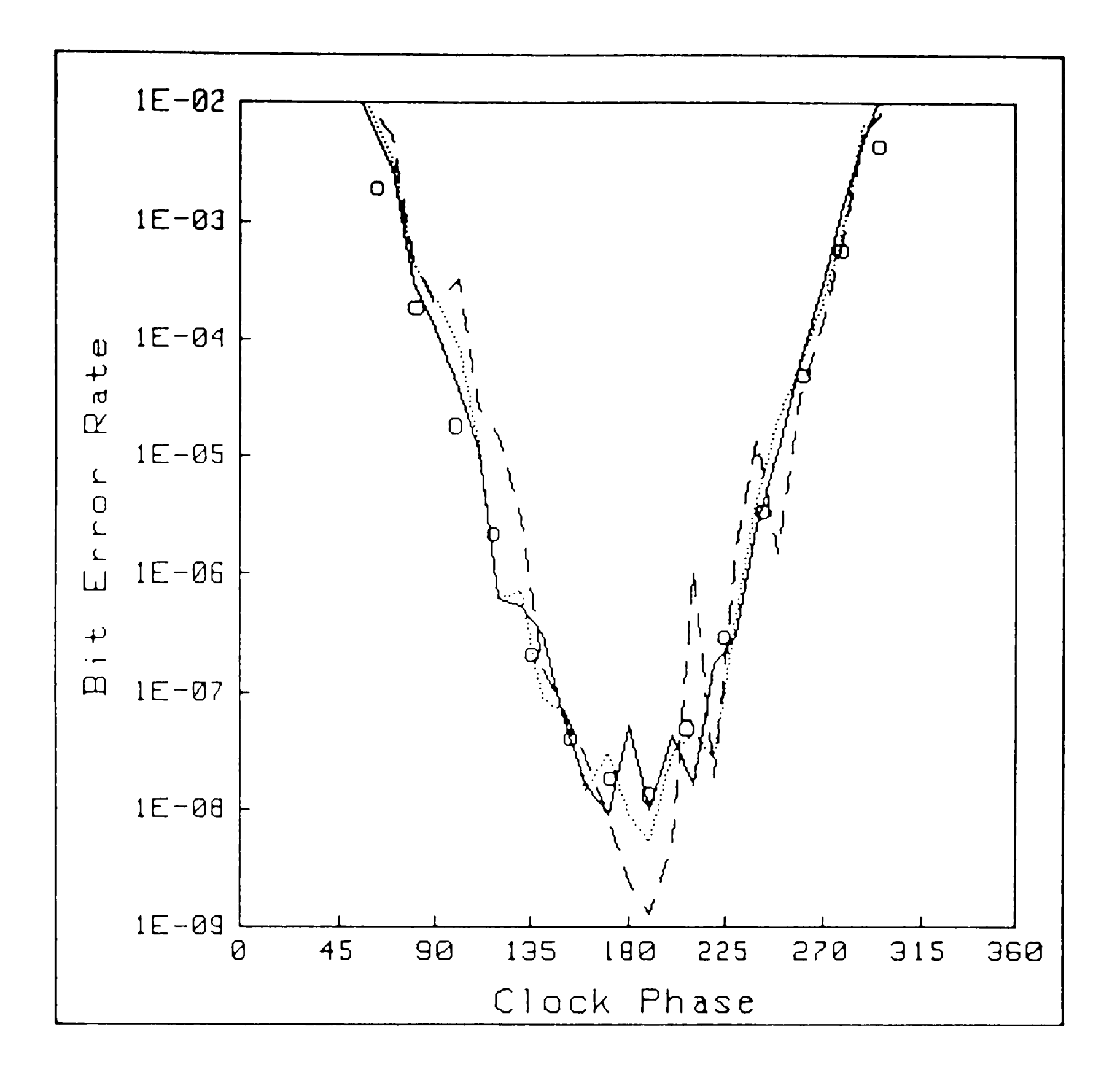

 $\mathcal{P}$  and  $\mathcal{P}$  is the set of  $\mathcal{P}$  , and  $\mathcal{P}$  is the set of  $\mathcal{P}$ 

Fig. 5.3. A plot of BER vs. clock phase for a gaussian waveform with a 1.0 Ghz filter using multiple sample sizes. The minimum BER is 1. **4 x** 10-<sup>8</sup> at 1.0 Gb/s using a 3 Gb/s Anritsu system.

51

·1

the **jagged** sidewalls of the curve. These results dictate sample sizes of at least 500 samples for quality measurements.

aryon a management a management and the second statement and the second company and the company of the second of the second statement of the second statement of the second statement of the second statement of the second st

The BER = 1.0 X  $10^{-10}$  minimum is shown in Fig. 5.4. The BER minimums agree almost exactly. Some error is evident in the narrowing of the calculated curve however it is not much considering that the measurements span eight orders of magnitude. BER measurements less than 1.0 X  $10^{-10}$  will not be pursued since so few errors occur that it would require many hours to characterize a single waveform **with** the error detector.

The regenerator BER measurements were made using a 1. 5 Ghz low pass filter in place of the 1. O Ghz filter used for the gaussian testing. This filter serves an additional purpose other than the bandwidth matching function described in Section 5.1. The optical power in the link (about 10 feet long) is varied using pure

5.2. Regenerator Experimental Results

attenuation instead of adding or subtracting lengths of

fiber. The optical dispersion will therefore be much

less than that typically caused by kilometers of fiber.

The filter tends to help simulate the dispersive effects

of long regenerator links by degrading the edge speeds

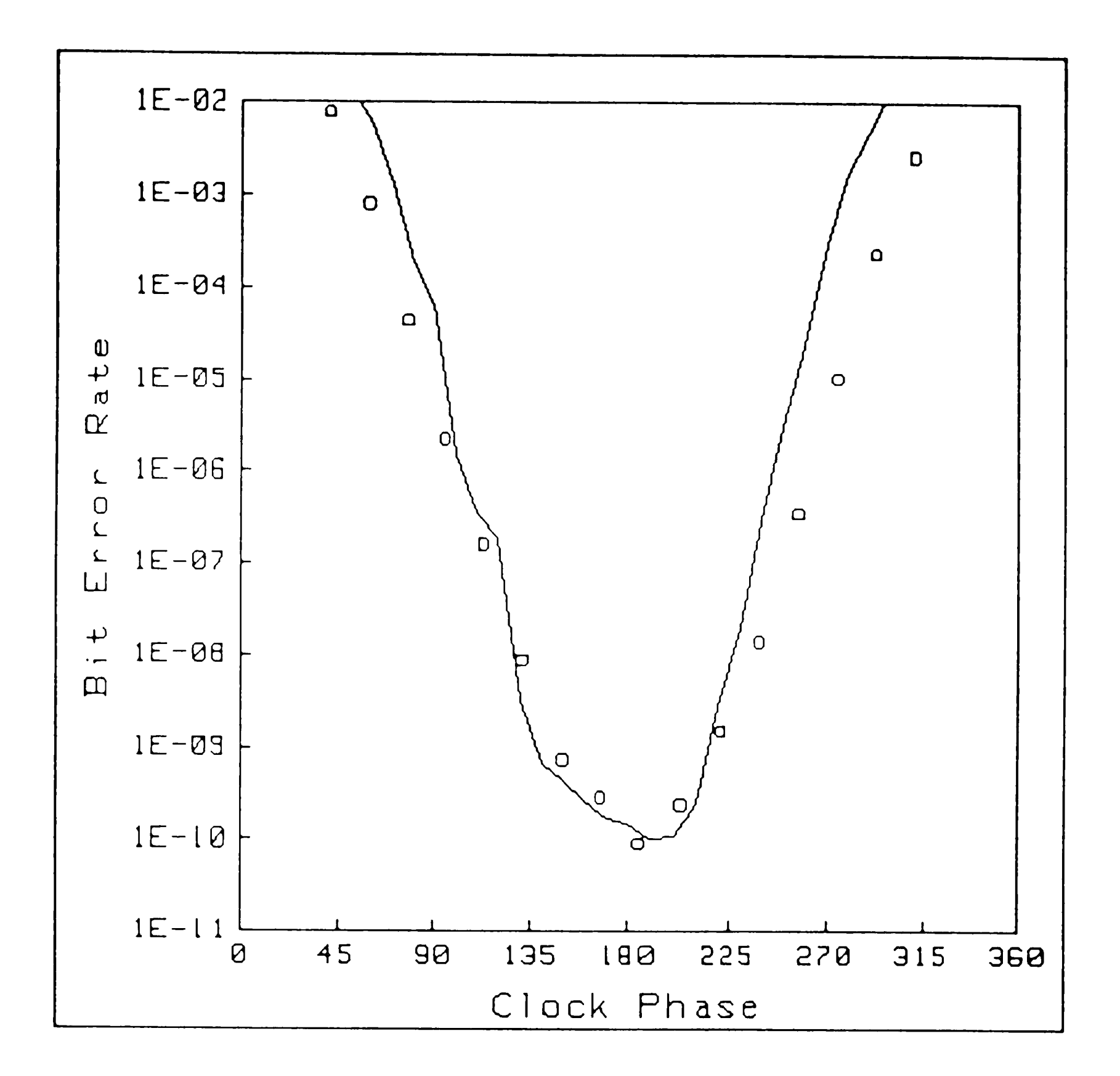

although the morning of a

فغشين

Anritsu measured BER =  $\circ$ <br>Predicted BER using sample data =  $\leftarrow$ 

Fig. 5.4. A plot of BER vs. clock phase for a gaussian waveform with a 1.0 Ghz filter. The minimum BER is  $1.0 \times 10^{-10}$  at  $1.0 \text{ Gb/s}$  using a 3 Gb/s Anritsu system.

...... '

and thereby creating **<sup>a</sup>more** realistic system model.

BER curves are generated in a similar fashion as that done for the gaussian measurements. A plot of BER vs. clock phase is shown in Fig. 5.5 for a waveform which exhibits a BER minimum of 1.0 x 10<sup>-6</sup>. Agreement between the measured (circles) and predicted (solid line) curves is good except at low bit error rate. The predicted BER curve from a second sample set (plotted using dotted line) shows good repeatability with the original curve (solid line). The measured BER curve tends to flatten out at the bottom whereas the predicted curve is lower. This discrepancy is partially attributed to the measuring error in the MS65A error detector associated **with** the 300 pS eye opening requirement as described in Section 5.1.

The fact that a gaussian model is being used to characterize the regenerator signals, which are not purely gaussian, also contributes to the discrepancies. In addition to the gaussian noise sources within the regenerator, the statistics associated with optical signal tend to be poisson in nature [7]. Still other

noise sources such as the avalanche process associated with the APO diode in the receiver are characterized by functions which are not easily expressed in simple analytical form. Fortunately, the gaussian equations used to describe these phenomena are a fair approximation

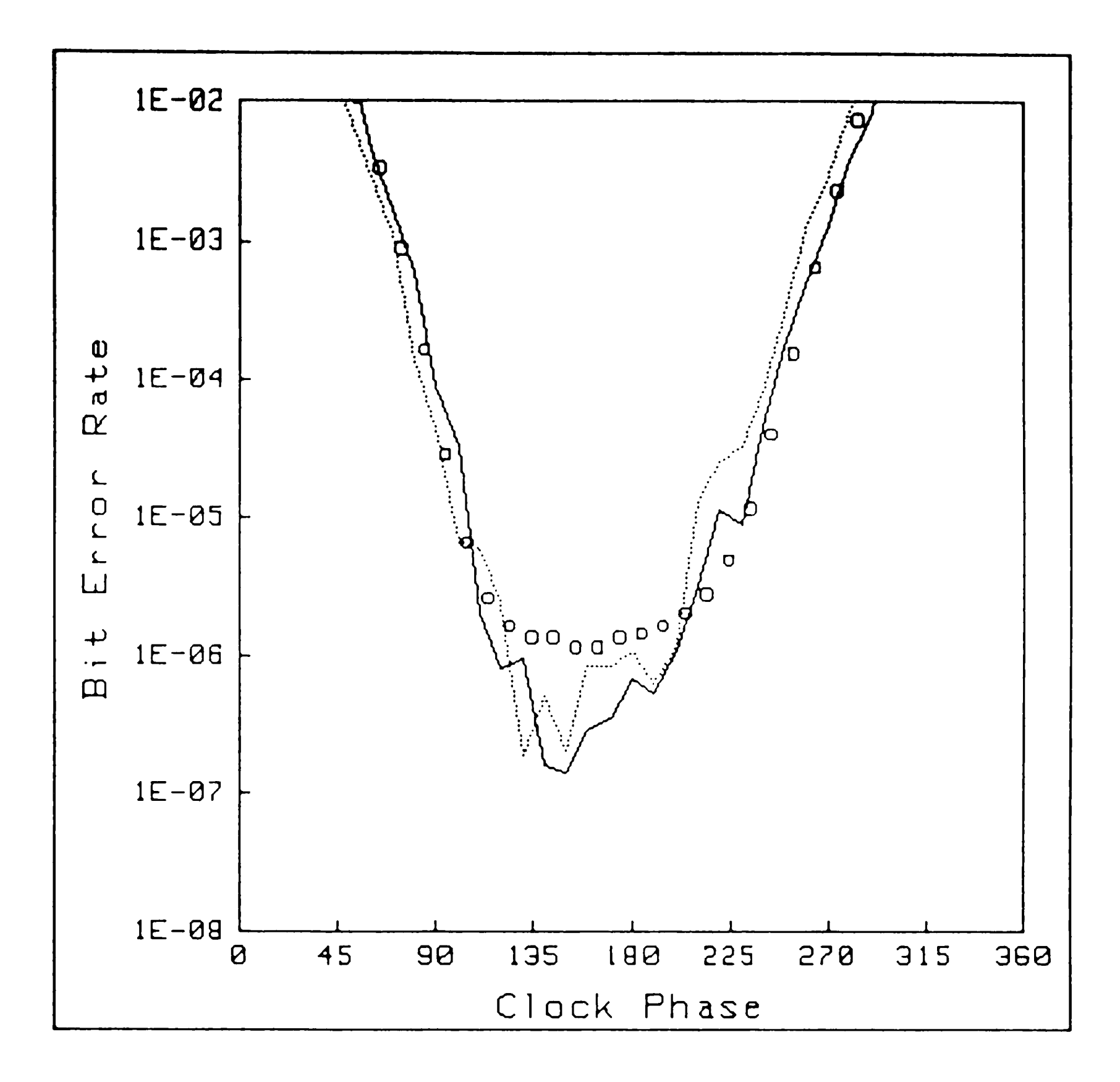

Anritsu measured BER =  $\mathbf O$ Predicted BER using original sample = Predicted BER using a second sample =

Fig. 5.5. A plot of BER vs. clock phase for a regenerated waveform with a 1.5 Ghz filter.<br>The minimum BER is 1.0 x  $10^{-6}$  at 1.7 Gb/s using a 2 Gb/s Anritsu system.

to the actual equations. This is proven by the centrallimit theorem [11] which states that the sum of a large number of independent random variables tends to a gaussian distribution.

प अक्ट

 $\mathbf{A}$ 

्ष अस्ति सम्पादन

A second BER plot is generated for a waveform which exhibits a BER minimum of 1.0 x 10<sup>-8</sup>. This is depicted in Fig. 5.6. Once again flattening of the measured curve is evident at low bit error rate. Discrepancies at this point indicate predicted BERs which are an order of magnitude, in the worst case, better than those measured.

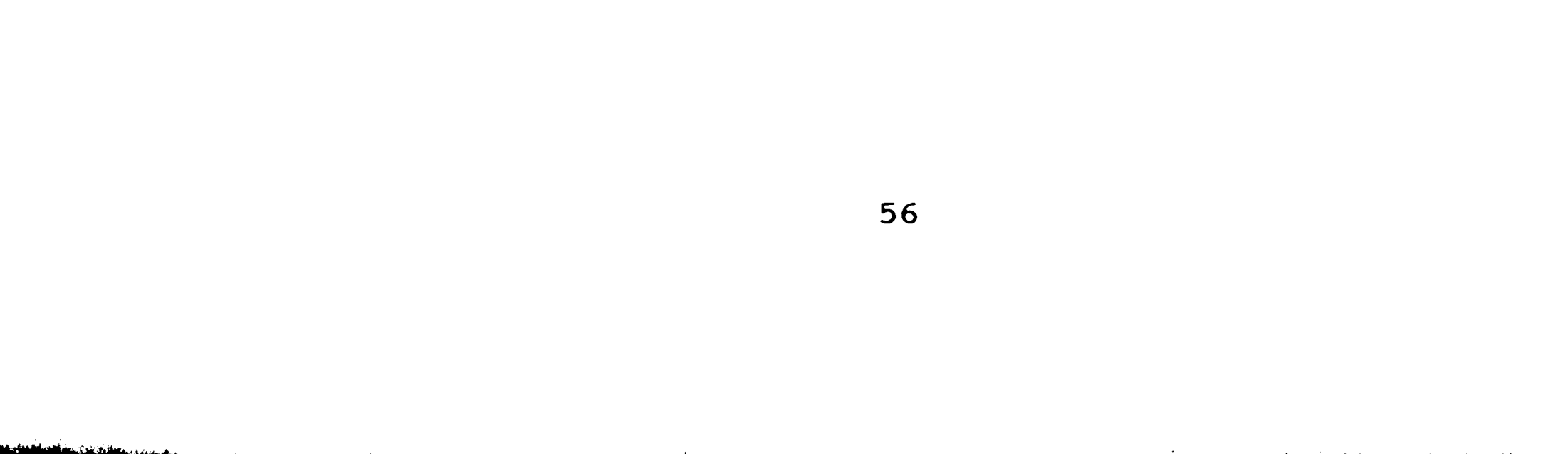

 $\sim$   $\sim$   $\sim$   $\sim$   $\sim$ 

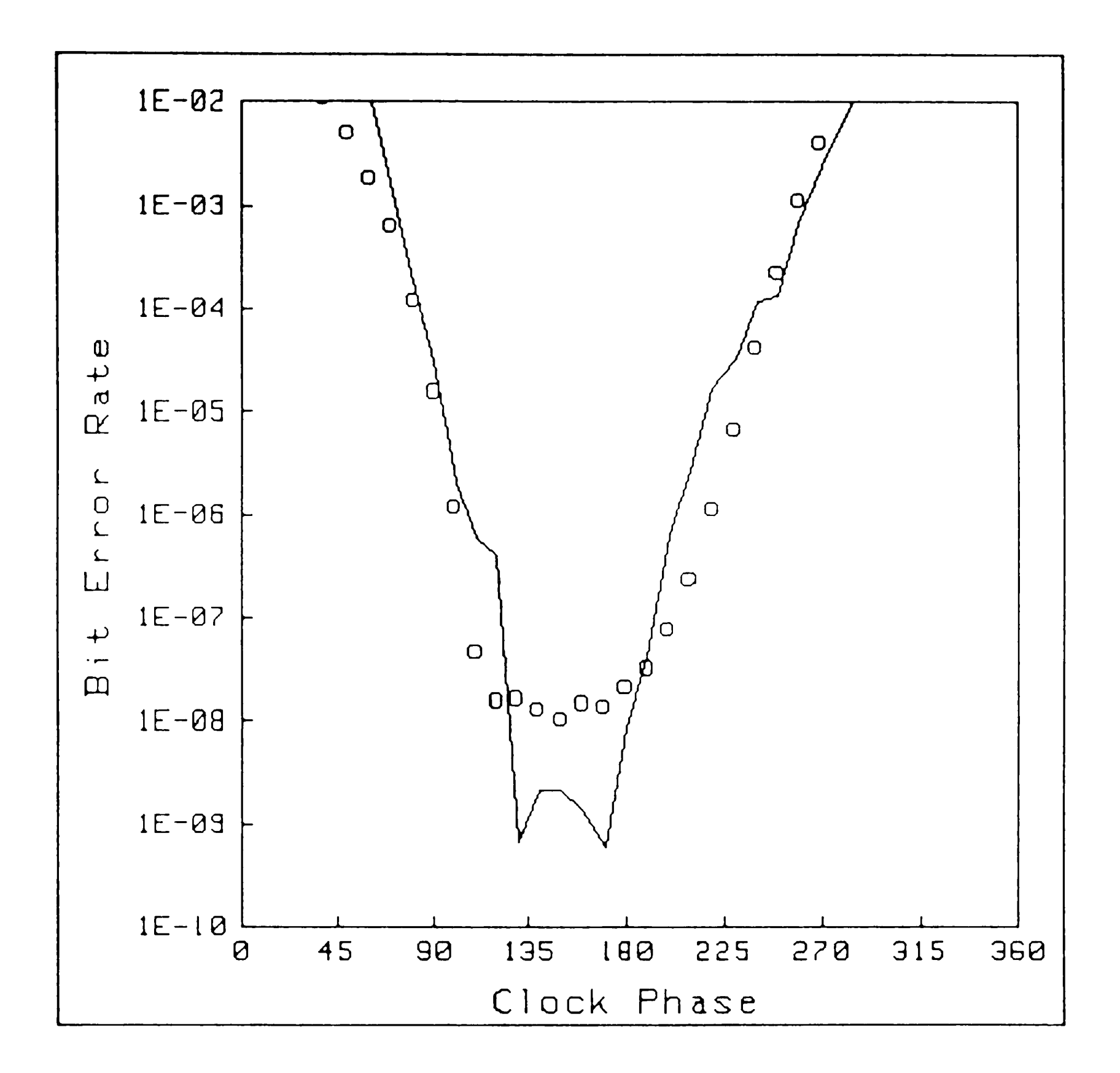

بأرتكاء تربعهم

Anritsu measured BER = Predicted BER using original sample -  $\circ$ 

Fig. 5.6. A plot of BER vs. clock phase for <sup>a</sup> regenerated waveform with a 1.5 Ghz filter. The minimum BER is 1.0 x  $10^{-8}$  at 1.7 Gb/s using a 2 Gb/s Anritsu system.

## Chapter 6 Conclusions and Future Extensions

and the state of the state of the state of the state of the state of the state of the state of the state of the state of the state of the state of the state of the state of the state of the state of the state of the state

a formal a la service de la familie de la service de la proprieta de la proprieta de la proprieta de la proprie

This thesis is concerned **with** the development of <sup>a</sup> new bit error rate measurement technique applicable to high frequency baseband digital signals.

The technique developed assumes that all noise contributions in the system are purely gaussian and uses probabilistic ideas in order to determine the BER. Implementation of this technique is achieved by utilizing a relatively inexpensive digitizing oscilloscope to capture the data and some computing equipment to process it.

Tests **were** set up to compare results obtained using this technique with those from a commercial error detector. Both gaussian and optically regenerated signals with a wide variety of S/N ratios were evaluated to determine the BER vs. clock phase relationship at the optimal threshold level. It was found that a filter is necessary in order to match the bandwidth of the digitizing oscilloscope to that of the error detector.

With the filter in place, the results obtained for pure gaussian signals showed excellent agreement between measured and predicted BERs. When the signal is from an optical regenerator, the greatest discrepancy between the **two was** of an order in magnitude. Some of this

**difference is attributed** to **the error detector itself and can be reduced with a** detector **which has improved eye**  opening characteristics. This agreement confirms the assumption that the non-gaussian regenerator phenomena, such as poisson statistics in the optics, are well approximated by gaussian theory, as implied by the central-limit theorem.

a provided the contract of the second states of the second states of the second states of the second states of

i bila ya matsu mwaka wakazi wa katika wa wa matsa katika matsa na matsa matsa wa katika matsa na katika matsa matsa matsa ka

However, the regenerator results could be further improved by developing more accurate equations, as done in Chapter 2, which take into account the regenerator noise statistics.

<sup>A</sup>limitation of the sampling system, as implemented, is the speed at which it can digitize and transfer data to the computer. It typically took about 15 minutes to acquire 900 valid samples at 36 phases (32,400 points). This situation could be greatly improved if a dedicated interface which incorporates flash A/D converters under microprocessor control was constructed and used instead.

The applications of the technique developed are not limited to the determination of BER vs. clock phase which

has been demonstrated in this thesis. The same BER measurement technique can be used to generate information about BER vs. threshold level at a fixed phase or to provide phase margin or eye margin measurements. In addition, the optical sensitivity of the regenerator can

be derived by performing a linear regression of BER vs. optical power.

**DENTAL AND A CONTINUES OF A CAPITAL AND CONTINUES OF A PARTIES** 

रुका एउ

يتوزج ويتمامه والمتحاش ومنتقله ستعاد

े कथा कि जिल्ला करने के सुरक्षण में सुरक्षण के लिए जिल्ला करने का कुछ कर किसी की कहा कर सुरक्षण करने के लिए कि<br>प्राथम

- 30

a de la partida de la companya de la companya de la companya de la companya de la companya de la companya del<br>La companya de la companya de la companya de la companya de la companya de la companya de la companya de la co

Appendix A Sampling and BER Calculations Software

سألح وأوالي والموالي والمراد والموالي والمستور والمستقارف والمتوادف والمستعمل والمستور والمستورد والمستقارة والمستقارة والمستقارة والمستقارة والمستقارة

Appendix A contains the BASIC software developed during the course of this thesis in order to implement the measurement concepts described in Chapter 3.

 $\mathbf{1}$  $\mathbf{2}$ PRE-STORE"T\_WEF\_BER< >:CS80,702,1"  $\mathbf{3}$ ! LATEST SOFTWARE UPDATE-- 7/14/88 (08:46 AM)  $\frac{1}{2}$  $1 + 4$ \*\*\*\*\*\*\*\*\*\*\*\*\*\*\*\*\*\*\*\*\* 5.  $\mathbf{I}$ 6 Ber\_test  $7<sup>1</sup>$ END 8  $\mathbf{I}$ 9 1\*\*\*  $10<sup>°</sup>$ SUB Ber test ! T WEF MAIN LOOP  $11$  $12<sup>7</sup>$ OPTION BASE 1  $13 \blacksquare$  WRITTEN BY W.E.FULMER - 11/20/86  $14$ PROGRAM DIGITIZES TEK7854(W/ 7S11,7T11 PLUG-INS)  $15<sub>1</sub>$ **E DATA POINTS ARE TRANSFERRED TO 9836, STORED IN AN ARRAY AND PLOTTED**  $16<sub>1</sub>$ POINTS ARE GRAPHED AMPLITUDE RANGE VS. OCCURENCE  $17<sub>1</sub>$ ! SENSITIVITY IS THEN CALCULATED FROM THE GAUSSIAN NATURE OF THE POINT  $18<sup>1</sup>$ ! DISTRIBUTION. 19 COM /Wave/ Wave\$[8000],Wavehead\$[130],Dig\_array(1080),X\_plot(1080),Y\_plot(  $1080)$  $20<sub>2</sub>$ COM /T/ T\_point(1030) COM /Dig/ V\_1,V\_0,Vmiddle,Occur\_ampl(1:2000),Total\_cells,D,Vsamp size,Vali  $21<sup>2</sup>$  $d$  samp(0:35,0:920), Cell  $0$ , Cell  $1$ , Ber, Phs COM /Hpib/ Tek1, Tek2, Tek3, Tek4, Tek5, Tek6, Tek7, Tek8, Tek9, Hard\_disk, Atten\_dr  $22<sub>2</sub>$ iv, Scope, Freq\_ct, Opt\_pm, Opt\_atten, Sweep\_osc, Data\_acq, Anr\_ber, Anr\_prog, Tek\_ct  $23 -$ COM /Pp/ Printing, Comment\$[60]  $24 -$ COM /Dstorm/ P\_w,Xzero,Xmult,Xun\$[10],Yzero,Ymult,Yun\$[10]  $25<sub>2</sub>$ COM /Zip/ Subset\_len, Subset\_pt(100), Valid\_pt(100), Samp\_count(0:35), Unfill  $ct, Bin_pct(100)$ 26 COM / Curs/ INTEGER X\_over1, X\_over2  $27<sub>2</sub>$ COM /Sav/ FilenamS [10], ChoiceS [1]  $28<sub>2</sub>$ COM /Sig/ Best\_fit\_0(10),Best\_fit\_1(10),Sigma\_0(10),Sigma\_1(10),Unoccur 0,  $Unoccur\_1, P\_0(10), P\_1(10), P\_e(10), Q\_0(10), Q\_1(10)$ 29. COM / Vvv/ Vmin, Vmax, Vspan, Vcell COM /Strait/ Vsamp\_ave, Sig\_0, Sig\_1, VO\_count, V1\_count, VO\_ave, V1\_ave, V\_zero, 30  $V\_{one}$ ,  $Q\_{zero(0:35)}$ ,  $Q\_{one(0:35)}$ ,  $P\_{zero(0:35)}$ ,  $P\_{one(0:35)}$ ,  $P\_{error(0:35)}$  $31$ I UNOCCUR=UNNORMALIZED OCCURRENCES AT V 0 OR V 1  $32<sub>2</sub>$ DIM Heading\$[25] 33 Start:  $\mathbf{I}$ 34 GINIT 35 PRINTER IS 1

- 
- 36 PRINT CHRS(12)
- 37 GRAPHICS ON
- 38 **GCLEAR**
- 39  $I = 0$

بمسترقة فلتحدث فمناقش والاقتصاد

- 40  $Scope = 708$
- Data acq=709 41
- 42 Atten driv=702
- 43 PRINT TABXY(1,1)," ENTER ADDRESS OF PRINTER DESIRED(701 OR 26)"
- 44 INPUT Printing
- 45 DUMP DEVICE IS Printing
- 46 PRINT TABXY(1,1),"
- 47 CSIZE 4

61

 $\pmb{\mathfrak{m}}$ 

```
48
      PRINT TABXY(11,5),"
                             ENTER FILENAME TO BE USED FOR DATA STORAGE "
49
      PRINT TABXY(11,7),"
                                    OR RETRIEVAL -(ex. SAMPLE15)"
50
      INPUT "FILENAME=?", FilenamS
51
      PRINT CHRS(12);
52
      PRINT TABXY(11,5),"
                                    ENTER A DESCRIPTIVE COMMENT "
53
      INPUT CommentS
54
      PRINT CHRS(12);
55
      PRINTER IS Printing
56
      Esc$="
57
      PRINT Printing; EscS&"&180" | 8 LINES PER INCH
58
      PRINT Printing;Esc$&"&a25L" | LEFT MARGIN= COLUMN 25
59
      PRINT Printing;Esc$&"(s16.66H" | COMPRESSED
60
      PRINT Printing; Esc$&"*t100R" | MINIATURIZE GRAPHICS
61
      PRINT CHRS(12);
62
      PRINT "Data File Description- ";Comment$
63
      PRINT "DATE=";DATES(TIMEDATE)," TIME=";TIMES(TIMEDATE)
64
      PRINT
65
      PRINT "Data Storage Filename-"; FilenamS
66
      PRINT
67
      PRINTER IS 1
68 Bak: |
69
      CSIZE 4
70
      MOVE 15,65
71LABEL "ENTER ""N"" TO CREATE A NEW VALID SAMPLE"
72
      MOVE 15,50
73
      LABEL "ENTER ""S"" TO CALCULATE P(E) USING STORED DATA"
74
      INPUT "Selection=?", Choice$
75
      GCLEAR
76
      IF Choice$="N" OR Choice$="n" THEN GOTO New data
77IF Choice$="S" OR Choice$="s" THEN
78
        MASS STORAGE IS ":CS80,700,1"
79
        ASSIGN aPath 1 TO FilenamS
        ENTER @Path_1;Vsamp_size,Ber,Xmult,Ymult,Yzero,P_w
80
81
        REDIM Valid_samp(0:35,1:Vsamp_size)
82
          ENTER \partial Path_1; Valid samp(*)
83
        ASSIGN aPath 1 TO *
                                  I CLOSES I/O PATH
84V \simeq 5085
        DIM Tv_samp(0:35,1:920)
86
        REDIM Tv_samp(0:35,1:Vsamp_size)
         FOR X=0 TO 35
87
88
         FOR Y=1 TO Vsamp size
89
         Tv samp(X, Y)=Valid samp(X, Y)90
         NEXT Y
91
         NEXT X
92
        REDIM Valid_samp(0:35,1:Vsamp size)
93
        MAT Valid samp= Tv samp
94
         PRINT TABXY(10,10), "DO YOU WISH ALL TEST DATA? (Y or N)"
95
         PRINTER IS Printing
         PRINT "Sample Size=";Vsamp_size,"BER=";Ber
96
97
         PRINT "Xmult=";Xmult,"Ymult=";Ymult,"Yzero=";Yzero,"P W=";P w
98
         INPUT DS
99
         IF DS="Y" THEN
100
           FOR Phs=0 TO 35
101
           Phase=DROUND(Phs*10,3)
```
<u>stured and a method was a constructed as a constructed and the constant of the March Walled Walled and March 12 method of 19</u>

فألهائها ممهاني يمناه أعاهدي

102 PRINT \*\*\*\*\*\*\*\*

103 PRINT " PHASE = ";Phase;" Degrees"

104 PRINT HARRY

#### \*\*\*\*\*\*\*\*

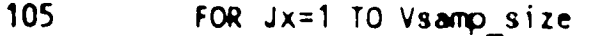

106 PRINT "PT#"; Jx; "="; Valid samp(Phs, Jx),

107 NEXT Jx

108 NEXT Phs

109 END IF

110 PRINTER IS 1

111 Total cells=100 ! ASSUME FOR PREVIOUSLY STORED DATA

 $112$ REDIM Occur\_ampl(1:Total\_cells)

```
113
       GOTO Occur master
114
     END IF
115
     GOTO Bak
                I RE-ENTER CHOICES
116 New_data: Total_cells=100
                               I DIVIDES THE V SPAN INTO 100 EQUAL CELLS
117REDIM Occur ampl(1:Total cells)
118 CSIZE 4
119 HOVE 10,50
120 LABEL "ENTER THE DESIRED SAMPLE SIZE(1-2000)"
121INPUT Vsamp size
122 PRINTER IS Printing
123 PRINT "VALID SAMPLE SIZE="; Vsamp_size
124 PRINTER IS 1
125 GCLEAR
126 CSIZE 5
127 MOVE 10,65
128 LABEL "ADJUST SENSITIVITY TO THE DESIRED BER"
129 -MOVE 10,50
130
    LABEL "SWITCH FROM SCOPE TO RCVR AS REQUIRED"
131PRINTER IS 1
     PRINT TABXY(20,50); "ENTER THE BER ACHIEVED! - ( ex. 2.5E-9 )"
132 -133 INPUT "BER=?", Ber
134
     PRINTER IS Printing
135
     PRINT "BER=":Ber
136PRINTER IS 1
137PRINT CHRS(12)
138 SYSTEM PRIORITY 0
139
     OFF KEY
140<sub>1</sub>141ITHIS SECTION ACQUIRES THE SAMPLE POPULATION FOR THE ERROR CALCULATIONS
142
     143CALL Data_storm("5 1 2 >P/W", "ACQ", 0)
144PRINTER IS Printing
145
     PRINT
146<sub>1</sub>PRINT "COMMENTS- ";Comment$
147PRINT
148PRINT<sup>"</sup>
                    POINTS PER WAVEFORM= ";P W
149<sup>-149</sup>PRINT "
                              Xoffset≖ ";Xzero
150
     PRINT<sup>"</sup>
                           – Xmultiplier= ™;Xmult
151PRINT "
                               — Xunits≖ ";Xun$
152<sub>2</sub>PRINT "
                               Yoffset= ";Yzero
153<sub>1</sub>PRINT "
                            Ymultiplier= ";Ymult
154
    PRINT "
                                Yunits=\mu; Yun$
155PRINT
156
     PRINT
157 PRINTER IS 1
158 CALL Curson
159 CALL Samp_builder | ACQUIRES VALID_SAMP(*) FROM SUCCESSIVE WAVEFORMS
160 CALL Samp_saver | STORES VALID_SAMP(*) ON DISK
     GOTO Start
161162<sub>2</sub>163
    ITHIS SECTION BUILDS AND PLOTS OCCURRENCE VS CELL# FOR EACH OF THE
164IPHASE SAMPLE SETS
165
    - | -------------------
166 Occur_master: |
```
<u>ਨ ਦਾ ਸ਼ੁਰੂ ਵਿੱਚ ਇੱਕ ਸ਼ੁਰੂ ਕਰਦਾ ਹੈ। ਇਸ ਦਾ ਸ਼ੁਰੂ ਹ</u>

ប៉ុន្តែ ជាក្រុងការស្វែង ខេត្តក្រុមក្រុងការស្វាន្តិការស្វាន្តិការស្វាន្តិការស្វាន្តិការស្វាន្តិការស្វាន្តិការស្<br>ក្រុងការស្វាន្តិការស្វាន្តិការស្វាន្តិការស្វាន្តិការស្វាន្តិការស្វាន្តិការស្វាន្តិការស្វាន្តិការស្វាន្តិការស្វ

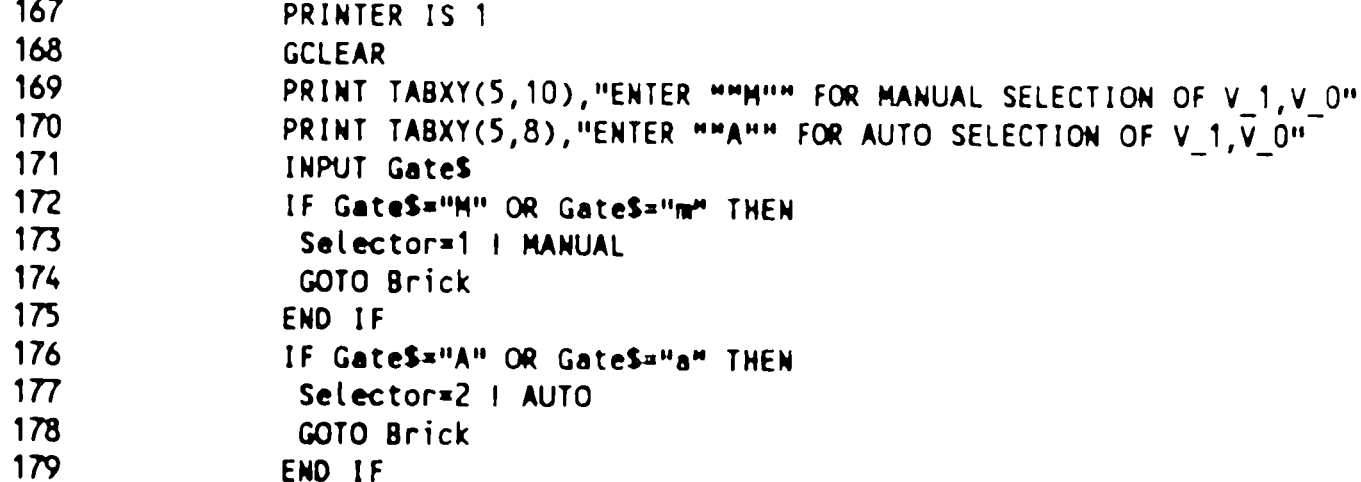

```
180
               GOTO Occur_master
181 Brick: 1
182
         DIN XaxS[25], YaxS[25], TitleS[45], PhsS[25]
183
         XaxS="Voltage cells"
184
         Yax$="Number of Occurrences"
185
            ---------------------
186
        I THIS SECTION FINDS Vmin ERROR FOR 180 DEGREES PHASE SUBSET
187
        188
        Phs=18
189
        Occur_builder(Selector)
190
        V zero=V 0
191
        V_one=V_1
192
        GC\_sigma(1)193
        PRINTER IS Printing
194
        PRINT
195
        PRINT "PROBABILITY OF ERROR USING MAXIMAL OCCUR 1&0 (180 DEGREE PHASE)"
196
        PRINT
197
        PRINT " Vthreshold
                                                                  BER"
                                   Q_zero
                                                   Q one
198
        Ber min=1
199
        FOR Jib=1 TO 999
200
        D=V_zero+(V_one-V_zero)/1000*Jib
201
        Prob error(0) ! NO PRINTING
        IF FRACT(Jib/20)=0 THEN PRINT D;TAB(20);Q_zero(Phs);TAB(35);Q_one(Phs);T
202
AB(50);P error(Phs)
203
        IF P_error(Phs)<Ber_min THEN
204
         Dmin mo=D
205
         Ber min=P error(Phs)
206
        END IF
207
        NEXT Jib
208
        PRINT
209
        PRINT "D threshold optimal="; Dmin mo, "BER minimum="; Ber min
210
        PRINT CHRS(12);
211
        V_zero=VO_ave
212
        V one=V1 ave
213
        Gc sigma(1)214
        PRINTER IS Printing
215
        PRINT
216
        PRINT "PROBABILITY OF ERROR USING V<sub>_</sub>O, laverage (180 DEGREE PHASE)"
217
        PRINT
218
        PRINT " Vthreshold
                                 Q_zero
                                                  Q one
                                                                  BER<sup>"</sup>
219
        Ber min=1
220
        FOR Jib=1 TO 999
221
        D=V_{z}ero+(V_one-V_zero)/1000*Jib
222
        Prob_error(0) | NO PRINTING
223
        IF FRACT(Jib/20)=0 THEN PRINT D;TAB(20);Q_zero(Phs);TAB(35);Q_one(Phs);T
AB(50); P_{eff} error(Phs)
224
        IF P_error(Phs)<Ber_min THEN
225
        Dmin ave=D
226
         Ber\_min=P_error(Phs)227
        ENO IF
228
        NEXT Jib
229
        PRINT
230
        PRINT "D threshold optimal="; Dmin_mo, "BER minimum="; Ber min
231
        Error_opt=1
```
 $\angle$ 

- 232 FOR Phs=0 TO 35 STEP 3
- 233 Occur\_builder(Selector) IBUILDS OCCUR. VS. RANGE USING SELECTOR CHOSEN
- 234 PRINTER IS 1
- 235 CALL Gc\_sigma(1) | CALCULATES SIGMA 1&0 BASED ON SAMPLE STATISTICS
- 236 PRINTER IS Printing
- 237 PRINT
- 238 PRINT "PROBABILTY OF ERROR USING V\_ZERO, ONE=V\_0, 1 (MAXIMAL OCCUR.)"
- 239 PRINTER IS 1
- 240  $V$  zero= $V$  0
- $V$  one= $V$  1 241
- $242$  D=Dmin mo
- 243 CALL Prob\_error(1) ! CALC. PROB. OF ERROR GIVEN SIGMAO, SIGMA1, AND D
- 244 PRINTER IS Printing

```
245
       GOSUS Djammer
 246
       PRINTER IS Printing
 247
       PRINT
      PRINT "PROBABILTY OF ERROR USING V_ZERO, ONE=VO_AVE, V1_AVE"
 248
 249
       PRINTER IS 1
 250
      V_zero=VO_ave
 251
      V_one=V1_ave
 252
      D=Dmin ave
 253
      CALL Prob_error(1)
 254
      PRINT
 255GOSUB Djammer
 256
      PRINT
 257
      IF Ber_min<Error_opt THEN
 258
         Error_opt=Ber_min
 259
        D opt=0min260
      END IF
261
          PRINTER IS 1
262
         Phs$=VAL$(10*Phs)
         Phs$=" a"&Phs$&" degrees phase"
263
264
         Title$="VOLTAGE DISTRIBUTION"&Phs$
265
         Ymax=MAX(Occur_ampl(*))
266
         IF Ymax<50 THEN Ymax=50
       Wef_plot(Total_cells,Ymax,Xax$,Yax$,Title$,Occur_ampl(*))!PLOT OCCUR vs C
267
ELL
268
       GCLEAR
269
      NEXT Phs
270
      PRINTER IS Printing
271PRINT CHRS(12);
272
      D = D opt
273
      PRINT<sup>"</sup>
                        Dopt = ";D274
      PRINT
      PRINT "PROB. OF ERROR USING Dopt from best phase/ V_O, V_1 RECALC. AT EACH
275
PHASE"
276 PRINT "Phase(deg) Q(ZERO)
                                                        P(ZERO)
                                          Q(ONE)P(ONE)P(ERROR)"
277PRINT
278 FOR Phs=0 TO 35
279 Phase=Phs*10
280 Gc_sigma(0)281
      V_one=V1_ave
282 V\bar{\text{}}zero=V\bar{0}_ave
283
     Prooferror(0)284
       PRINTER IS Printing
       PRINT Phase;TAB(12);Q_zero(Phs);TAB(28);Q_one(Phs);TAB(42);P_zero(Phs);TA
285
B(57); P_one(Phs); TAB(69); P_error(Phs)
286
       PRINTER IS 1
287
       NEXT Phs
288
       PRINTER IS Printing
289
       PRINT CHRS(12);
290
       GOTO 307
291
      PRINTER IS 1
292 Djammer:
              I JAMS D FROM V_O TO V_1 GIVEN SIGMA, V_O, 1
293
        Ber min=1294
        FOR Jib=1 TO 999
```
**The Second Property of The** 

والمحدود والاقتصاد

n ya mashi

*CONTACT* 

197 Y

- 295  $D = V_zero+(V_one-V_zero)/1000*Jib$ 296 Prob error(0) ! NO PRINTING IF Perror(Phs)<Ber\_min THEN 297 298  $Dmin=0$ 299 Ber\_min=P\_error(Phs) 300 END IF 301 NEXT Jib 302 PRINTER IS Printing PRINT "D threshold optimal="; Dmin, "BER minimum="; Ber\_min 303 304 PRINTER IS 1 305 **RETURN** 306  $\mathbf{I}$
- 307 I MAIN PROGRAM END

<u>healais dhibhan Alban bhan</u>

n di Santa Partidi ne

بوابطن شفارهم

**Controller of American Section**
```
308SUIEND 309 , ......................................................................... . 310 , ......................................................................... . 
 311 THIS IS THE END OF THE MAIN PROGRAM 312 prosesses that the end of the state of the SATIA STATE STATE STATE STATE STATE STATE STATE STATE STATE STATE STATE STATE STATE STATE STATE STATE STATE STATE STATE STATE STATE STA
 313 , ........................................................................ . 
314 
        \mathbf{I}315 , ...................................................................... . 
316 SUB Cursor I WAVEFORM MUST BE IN SCOPE MEMORY
317<br>I ACQUIRES LEFT AND RIGHT (122) CROSSOVERS<br>I UNITS ARE IN POINTS
318I UNITS ARE IN POINTS 319 , ..................................................................... . 
320 COM /Hpib/ Tek1,Tek2,Tek3,Tek4,Tek5,Tek6,Tek7,Tek8,Tek9,Hard_disk,Atten_dr
iv,Scope,Freq_ct,Opt_pn,Opt_atten,Sweep_osc,Data_acq,Anr_ber,Anr_prog,Tek_ct 
       COM /Pp/ Printing, Comment$
322 CCJI /Curs/ INTEGER X_over1,X_over2 
323 COM /Dstorm/ P_w,Xzero,Xmult,XunS,Yzero,Ymult,YunS
324 Freez: I 
325 PRINTER IS 1 
326 CUTPUT Scope; "STORED DOT"
327 CUTPUT Scope; "CRS2-1" | CURSOR #1 AND 2 ON
          LOCAL 7
329 PRINT "SET CURSOR 1 TO LEFT CROSSOVER AND CURSOR 2 TO RIGHT CROSSOVER "
330 PRINT 
331 PRINT " PRESS CONTINUE WHEN READY"
332 PAUSE 
333 REMOTE 7 
334 LOCAL LOCKOJT 7 
335 OUTPUT Scope; "CRS1 HCRD SENDX" | SENDS LOCATION OF CURSOR#1
336 ENTER Scope;X_over1$<br>337 X over1=(VAL(X over15
          X_over1=(VAL(X_over1$))/Xmult I CONVERTS TO CURSOR#1 PT.#
338 PRINTER IS Printing<br>339 PRINT "LEFT CROSSOVI
          PRINT "LEFT CROSSOVER PT. OCCURS AT PT.#";X_over1
340 OUTPUT Scope; "CRS2-1 HCRD SENDX" | SENDS DELTA CURSOR #2-#1
341 ENTER Scope;X_over2S 
342 X_over2=X_over1+(VAL(X_over2S))/Xmult ICONVERTS TO CURSOR #2 PT.#<br>343 PRINT "RIGHT CROSSOVER PT OCCURS AT PT #"'X_over2
343 PRINT "RIGHT CROSSOVER PT. OCCURS AT PT.#";X_over2<br>344 Sub center=(X over1+X over2)/2
344 Sub_center=(X_over1+X_over2)/2<br>345 PRINT " PHASE CROSSOVER CENTER
345 PRINT " PHASE CROSSOVER CENTER OCCURS AT PT.#";Sub_center<br>346 PRINTER IS 1
          346 PRINTER IS 1 
347 IF ABS(X_over2-X_over1)<100 THEN 
348 PRINT "LESS THAN 100 POINTS BETWEEN CROSSOVERS"
349 GOTO Freez
350 ENO IF 
351 PRINT CHRS(12) 
352 SUBENO 
353 I 
\mathbf{354} , \mathbf{4} , \mathbf{4} , \mathbf{4} , \mathbf{4} , \mathbf{4} , \mathbf{4} , \mathbf{4} , \mathbf{4} , \mathbf{4} , \mathbf{4} , \mathbf{4} , \mathbf{4} , \mathbf{4} , \mathbf{4} , \mathbf{4} , \mathbf{4} , \mathbf{4} , \mathbf{4} , \mathbf{4} ,
355SUB S8fll)_saver I THIS SUBPROGRAli4 ST~ES VALI0_SA>4P(•) ON DISK 356 , ••••••••••••••••••••••••••••••••••••••••••••••••••••••••••••••••••••••••• 
357 COM /Zip/ Subset_len,Subset_pt(*),Valid_pt(*),Samp_count(*),Unfill_ct,Bi
n pt(*)358 com /Dig/ V_1,V_0,Vmiddle,Occur_ampl(*),Total_cells,D,Vsamp_size,Valid_s-
\mathsf{amp}(\star),Cell 0,Cell 1,Ber,Phs - and \mathsf{amp}(\star) is a set of \mathsf{map}(\star)and the contract of the contract of the contract of the contract of the contract of the contract of the contract of
359 COM /Sav/ FilenamS, ChoiceS
360 COM /Dstorm/ P_w,Xzero,Xmult,XunS,Yzero,Ymult,YunS
361 I 
362 
         MASS STORAGE IS ":CS80,700,1"
363 
         F_size=(8*Vsamp_size)+100 | ADD'L 100 BYTES ADDED
         CREATE BDAT FilenamS, 36, F_size !CREATES 36 RECORDS, W/(8*Vsamp_size)+100
364 
bytes 
365 
         ASSIGN iilf>ath 1 TO FilenamS I OPENS 1/0 PATH TO FILE 
366 
         CUTPUT aPath_1;Vsamp_size,Ber,Xmult,Ymult,Yzero,P_w
         OUTPUT aPath_1;Valid_samp(*)
367 
368 
         ASSIGN a>ath 1 TO* I CLOSES 1/0 PATH 
369 
         PRINTER IS 1 
370 
         PRINT TABXY(1,2), "DATA STORAGE COMPLETE
                                                                                             \pmb{\mathsf{M}}
```
الموارد المستقار المستقار المستقرر المستقرر المستقرر المستقرر المستقرر المستقرر المستقرر المستقرر المستقرر المستقرر المستقرر المستقرر المستقرر المستقرر المستقرر المستقرر المستقرر المستقرر المستقرر المستقرر المستقرر المست

an an provided a constitution of the constant of the constant of the constant of the compact of the constant of the constant

فيورده فيبك سنحتجب

```
371
        WAIT 4
372
      SUBENO
      | ***********
373
374
      SUB Samp builder
      375
376
      1999.
             BUILDS A VALID SAMPLE OF POINTS AT 36 EQUIDISTANT CLOCKING PHASES
377
      |-----------------------
378
      \mathbf{I}SUBSET LEN MUST BE ODD!!
379
        COM /Wave/ Wave$,Wavehead$,Dig_array(*),X_plot(*),Y_plot(*)
380
        COM /Zip/ Subset_len, Subset_pt(*), Valid_pt(*), Samp_count(*), Unfill_ct, Bi
n pt(*)381
        COM /Dig/ V_1,V_0,Vmiddle,Occur_ampl(*),Total_cells,D,Vsamp_size,Valid_s
amp(*),Cell_O,Cell_1,Ber,Phs
382
      COM / Curs/ INTEGER X_over1, X over2
383
        COM /Hpib/ Tek1,Tek2,Tek3,Tek4,Tek5,Tek6,Tek7,Tek8,Tek9,Hard disk,Atten
driv, Scope, Freq_ct, Opt_pm, Opt_atten, Sweep_osc, Data_acq, Anr_ber, Anr_prog, Tek_ct
384
     COM /Pp/ Printing, Comment$
385
        REDIM Valid samp(0:35,1:Vsamp_size)
386
        MAT Valid samp= (0)387
        MAT Samp count= (1)388
        Unfill ct=0389
        Subset_len=5
                         ! SETS # OF POINTS PER SUBSET
390
        Uspan=(Subset_len-1)/2
391
392
        CALL Data storm("5 1 2 >P/W", "ACQ", 0) | ACQUIRES DIG. PTS TO FIND ABSOL
UTE MIN AND MAX
393
        V_O_crude=MIN(Dig_array(*)) ! USED ONLY FOR UNFILL FUNCTION
394
        V_1_crude=MAX(Dig_array(*))
395
        Seg=(X_{o}ver2-X_{o}ver1)/36396
        \mathbf{I}397
        REPEAT
398
          PRINTER IS 1
399
          CALL Data_storm("5 1 2 >P/W", "ACQ", 0) !ACQUIRES DIG PTS. FROM SCOPE AN
D STORES IN DIG ARRAY(*)
400
     -1-----------
401 Acquire: ISELECTS SUBSETS OF X POINTS FROM DATA STREAM BETWEEN CROSSOVERS
402
            ISUBSET ARE THE PTS. IN THE VALID INTERVAL RANGE PER WAVEFORM STORED
403
         FOR Phs=0 TO 35
404
          IF Samp_count(Phs)>Vsamp_size THEN GOTO Next_phs
405
          Center=INT(X_over1+Phs*Seg)
406
          FOR Point=(Center-Uspan) TO (Center+Uspan)
407
            IF Samp_count(Phs)>Vsamp_size_THEN_GOTO_Next_phs
408
           ICHECKS DATA FOR ERRONEOUSLY FILLED POINTS AND DISREGARDS
409
            Xfill=(Dig_array(Point-1)+Dig_array(Point+1))/2
410
            IF ABS((Xfill-Dig_array(Point))/(V_1_crude-V_0_crude))>.002 THEN
411
             Valid_samp(Phs,Samp_count(Phs))=Dig_array(Point)! SAVES SELECTED PT
S IN SUBSET PT(*)
412
             Samp_count(Phs)=Samp_count(Phs)+1
413
            ELSE
414 Remove: 1
415
              Unfill ct=Unfill ct+1 \pm COUNTS # OF POINTS REMOVED
              PRINT TABXY(1,1), "POINT#"; Point; "= "; Dig_array(Point); " REMOVED DU
416
E TO LINEAR FILL
417
            END IF
```
REPLASE DE LA CONTENTIVA DE CRIMINA CONTENTA DE SA RELA RELACIÓN DE CONTENTIVA DE LA CONTENTIVA DE LA CARACCIÓN<br>Relación

- 418 **NEXT Point**
- 419 PRINT TABXY(10, Phs+4); Phs\*10; "degree phase count="; Samp count(Phs)
- 420 Next\_phs: NEXT Phs
- 421 Samp compl=1
- 422 FOR Phs=0 TO 35
- 423 IF Samp\_count(Phs)<Vsamp\_size THEN Samp\_compl=0
- 424 NEXT Phs
- UNTIL Samp\_compl=1 | REPEAT UNTIL ALL 36 SUBSETS ARE FILLED 425
- 426 PRINT TABXY(1,1), "SAMPLE COMPLETE
- 427 **BEEP**
- 428 **BEEP**
- 429  $\frac{1}{2}\frac{1}{2}\frac{1$
- 430

67

 $\mathbf{H}$ 

```
431
      432
      SUBEND
433
434
      435
      SUB Occur_builder(Selector) | SELECTS V1& V_0
436
                               I CONVERTS VALID SAMP(*) TO CELL# vs. OCCURRENCE
437
      \, , we contribute the contraction of the contraction of \, , \, , \, , \, , \, , \, , \, , \, , \, , \, , \, , \, , \, , \, , \, , \, , \, , \, , \, , \, , \, , \, , \, , 438
        COM /Zip/ Subset_len, Subset_pt(*), Valid_pt(*), Samp_count(*), Unfill_ct, Bi
n pt(*)439
        COM /Dig/ V_1, V_0, Vmiddle, Occur_ampl(*), Total_cells, D, Vsamp_size, Valid_s
amp(*), Cell_O, Cell_1, Ber, Phs
440
        COM /Sig/ Best_fit_0(*),Best_fit_1(*),Sigma_0(*),Sigma_1(*),Unoccur 0,Un
occur\_1, P\_0(*), P\_1(*), P\_e(*), Q\_0(*), Q\_1(*)441
        COM /Vvv/ Vmin, Vmax, Vspan, Vcell
442
        COM /Pp/ Printing, Comment$
443 Bounds:
                I THIS SECTION OBTAINS V1, V_0 AND VMID(unnormalized)
444
                ! METHOD 1(SELECTOR=1)
445
                     V 0, V 1 WILL BE MANUALLY ENTERED BY OPERATOR
                \mathbf{I}446
                ! METHOD 2(SELECTOR=2)
447
                     V_0, V_1 WILL BE CALCULATED BASED ON MAXIMAL OCCURRENCE
                Ι.
448
        PRINTER IS Printing
449
        PRINT CHRS(12);
450
        PRINTER IS 1
        IF Selector=1 THEN
451
452
          PRINTER IS 1
453
          PRINT "ENTER V 1 VALUE (in V)"
454
          INPUT "V_1=?", V_1
455
         PRINT "ENTER V O VALUE (in V)"
456
          INPUT "V_0=?", V_0
457
         Vmiddle=(V_1+V_0)/2458
          PRINTER IS Printing
459
          PRINT "MANUALLY INPUT V 1, V 0 SEQUENCE"
460
          PRINT "V 0 ="; V 0
461
          PRINT "V 1="; V 1
462
         PRINT "Vmiddle="; Vmiddle
463
          Vmax=MAX(Valid_samp(*))464
          Vanin=MIN(Vald_samp(*))465
         Vspan=Vmax-Vmin
466
         Vcell=Vspan/Total cells
467
         MAT Occur ampl= (0)FOR Jib=1 TO Vsamp_size
468
469
            IF Valid_samp(Phs, Jib)<V_0 OR Valid_samp(Phs, Jib)>V_1 THEN Skot
470
              IF Valid_samp(Phs, Jib)=V_1 THEN
              Cell no=Total_cells
471
472
              GOTO Nolk
473
              END IF
474
            Cell_no=INT((Valid_samp(Phs, Jib)-Vmin)/Vcell)+1
475 Nolk: Occur_ampl(Cell_no)=Occur_ampl(Cell_no)+1
476 Skot: NEXT Jib
477
         Cell_O=INT((V_O-Vmin)/Vcell)+1
478
          Cell_1 = INT((V_1 - Vmin)/Vcell) + 1479
         Unoccur_0*Occur_amp(1)480
         Unoccur_1=Occur_ampl(Total_cells)
481
         PRINTER IS Printing
LR<sub>2</sub>
```
लकान्द्र संख्यालय अञ्चलका ग

र जिल्लाका पश्चिम संस्था संस्था संस्था संस्था संस्था संस्था संस्था संस्था संस्था संस्था संस्था संस्था संस्था स<br>संस्थान

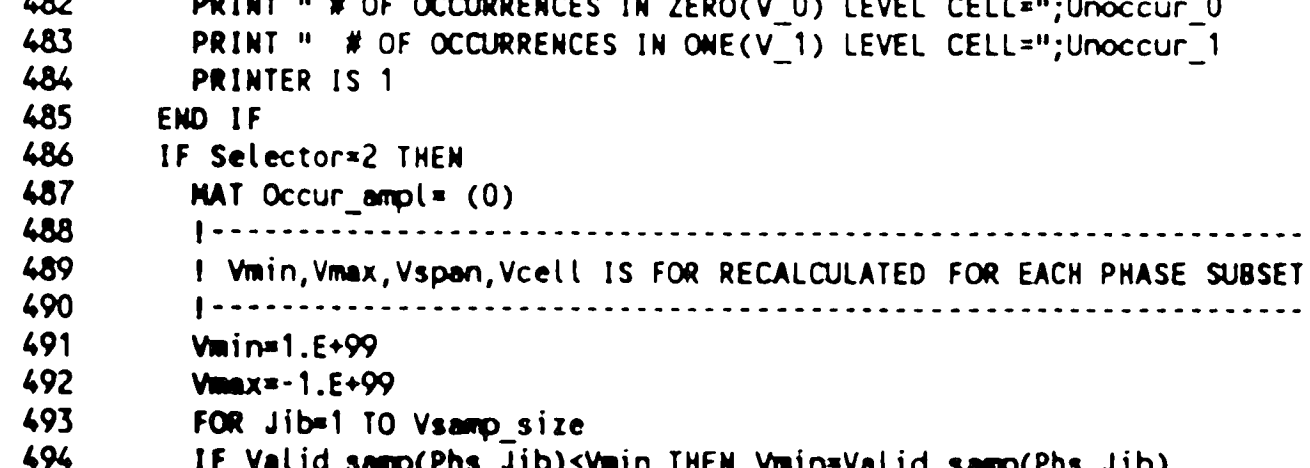

```
495
         IF Valid_samp(Phs, Jib)>Vmax THEN Vmax=Valid_samp(Phs, Jib)
496
         NEXT Jib
497
         Vspen=Vmax-Vmin
498
         Vcell=Vspan/Total_cells
499
         500
         I CELLS DATA POINTS
501
         502
         FOR Jib=1 TO Vsamp_size
503
            IF Valid_samp(Phs, Jib)=Vmax THEN IRESETS MAX PT. INTO HIGHEST CELL
504
            Cell_no=Total cells
505
            GOTO Qak
506
            END IF
507
          Cell no=INT((Valid_samp(Phs, Jib)-Vmin)/Vcell)+1
508 Qak: Occur_ampl(Cell_no)=Occur_ampl(Cell_no)+1
509 Skom: NEXT Jib
510
         511
         I FINDS CELL# OF ZERO LEVEL (BASED ON MAXIMAL OCCURRENCE)
512
         513
         BelI = 0514
         Cell 0=1515
         Block = INT(Total cells/2)516
         FOR Jib=1 TO Block
517
          IF Occur_ampl(Jib)>Bell THEN
518
            Bell=Occur_ampl(Jib)
519
            Cell 0=Jib | CELL # OF "0" LEVEL
520
          END IF
521
         NEXT Jib
         . . . . . . . . . . . . . . .
522
                            I FINDS CELL# OF ONE LEVEL (BASED ON MAXIMAL OCCURRENCE)
523
524
         525
         Bell=0526
        Cell 1=0527
         FOR Jib=Block+1 TO Total cells
528
          IF Occur ampl(Jib)>Bell THEN
529
            Bell = Occuramp(Jib)530
            Cell 1=Jib | CELL # OF "1" LEVEL
531
          END IF
532
         NEXT Jib
533
         V_0=(Cell_0-.5)*Vcell+Vmin ! VALUE OF "0" LEVEL IN mV
534
        V.1=(Cell_1-.5)*Vcell+Vmin ! VALUE OF "1" LEVEL IN mV
535
         Vmiddle=(V_0+V_1)/2536
        Unoccur_0=Occur_ampl(Cell 0) IUNNORMALIZED # OF OCCURRENCES IN CELL 0
537
        Unoccur_1=Occur_ampl(Cell 1) \pm\mathbf{H}=\mathbf{M} , and \mathbf{H}\mathbf{u} and \mathbf{v}\mathbf{H}538
        PRINTER IS Printing
539
         IF Selector=1 THEN PRINT "V_0,V_1 are manually entered"
540
         IF Selector=2 THEN PRINT "V_0,V_1 calculated based on maximal occurren
ce"
541
        PRINT
542
        PRINT "Vmin="; Vmin;" Vmax="; Vmax;"
                                           Vspan=";Vspan;" Vcell=";Vcell
543
        PRINT "CELL # OF ZERO LEVEL =";Cell_0
544
        PRINT " CELL # OF ONE LEVEL ="; Cell 1
545
        PRINT "V 0="; V 0
546
        PRINT "V 1="; V 1
547
         PRINT "Vmiddle="; Vmiddle
```
<u>Lingua anticipatura de l'influenziale de la Carlina del Carlina de la carlina de la carlina de l'actual Carlin</u>

المتساك العاشي والمتحافظ

لمستفق

- 548 PRINT "# OF OCCURRENCES IN ZERO LEVEL(V 0) CELL=";Unoccur 0
- 549 PRINT " # OF OCCURRENCES IN ONE LEVEL(V 1) CELL="; Unoccur 1
- 550 **PRINT**
- 551 GOTO Noprint
- 552 PRINT "CELL#/ # OF OCCURRENCES IN CELL"
- 553 PRINT
- 554 FOR Jib=1 TO Total cells
- 555 PRINT "CELL#"; Jib; "="; Occur\_ampl(Jib),
- 556 NEXT Jib
- 557 Noprint:  $\blacksquare$
- 558 PRINTER IS 1
- 559 END IF
- 560 Flow: SUBEND

```
561
      \mathbf{I}562
563
       564
       SUB Gc sigme(2)-1
565
                          I SIGMA IS CALCULATED FOR THE GAUSSIAN CURVE
566
       {1} <b>1</b> <b>1</b> <b>1</b> <b>1</b> <b>1</b> <b>1</b> <b>1</b> <b>1</b> <b>1</b> <b>1</b> <b>1</b> <b>1</b> <b>1</b> <b>1</b> <b>1</b> <b>1</b> <b>1</b> <b>1</b> <b>1</b> <b>1</b> <b>1</b> <b>1</b> <b>1</b> <b>1</b> <b>1</b> <b>1</b> <b>1</b> <b>1</b> <b>1</b> <b>1</b> <b>1</b>COM /Zip/ Subset_len, Subset_pt(*), Valid_pt(*), Samp_count(*), Unfill_ct, Bi
567
n pt(*)COM /Dig/ V_1, V_0, Vmiddle, Occur_ampl(*), Total_cells, D, Vsamp_size, Valid_s
568
amp(*), Cell_0, Cell_1, Ber, Phs
         CON /Wave/ WaveS, WaveheadS, Dig_array(*), X_plot(*), Y_plot(*)
569
570
         COM /Hpib/ Tek1, Tek2, Tek3, Tek4, Tek5, Tek6, Tek7, Tek8, Tek9, Hard_disk, Atten
driv, Scope, Freq_ct, Opt_pm, Opt_atten, Sweep_osc, Data_acq, Anr_ber, Anr_prog, Tek_ct
571
         COM /Pp/ Printing, Comment$
         COM /Sig/ Best_fit_O(*),Best_fit_1(*),Sigma_O(*),Sigma_1(*),Unoccur_0,Un
572
occur_1, P_0(*), P_1(*), P_e(*), Q_0(*), Q_1(*)COM /Strait/ Vsamp_ave, Sig_0, Sig_1, VO_count, V1_count, VO_ave, V1_ave, V_zer
573
o, V \_\text{one}, Q \_\text{zero}(\star), Q \_\text{one}(\star), P \_\text{zero}(\star), P \_\text{one}(\star), P \_\text{error}(\star)574
         COM / Vvv/ Vmin, Vmax, Vspan, Vcell
575
         \mathbf{I}576
         GOTO Skipper
577
         578
         I THIS SECTION FINDS ALL CELLS WITH NO OCCURRENCES
579
         580
        Mt cells=0
        PRINT "EMPTY CELL LOCATOR SECTION-- ALL CELLS LISTED ARE EMPTY"
581
582
        PRINT
583
        PRINT "CELL#'S";
584
        FOR Jib=Cell_0 TO Cell 1
585
         IF Occur ampl(Jib)=0 THEN
586
            PRINT Jib:
587
            Mt_cells=Mt_cells+1
588
            IF Mt_cells>50 THEN GOTO Too many
589
          END IF
590
        NEXT Jib
591 Too many: PRINT
592
        PRINT "THE TOTAL # OF EMPTY CELL= ";Mt cells
593
        IF Mt cells=0 THEN
594
          Min occur=9.E+150
595
          FOR Sx=1 TO Total cells
596
            IF Occur_ampl(Sx)<Min_occur THEN
597
              Min\_occur = Occur\_ampl(Sx)598
              D cell=Sx
599
            END IF
600
          NEXT Sx
601
       ! D=Vmin+(D_cell-.5)*Vcell ! UN-NORMALIZED D
602
        ELSE
603
       l D=Vmin+(.5)*Vspan
                                      I UN-NORMALIZED D
604
        END IF
605
606
                607
        I THIS SECTION CALCULATES SIGMA 0 & 1 USING STRAIGHT STATS
608
        609 Skipper:
              \blacksquare
```
n magaal saan ah tirad tahun bahun masar di sebagai salah tahun telah mengangkan di sebagai perangkan tahun 19<br>Perangan di sebagai di sebagai di sebagai di sebagai di sebagai di sebagai di sebagai di sebagai di sebagai di

<u>ने इन दुसर उता धारकातकार</u>

্যান্দ্রায়ান্ত্রান্ত বিভিন্ন কর্মবুদ্ধ বা বিভিন্ন কর্মবুদ্ধ বিভিন্ন কর্মবুদ্ধ বিভিন্ন কর্মবুদ্ধ বিভিন্ন কর্মব<br>বিভিন্ন কর্মবুদ্ধ বিভিন্ন কর্মবুদ্ধ বিভিন্ন কর্মবুদ্ধ বিভিন্ন কর্মবুদ্ধ বিভিন্ন কর্মবুদ্ধ বিভিন্ন কর্মবুদ্ধ ব

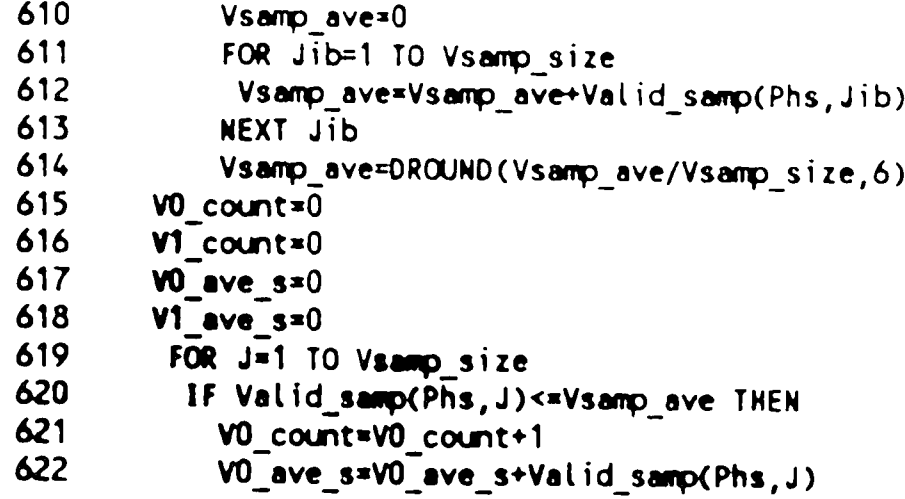

```
623
          ELSE
624
             V1 count=V1 count+1
625
            V1_ave_s=V1_ave_s+Valid_samp(Phs,J)
626
           END IF
627
        NEXT J
628
        \mathbf{I}629
        VO_ave=DROUND(VO_ave_s/VO_count,6)
630
        V1 ave=DROUND(V1 ave s/V1 count.6)
631
        \mathbf{I}632
        Sig_1_sum=0
633
        Sign 0 sum=0
634
        FOR J=1 TO Vsamp_size
635
          IF Valid samp(Phs, J)<=Vsamp ave THEN
636
             Sig_0_sum=Sig_0_sum+(Valid_samp(Phs, J)-V0 ave)^2
637
          ELSE
638
             Sig_1_sum=Sig_1_sum+(Valid_samp(Phs, J)-V1 ave)^2
639
          END IF
640
        NEXT J
641
        Sig_0=DROUND(SQR(Sig 0 sum/(V0 count-1)),6)
642
        Sig_1 = DROUND(SOR(Sig_1sum/(V1count-1)), 6)643
        IF Z=0 THEN Sigma out
644
          PRINTER IS Printing
645
          PRINT "STATISTICAL CALCULATIONS SECTION @ "; Phs*10;" DEGREES PHASE"
646
          PRINT "Vphase subset ave="; Vsamp ave
647
          PRINT
648
        PRINT "V(0) AVE="; VO ave,
649
        PRINT "V(1) AVE="; V1 ave
650
        PRINT "V(0) COUNT="; VO count,
651
        PRINT "V(1) COUNT="; V1 count
652
        PRINT "SIGMA 0="; Sig 0,
653
        PRINT "SIGMA 1="; Sig 1
654
        PRINTER IS 1
655
656 Sigma_out: SUBEND
657
658
659
660
      SUB Prob error(2) !CALCULATES BER given sigma 0, sigma1, V 0, V 1, D
661
662
        COM /Dig/ V_1, V_0, Vmiddle, Occur_ampl(*), Total_cells, D, Vsamp_size, Valid_s
amp(*), Cell\_0, Cell\_1, Ber, Phs
663
        COM /Sig/ Best_fit_0(*),Best_fit_1(*),Sigma_0(*),Sigma_1(*),Unoccur 0,Un
occur_1,P_0(*),P_1(*),P_e(*),Q_0(*),Q_1(*)
664
        COM /Strait/ Vsamp_ave, Sig_0, Sig_1, VO_count, V1_count, VO_ave, V1_ave, V zer
0, V\_{one}, Q\_{zero}(*), Q\_{one}(*), P\_{zero}(*), P\_{one}(*), P\_{one}(*), P\_{error}(*)665
        COM / Vvv/ Vmin, Vmax, Vspan, Vcell
666
        COM /Pp/ Printing, Comment$
667
          Q_{2}zero(Phs)=DROUND((ABS(D-V_zero))/Sig_0,6) | CALC. Q0
668
          P_zero(Phs)=DROUND(1/(Q_zero(Phs)*SQR(2*PI))*(1-1/((Q_zero(Phs))^2))*E
XP(-((Q_{zero}(Phys))^{2})/2), 6) CALC. P 0
669
                   I WHERE P ZERO IS THE PROB. OF A "O" BEING MISTAKEN FOR A "1"
          Q one(Phs)=DROUND((ABS(D-V_one))/Sig_1,6) | CALC. Q1
670
          P_one(Phs)=DROUND(1/(Q_one(Phs)*SQR(2*PI))*(1-1/((Q_one(Phs))^2))*EXP(
671
-( (Q_{one}(Phys))^{2}/2), 6) | CALC. P 1
672
                   I WHERE P 1 IS THE PROB. OF A "1" BEING MISTAKEN FOR A "0"
673P_error(Phs)=DROUND((P_zero(Phs)*V0 count+P one(Phs)*V1 count)/Vsamp s
ize, 5)674
                  \mathbf{I}675
          IF Z=0 THEN Prob out
676
          PRINTER IS Printing
677
        PRINT "*****PROBABILITY OF ERROR CALCULATIONS (using Dopt from 180 degre
e SUBSET)******
        678
****
      *********
679
                  \mathbf{I}PRINT "Q O="; Q zero(Phs);
680
          PRINT " PROB. OF 0 BEING MISTAKEN FOR A 1= P_0 = "P_zero(Phs)681
```
<u> १२२३ लाणे का स्कान सहा</u>त

المستوفية والمترافي والمستقبل والمستقبل والمتنافس

THEO, THAN YOU CAN THAT IS THE THE MILE AND IN

```
682
        PRINT "Q_1 = m; Q_2 one(Phs);
        PRINT " PROS. OF 1 BEING MISTAKEN FOR A 0= P_1 =";P_one(Phs)
683
        PRINT "TOTAL PROB. OF ERROR= P_E =";P_error(Phs)
684
685
        PRINTER IS 1
686
        \mathbf{I}687 Prob out: SUBENO
688
     + \frac{1}{2}689
     SUB Kbd interrupt
     \frac{1}{2}690
691
     ******KEYBOARD INTERRUPT*****
692
    \mathbf{I}693
       \mathbf{I}694
     \mathbf{I}695 Kbd interrupt:
                       EXAMPLE INTERRUPT
696
      BEEP 4000, .2
      BEEP 3600,.2
697
698
      PRINTER IS 1
699
      DISP "INVALID KEY HAS BEEN SELECTED!!!"
700
      WAIT.4
701
     SUBEND
702
     A********
              SUB Wef_plot(Xmax,Ymax,Xax$,Yax$,Title$,Plot_xy(*)) !PLOTS OCCUR vs CELL
703
704
     INNOXXXX
705
      COM /Pp/ Printing, Comment$
706
      SYSTEM PRIORITY O
707
      OFF KEY
708
      PRINTER IS 1
709
      PRINT CHRS(12)
      GRAPHICS ON
710
711GINIT
712
     VIEWPORT 0,130,0,100
713
      FRAME
714
     LORG 5
715
     CSIZE 5
716
     MOVE 70,95
717
     LABEL Titles
718
     CSIZE 5
719
     MOVE 65,4
720
     LABEL Xax$
721
     MOVE 5,50
722
     DEG
723
     LDIR 90
724
     LABEL Yax$
725
     LDIR 0
726
     VIEWPORT 20, 120, 14, 90
727FRAME
728
     WINDOW 0, Xmax, 0, Ymax
729
     CLIP OFF
730
     CSIZE 4
731
     LORG<sub>8</sub>
732
      FOR I = 0 TO 10
733
      MOVE - Xmax*.01, Ymax*.1*I
734
      LABEL USING "DODD"; Ymex*. 1*I ! LABELS Y-AXIS
735
      NEXT I
```
<u>, a jej aje na kani (mo ja je na kao kao kani je kani je se je aj je konzemana navo konzemana je na jehovih kata</u>

*<u>ANTI AMERICAN ANCHE ANNO 15</u>* 

- 736 LORG 6 737 FOR 1=0 TO 10 738 MOVE Xmax\*.1\*I,-Ymax\*.01 739 LABEL USING "DOD"; Xmax\*.1\*I 740 NEXT I 741 CLIP ON 742 FOR  $I = 0$  TO 10 743 LINE TYPE 4 744 MOVE  $0, Ymax^*1^*$ .1 745 DRAW Xmax, Ymax\*I\*.1
- 746 LINE TYPE 3
- 747 MOVE Xmax\*I\*.1,0
- 748 DRAW Xmax\*I\*.1, Ymax
- 72

```
749
       NEXT I
750
       LINE TYPE 1
751
       FOR 1 = 0 TO 50
752
        MOVE 0, Ymax*I*.02
753
        DRAW Xmax*.01, Ymax*I*.02 ! DRAW Y-AXIS TICKS
754
        MOVE Xmax*1*.02,0
755
        DRAW Xmax*I*.02, Ymax*.015 | DRAW X-AXIS TICKS
756
       NEXT I
757
       MOWE 1, Plot xy(1)758
       FOR I = 1 TO Xmax
759
       PLOT I, Plot xy(I) ! PLOTS OCCURRENCE PARAMETER
760
       NEXT I
761
       Esc$="
762
       PRINT Printing; Esc$&"&a15C" | HOVES CURSOR TO COLUMN 15
763
       PRINT Printing; EscS&"*r1A" ! STARTS GRAPHICS AT CURRENT CURSOR
764
       DUMP GRAPHICS
765
       \mathbf{I}766
       SUBEND
767
       \mathbf{I}768
      + + + +**************************
769.
      SUB Data_storm(P_w$,Ave_acq$,Xfer_only)
      \label{m1}770
771
      \frac{1}{2} VERSION 2D-(11/13/86)-WEF
772! VERSION 30-(12/04/86)-WEF- DATA STORM MOD. FOR IMPROVED SPEED
773
                                         IXFER ONLY=1 FOR ARRAY XFER ONLY, NO AQR
774
                                         IAVE ACQ="ACQ" FOR PSEUDO, "AVE" FOR AVE
775
                                         IEX. P. WS="5 1 2 >P/W" FOR 512 PTS/WVM
776
     ! VERSION 4D-(4/05/87)-WEF- DATA STORM MOD. FOR IMPROVED SPEED
777ILABELS CHANGED TO PRINT TABXY
778
                                         ISCOPE UNHANG SOFTWARE ADDED
779PROGRAM ACQUIRES WAVEFORM FROM SCOPE, FINDS MULTIPLIERS AND DATA
      \mathbf{I}780
     \mathbf{I}MATRIX
781
782
        COM /Wave/ Wave$,Wavehead$,Dig_array(*),X_plot(*),Y_plot(*)
783
      COM /Hpib/ Tek1,Tek2,Tek3,Tek4,Tek5,Tek6,Tek7,Tek8,Tek9,Hard_disk,Atten_dr
iv, Scope, Freq_ct, Opt_pm, Opt_atten, Sweep_osc, Data_acq, Anr_ber, Anr_prog, Tek_ct
        COM /Pp/ Printing, Comment$
784
785
        COM /Dstorm/ P_w,Xzero,Xmult,Xun$,Yzero,Ymult,Yun$
786
     ▕<del>▕</del><del>▗</sub>▗▗▗▗▗▗▗▗</del>▗▖▖▖▖▖▖▖▖▖▖▖▖▖▖▖▖▖▖▖▖
787 INORMALIZED HORIZ.&VERT. TIME BASE MUST BE PRESET BEFORE CALLING DATA STORM
788
        SYSTEM PRIORITY 0
789
        OFF KEY
790
        DISP MM
791I NOTE: SAMPLING UNIT MUST BE SET BEFORE CALL DATASTORM. OTHERWISE THE C
URRENT UNIT WILL BE USED!!
792
        GOTO Faster
793
        GCLEAR
794
        GRAPHICS ON
795
        CSIZE 15
796
        MOVE 20,80
797LABEL "DATA STORM"
798
        MOVE 15,60
799
        LABEL "IN PROGRESS"
        CSIZE 10
800
```
a a shekara ta kasa ta 1961 da ya mashin ƙwallon ƙasar Nashri ya kasar ƙasar Ingila. Wanasa ƙasar Tanganga ƙas

÷,

्य पृथ्**यपूर्ण** 

**MOVE 15,35** 801 802 LABEL "DO NOT DISTURB!!!" 803 Faster: PRINTER IS 1 804 PRINT TABXY(25,17), "DATA STORM IN PROGRESS" 805 PRINT TABXY(25,18)," DO NOT DISTURB!" 806 IF Xfer\_only=1 THEN GOTO Yank |--------------------------807 808 ON TIMEOUT 7,4 GOSUB Un hang 809 OUTPUT Scope; P\_MS I SETS THE # OF POINTS/WAVEFORM 810 OUTPUT Scope; "SCOPE" | SCOPE 811 IF Ave\_acqS="ACQ" THEN GOTO Eye\_acq | IF= "ACQ" ACQUIRES WAVEFORM 812 OUTPUT Scope; " 1 0 AVG" I ELSE, INITIATES TEK7854 AVE. SAMPLING 813 GOTO Yank

```
814 Eye_acq: CUTPUT Scope; "SCOPE AOR"
                                              I INITIATES SCOPE ACQUIRE
815 Yank: CUTPUT Scope; "STORED DOT"
                                                  I CLEARS AOR ERROR
816
         Spx=0
        OUTPUT Scope;"0 WFM SENDX" ! PUTS WFM # INTO X REG., SENDS
817
                                       UNVEFORM TO TEX OUTPUT BUFFER
818
        11F Spx<>210 THEN 1206
819
        UAIT.5
820
         ENTER Scope; P_w, Xzero, Xmult, Yzero, Ymult
821
         REDIM Dig array(1:P u)
822
         ENTER Scope; Dig_array(*)
823
         OUTPUT Scope; "SCOPE"
824
         OFF DELAY
825
         GOTO No preamble
826
         \mathbf{I}827 Un hang:
                  I UNHANGS TEK SCOPE
828
                  CLEAR 708
829
                  OFF TIMEOUT
830
                  FOR I = 1 TO 10
831
                  BEEP 1*1000,.1
832
                  NEXT I
833
                  GOTO Faster
834
          RETURN
835
        ENTER Scope; Waveheads, Waves
                                            I STORES HEADING AND DATA STREAM
                                              IN STRING VARIABLES
836
837
      I THIS SECTION ACQUIRES P/W, SCALE FACTORS AND OFFSETS FROM WAVEHEADS
838
      ******
839
        Colon=POS(WaveheadS, CHR$(58))+1
840
        WaveheadS=WaveheadS[Colon]
                                              I REMOVES WFMPRE ENCDG:
841Colon=POS(Wavehead$, CHR$(58))+1
842
        WaveheadS=WaveheadS[Colon]
                                              ! REMOVES ASC, NR.PT:
843
        Comma = POS(WaveheadS, CHRS(44)) - 1844
        P W=VAL(Wavehead$[1,Comma])
                                               I ACQUIRES P/W FROM WAVEHEAD
845
        Colon=POS(WaveheadS, CHR$(58))+1
                                               I FINDS POS. OF CHAR. AFTER COLON
846
        WaveheadS=WaveheadS[Colon]
847
        Colon=POS(WaveheadS, CHRS(58))+1
848
        WaveheadS=WaveheadS[Colon]
                                               ! REMOVES ALL THRU XZERO:
849
        Comma=POS(WaveheadS, CHR$(44))-1
850
        Xzero=VAL(Wavehead$[1,Comma])
                                               I ACQUIRES XZERO FROM WAVEHEAD
851
        Colon = POS(Waveheads, CHRS(58)) + 1852
        Wavehead$=Wavehead$[Colon]
                                               ! REMOVES ALL THRU XINCR:
853
        Comma=POS(WaveheadS, CHRS(44))-1
854
        Xmult=VAL(WaveheadS[1,Comma])
                                               I ACQUIRES XMULT FROM WAVEHEAD
855
        Colon=POS(Wavehead$, CHR$(58))+1
856
        WaveheadS=WaveheadS[Colon]
                                               ! REMOVES ALL THRU XUNIT:
857
        Comma=POS(WaveheadS, CHRS(44))-1
858
        Xun$=Wavehead$[1, Comma]
                                              I ACQUIRES XUNITS STRING VAR.
859
        Colon=POS(WaveheadS, CHR$(58))+1
860
        WaveheadS=WaveheadS[Colon]
                                              I REMOVES ALL THRU YZERO:
861
        Comma=POS(Wavehead$,CHR$(44))-1
862
        Yzero=VAL(Wavehead$[1,Comma])
                                              I ACQUIRES YZERO FROM WAVEHEAD
863
        Colon=POS(WaveheadS, CHR$(58))+1
864
        Wavehead$=Wavehead$[Colon]
                                              I REMOVES ALL THRU YMULT:
865
        Comma=POS(Wavehead$,CHR$(44))-1
```
Charles part in a children of the

a kasar Kabupatèn Kabupatèn Indonesia

- 88 YMUL t≖VAL (WaveheadS [1, Comma]) I ACQUIRES YMULT FROM WAVEHEAD 867 Colon=POS(WaveheadS, CHR\$(58))+1 868 WaveheadS=WaveheadS[Colon] I REMOVES ALL THRU YUNIT: 869 Semi\_col=POS(Wavehead\$,CHR\$(59))-1 870 Yun\$=Wavehead\$[1, Semi col] I ACQUIRES YUNITS STRING VAR. 871 872 873 ! THIS SECTION REMOVES COMMAS FROM DATA STREAM AND PLACES DATA POINTS INTO NORMALIZED(-4 TO 4) NUMERIC ARRAY DIG\_ARRAY(\*) PT#1 THRU P\_W 874 | \*\*\*\*\*\*\*\*\*\*\*\*\*\*\*\*\*\*\*\*\*\*\* 875 WaveS=WaveS[6] 876 FOR  $I = 1$  TO P  $H - 1$
- Comma=POS(Wave\$,CHR\$(44))-1 877
- 74

```
Dig_array(I)=VAL(Wave$[1,Comma])
878
879
        WaveS=WaveS[Comma+2]
880
      NEXT I
      Dig_array(I)=VAL(Wave$)
881
882
      PRINTER IS 1
883
      PRINT "TRANSMISSION AND ARRAY STORE COMPLETE"
884
      OUTPUT Scope; "SCOPE" | SELECT SCOPE MODE
885
      GOTO No preamble
886
    887
        PRINTER IS Printing
888
      PRINT
889
      PRINT
890
      PRINT "
                    POINTS PER WAVEFORM= ";P_W
891
      PRINT "
                              Xoffset= ";Xzero
892
      PRINT "
                           Xmultiplier "; Xmult
893
      PRINT "
                             Xunits= ";Xun$
894
      PRINT "
                             Yoffset= ";Yzero
895
      PRINT "
                         Ymultiplier= ";Ymult
896
      PRINT "
                              Yunits= ";Yun$
897
      PRINT
898
      PRINT
899
      PRINT " ABSOLUTE DATA W/ MULT. AND OFFSETS"
900 No preamble: PRINTER IS 1
901
             PRINT TABXY(25, 17),"
                                                    \overline{\mathbf{u}}902
             PRINT TABXY(25,18)."
                                                 \mathbf{H}903
    ................
                 !*********** END OF SUBPROGRAM DATA STORM ************************
904
905
    *****************
906
    SUBEND
907 | --------------------------------
908
    \mathbf{1}909
```
rang galak sa kalalag ng bayang kabupat ng tagang ng mga ng pang mga bayang ng pang san mga magangan ng pang

صرفان المتعرفين والمناطقة<br>مناطقة المتعرفين

У.

 $\mathcal{L}^{\text{max}}$ 

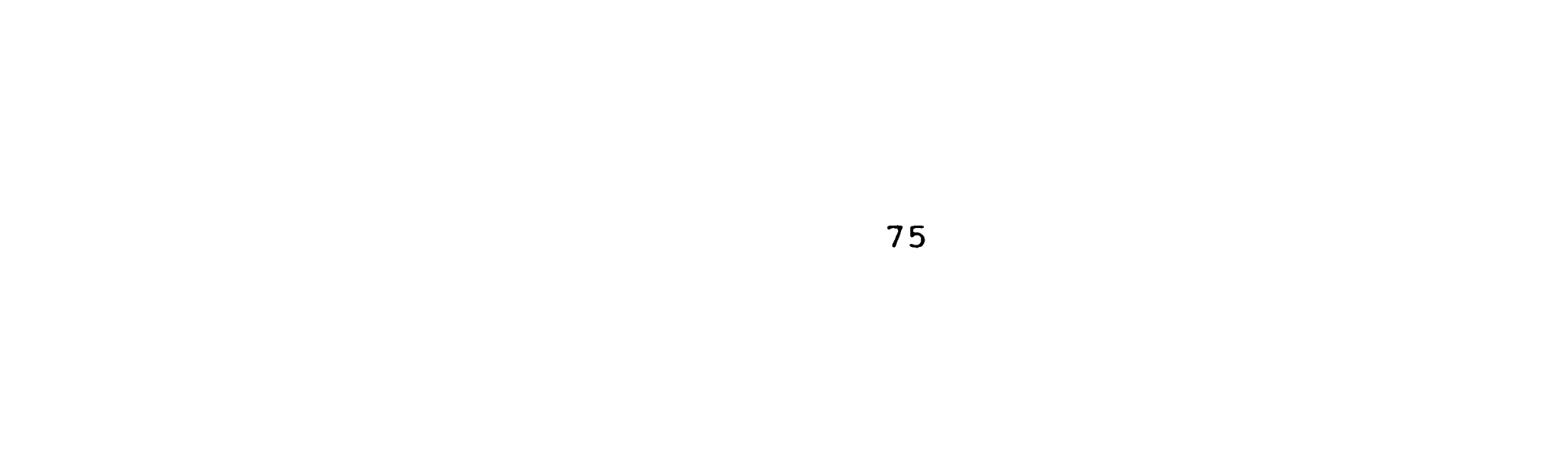

## References

the same in the characteristic and construction of the same and constructed the same

[l] Martin S. Roden, Digital and Data Communication Systems, Englewood Cliffs, N. J., Prentice-Hall, Inc., 1982.

the street of the state of the first state and a state street

- [2] Edward C. Jordan, Reference Data for Engineers: Radio, Electronics, Computer, and Communications, Indianapolis, Indiana, Howard W. Sams & Co., Inc., seventh edition, 1985.
- [3] Anritsu Corporation, Instruction manual for MS65A Error Detector.
- [4] American Telephone and Telegraph, Telecommunications Transmission Engineering, volume 1, 1974.
- [5] Henry Stark and Franz B. Tuteur, Modern Electrical Communications, Englewood Cliffs, N.J., Prentice-Hall, Inc., 1979.
- [6] Ferrel G. Stremler, Introduction to Communication Systems, Reading, Ma., Addison-Wesley Publishing Co., 1977.
- [7] R. G. Smith and S. D. Personick, Topics in Applied Physics, New York, N. Y., Springer-Verlag, volume 1,

1980.

 $\mathbf{r}_\mathrm{max}$ 

[8] Tektronix Inc., Manual for 7Sll Sampling Unit.

[9] Hewlett Packard, Fiber Optics Handbook, 1984.

76

'·

(10] Richard A. Groeneveld, An Introduction to Probability and Statistics using BASIC, New York, N. Y., Marcel Dekker, Inc., 1979.

بمطافيق

ing p

(11] R. E. Ziemer and W. H. Tranter, Principles of Communications, Boston, **Ma.,** Houghton Mifflin Co., 1985.

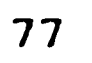

. ,,' ...... '. ;, . , *<sup>I</sup>*

**Vita** 

The author **was** born on July 14, 1958 in Phoenixville, Pennsylvania. He is the son of Mrs. Anna Joan Fulmer and Mr. William E. Fulmer Sr. In 1976, he graduated from Great **Valley** High School in Malvern, Pennsylvania. He attended the University Park campus of the Pennsylvania State University as an undergraduate and became a member of Eta Kappa Nu. In 1980, he received a Bachelor of Science degree in Electrical Engineering. He continued his graduate studies at Lehigh University and **will** complete the requirements for the Master of Science degree in Electrical Engineering in 1988. Mr. Fulmer is currently employed as a senior developmental engineer working in the field of ultra high speed testing at the Microelectronics Division of AT&T Technologies . 1n Reading, Pennsylvania.

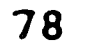

I.

## **BIT ERROR RATE CHARACTERIZATION OF HIGH FREQUENCY DIGITAL SIGNALS UTILIZING SAMPLING TECHNIQUES**

alight the construction and the power with the search of the search of the construction of the construction of the construction of the construction of the construction of the construction of the construction of the constru

by

William E. Fulmer

Abstract

This thesis develops a bit error rate **(BER)**  measurement technique based on the gaussian statistics of noise in high frequency baseband digital signals. Commercial BER test equipment is currently available, but <sup>15</sup>. very expensive and requires the use of a **known**  transmitted test pattern.

characterized at 1.7 Gb/s at the decision circuit input and showed fair agreement with that measured. Discrepancies as great as an order of magnitude **were**  observed at the BER minimum. This was attributed partially to the error detector limitations and also to the non-gaussian **phenomena** in the regenerator.

The laboratory implementation of this technique utilized a Tektronix digitizing oscilloscope to sample the signal and a HP minicomputer to process the data. Experiments were designed to cover a wide range of BER values and plots were made of BER vs. clock phase. It was found that when the noise was "purely" gaussian, there was excellent agreement between measured and predicted BERs at 1 Gb/s bit rates. A matching filter was required in order to achieve these results.

The predicted BER of an optical regenerator was

. ,

## **BIT ERROR RATE CHARACTERIZATION OF HIGH FREQUENCY DIGITAL SIGNAI.8 UTILIZING SAMPLING TECHNIQUES**

 $\Lambda$  , and it is a straight of the state of the state  $\Lambda$  , and  $\Lambda$  ,  $\Lambda$  ,  $\$ 

by

William E. Fulmer

## Abstract

This thesis develops a bit error rate **(BER)**  measurement technique based on the gaussian statistics of noise in high frequency baseband digital signals. Commercial BER test equipment is currently available, but is very expensive and requires the use of a **known**  transmitted test pattern.

characterized at 1.7 Gb/s at the decision circuit input and showed fair agreement with that measured. Discrepancies as great as an order of magnitude were observed at the BER minimum. This was attributed partially to the error detector limitations and also to the non-gaussian phenomena in the regenerator.

The laboratory implementation of this technique utilized a Tektronix digitizing oscilloscope to sample the signal and a HP minicomputer to process the data. Experiments were designed to cover a wide range of BER values and plots were made of BER vs. clock phase. It was found that when the noise was "purely" gaussian, there was excellent agreement between measured and predicted BERs at 1 Gb/s bit rates. A matching filter was required in order to achieve these results.

The predicted BER of an optical regenerator was

'·